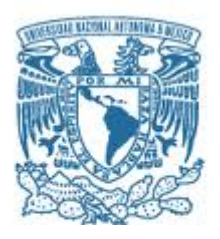

### **UNIVERSIDAD NACIONAL AUTÓNOMA DE MÉXICO**

#### PROGRAMA DE MAESTRÍA Y DOCTORADO EN INGENIERÍA

#### INGENIERÍA ELÉCTRICA– INSTRUMENTACIÓN

#### SISTEMA INTELIGENTE PARA EL RECONOCIMIENTO Y CLASIFICACION DE IMÁGENES TERRESTRES DE UN SIMULADOR DE VUELO NO TRIPULADO

#### $T$   $E$   $S$   $I$   $S$

#### QUE PARA OPTAR POR EL GRADO DE:

#### MAESTRO EN INGENIERÍA

#### PRESENTA:

#### PEREZ MORENO CESAR ANGEL GIOVANNI

#### TUTORES

DRA. GRACIELA VELASCO HERRERA, CCADET UNAM

DR. NICOLAS C. KEMPER VALVERDE, CCADET UNAM

MÉXICO, D. F. Enero 2014

# Jurado Asignado:

Presidente: Dr. Escalante Ramírez Boris.

Secretario: Dra. Baydyk Mykolaivna Tetyana

Vocal: Dra. Velasco Herrera Graciela.

1<sup>er</sup> Suplente: Dr. Kemper Valverde Nicolás Ceferino.

2<sup>do</sup> Suplente: M. I. Álvarez Castillo Jesús.

Lugar donde se realizó la tesis: Centro de Ciencias Aplicadas y Desarrollo Tecnológico.

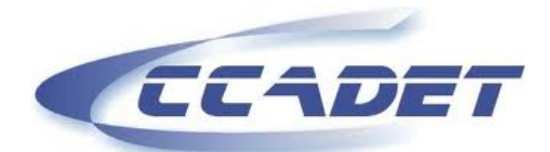

CENTRO DE CIENCIAS APLICADAS **DESARROLLO TECNOLOGICO** 

Tutores de Tesis

\_\_\_\_\_\_\_\_\_\_\_\_\_\_\_\_\_\_\_\_\_\_\_\_\_\_\_\_\_\_\_\_\_\_\_\_ \_\_\_\_\_\_\_\_\_\_\_\_\_\_\_\_\_\_\_\_\_\_\_\_\_\_\_\_\_\_\_\_\_\_

DRA. GRACIELA VELASCO HERRERA DR. NICOLÁS CEFERINO KEMPER

 VALVERDE

**FIRMA SUMPLIFIEM** 

*El presente trabajo fue desarrollado en el laboratorio de Sistemas Inteligentes del Centro de Ciencias Aplicadas y Desarrollo Tecnológico de la Universidad Nacional Autónoma de México, bajo la tutoría de: Dra. Graciela Velasco Herrera y Dr. Nicolás C. Kemper Valverde, con apoyo de la beca CONACYT 423260*

# **INDICE**

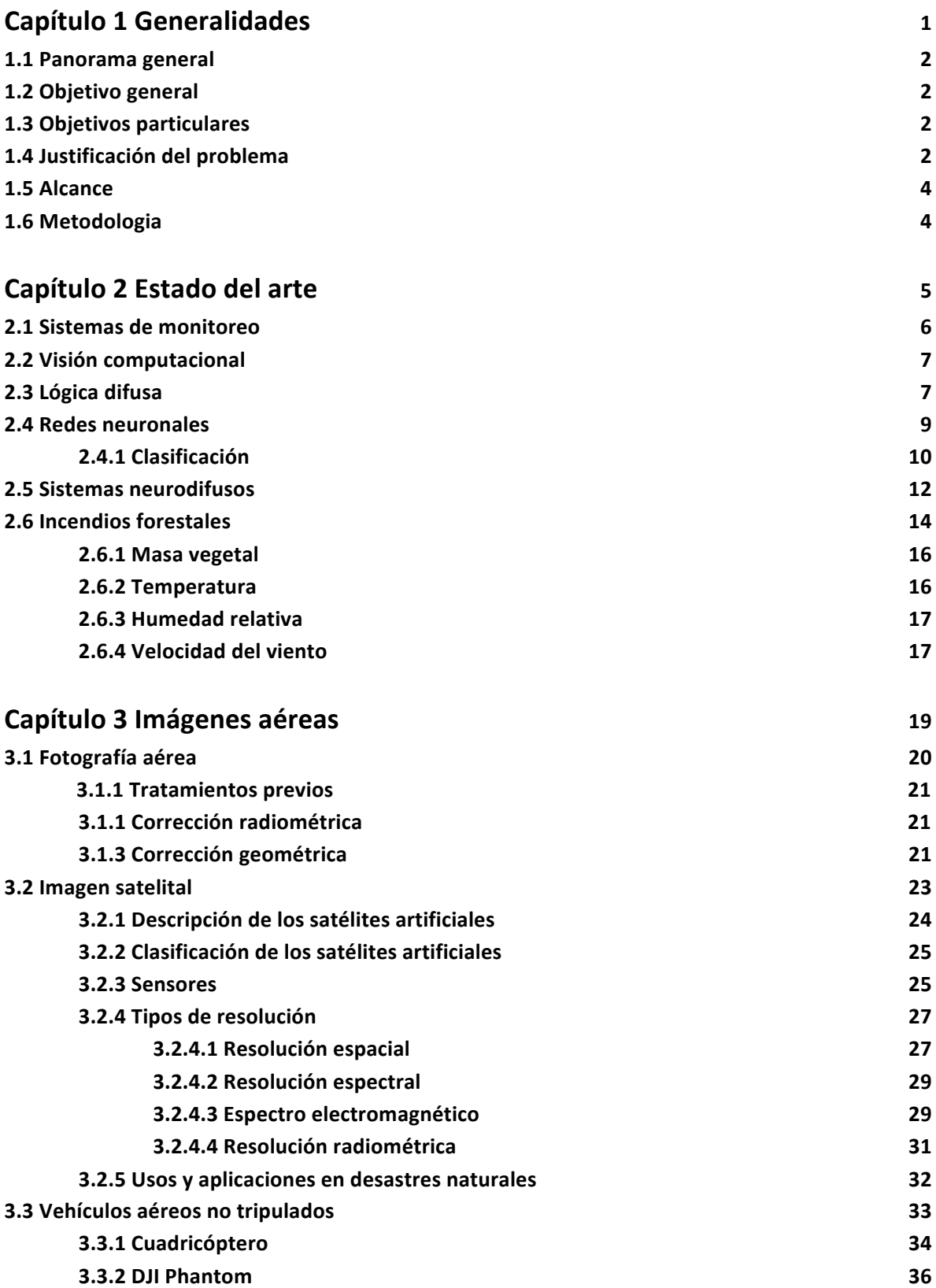

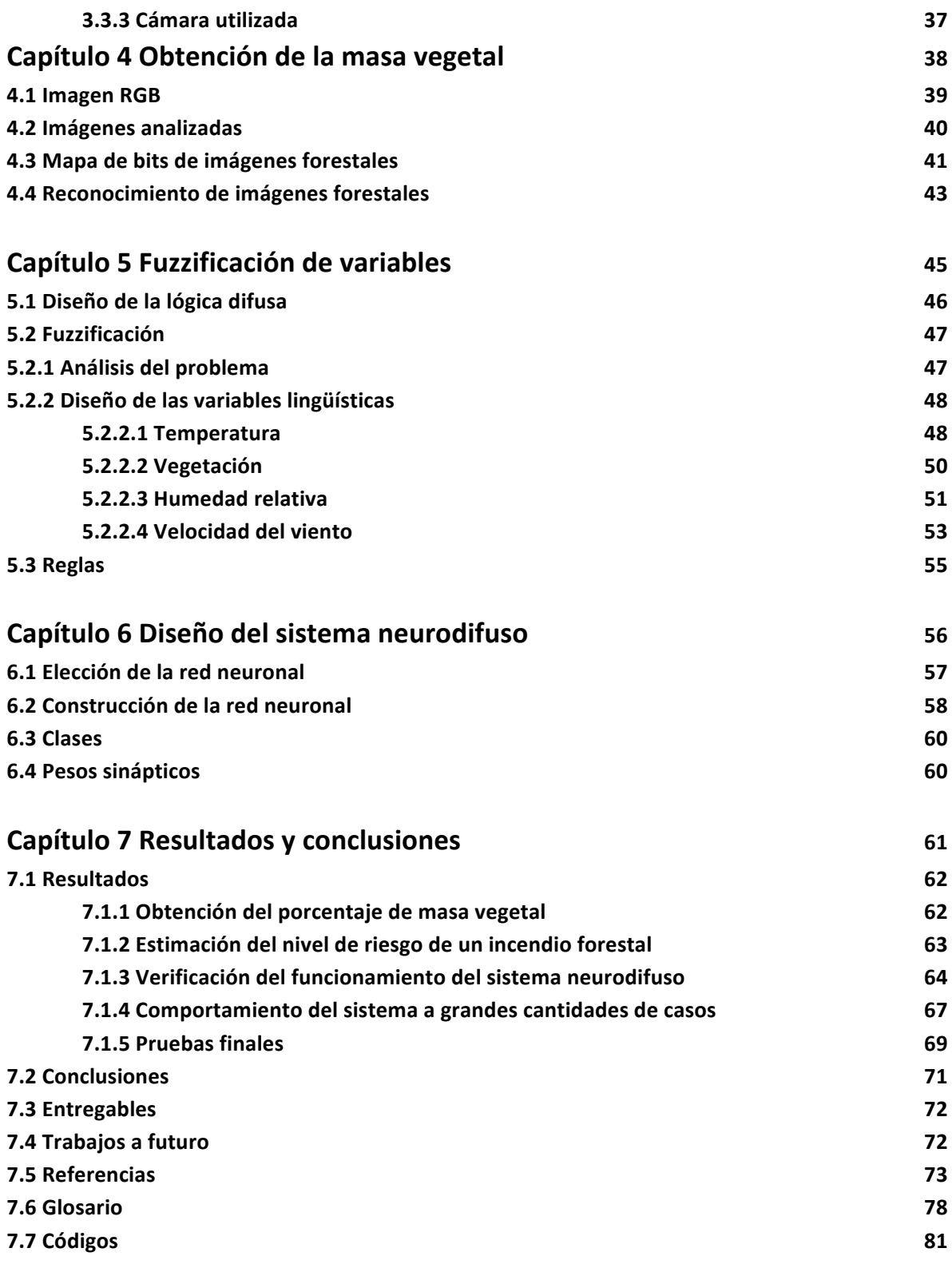

# **CAPITULO 1 GENERALIDADES**

# **1.1 PANORAMA GENERAL**

La presente tesis presenta el desarrollo de un sistema inteligente con técnicas neurodifusas para la gestión del nivel de riesgo de incendios en zonas forestales utilizando un vehiculo aéreo no tripulado para el monitoreo y captura de imágenes aéreas de la Reserva del Pedregal de San Ángel (REPSA) durante los meses de marzo-julio se obtuvo una base de datos propia que nos permite conocer la evolución de combustible vegetal (elemento importante para un incendio forestal) y variables meteorológicas, con esta información se obtienen cuatro variables difusas de entrada del sistema neurodifuso (Nivel de masa vegetal, temperatura, humedad relativa y velocidad del viento).

Los temas que contiene este trabajo son: estado del arte, base teórica, visión computacional, lógica difusa, redes neuronales, sistemas neurodifusos y la programación por computadora para la estimación del nivel de riesgo de un incendio en la Reserva del Pedregal de San Ángel (REPSA).

# **1.2 OBJETIVO GENERAL**

Desarrollar un sistema inteligente de reconocimiento y clasificación de imágenes terrestres obtenidas de un vehículo aéreo no tripulado para el estudio y gestión del medio ambiente, en particular el estudio de incendios forestales.

# **1.3 OBJETIVOS PARTICULARES**

- Elaborar el algoritmo de clasificación de zonas terrestres mediante el modelo RGB.
- Seleccionar las variables meteorológicas que más influyen los incendios forestales.
- Elegir el tipo de sistema neurodifuso, tipo de fuzzificación, número de neuronas y capas en la red neuronal.
- Fuzzificar las variables elegidas para que se adaptaran al modelo neurodifuso.
- En base a los niveles de riesgo de incendio usados por los expertos, seleccionar las clases de la red neuronal que nos indiquen los niveles de riesgo.

# **1.4 JUSTIFICACIÓN DEL PROBLEMA**

El monitoreo de nuestro entorno enfocado a tareas para disminuir o prevenir riesgos es trascendental para alertar a la población sobre posibles desastres naturales y mitigar en lo posible el daño de los mismos, muchas veces este monitoreo se ve limitado por el presupuesto, el personal y la tecnología con la que se cuente.

El impacto que puede tener un incendio forestal depende de la intensidad del mismo, su frecuencia y extensión y la temporada en que ocurre. Estos eventos naturales desplazan, dañan los ecosistemas y pueden eliminar a la fauna nativa dejando espacios abiertos para que otros seres vivos los colonicen.

La energía solar provoca deshidratación en las plantas, que recuperan el agua perdida del sustrato. No obstante, cuando la humedad del terreno desciende a un nivel inferior al 30% las plantas son incapaces de obtener agua del suelo, con lo que se van secando poco a poco. Este proceso provoca la emisión a la atmósfera de etileno, un compuesto químico presente en la vegetación y altamente combustible. Tiene lugar entonces un doble fenómeno: tanto las plantas como el aire que las rodea se vuelven fácilmente inflamables, con lo que el riesgo de incendio se multiplica, si a estas condiciones se suma la existencia de períodos de altas temperaturas y vientos fuertes o moderados, la posibilidad de que una simple chispa provoque un incendio se vuelve significativa, este proceso de acumulación de combustible y los parámetros climáticos son los que se estudian en esta tesis.

Si bien actualmente existen poderosas cámaras de alta resolución, son principalmente para uso militar, satélites y de algunas compañías como Google, la cual por ejemplo obtiene mapas terrestres de todo el mundo, que se renuevan cada 2 o 3 años y aunque su resolución alcanza los gigapixeles, para aplicaciones como es en nuestro caso de monitoreo continuo en tiempo real dejan de ser viables, porque al observar una zona muy especifica la resolución es muy baja y no es confiable solo tener información de la zona cada 2 o 3 años, efectivamente se puede contar con los servicios de imágenes satelitales de zonas específicas, pero una imagen satelital de alta resolución tiene un costo aproximado de \$800.00US [1.1].

Otra técnica para adquirir imágenes terrestres, es mediante un avión, el cual debe cumplir con unas características especiales en cuanto a estabilidad, velocidad reducida (en pequeñas alturas de vuelo, 200km/hora), gran autonomía, buen acondicionamiento de los equipos fotogramétricos, etc. La tripulación suele estar formada por el piloto, un navegante que controla la ejecución del vuelo con respecto a un plan trazado y el fotógrafo, estas fotos se toman con cámaras aéreas profesionales por ejemplo la RCB Wild, la Growland y la Linhof [1.2], considerada actualmente como una de las mejores, la diseñada para el moderno avión norteamericano SR-71 Blackbird [1.3], donde sus fotografías son capaces de identificar objetos de 50cm, desde 20,000 metros de altura, sin embargo este tipo de fotografías requieren de un equipo especializado y personal capacitado para la obtención de las mismas o la contratación de una empresa especializada en este rubro.

La fotografía aérea necesita de expertos en el campo que puedan interpretarlas y en base a su experiencia emitir un comunicado de la situación del terreno en estudio, esto genera un gasto mayor ya que se debe contratar personal especializado para realizar este análisis.

Las ventajas de la adquisición de imágenes aéreas con un vehículo aéreo no tripulado son: la captura de fotografías de alta resolución en nuestro caso imágenes de 5 mega pixeles, periodos de tiempo corto, no se necesita tripulación, ni capacitación para manipularlo, es relativamente

sencillo en comparación con el manejo de aviones y helicópteros, se puede realizar el estudio sin invadir la zona analizada, entre otras características.

En esta tesis se elaboró un sistema inteligente basado en sistemas neurodifusos, los cuales utilizando imágenes aéreas obtenidas mediante un vehículo aéreo no tripulado y variables meteorológicas: combustible vegetal, temperatura, humedad relativa y velocidad del viento basados en el semáforo forestal de Karl Lewinsking [1.4] para estimar el nivel de riesgo de incendio en un área forestal especifica de prueba, siendo la REPSA ubicada al sur de la Ciudad de México una zona susceptible a este tipo de fenómenos naturales, el costo de adquisición de equipo primario para la investigación fue de \$25,000.

# **1.5 ALCANCE**

- Se hará uso del vehículo aéreo para realizar la captura de imágenes y pruebas.
- Se obtendrá una base de imágenes propia de degradación forestal.
- Se consultará con expertos en el tema de la degradación forestal para conocer los factores que se toman en cuenta para estimar el nivel de riesgo de un incendio.
- Se desarrollará un algoritmo para extraer de una imagen el porcentaje de masa vegetal seca.
- Se desarrollará un algoritmo a base de sistemas neuro-fuzzy para estimar el nivel de riesgo de un incendio basado en las variables que los expertos toman en cuenta para dicha estimación.

# **1.6 METODOLOGÍA**

En esta tesis se aplicó la siguiente metodología:

1.- Se definieron las variables meteorológicas que influyen en un incendio forestal.

2.- Utilizando un vehiculo aéreo no tripulado adquirido por el laboratorio de sistemas inteligentes se obtuvo una base de imágenes propia de la Reserva del Pedregal de San Ángel (REPSA).

3.- Se desarrolló un programa de cómputo para obtener el porcentaje de masa vegetal a partir de imágenes tomadas por el vehículo aéreo no tripulado.

4.- Se realizo la integración de información de las imágenes con las variables meteorológicas en un sistema neurodifuso que estima el nivel de riesgo de incendio en la REPSA.

5.- Se realizaron ensayos y pruebas simulando niveles de riesgo dados por expertos con diferentes puntos de vista.

6.- Resultados.

# **CAPITULO 2** ESTADO DEL ARTE

# **2.1 SISTEMAS DE MONITOREO**

Actualmente los sistemas de monitoreo de la superficie terrestre son muy versátiles, ya que utilizan diferentes técnicas con vehículos aeroespaciales (aviones, drones y satélites), capaces de mapear amplias zonas de la superficie terrestre en cuestión de minutos hasta satélites que van desde tomar fotos de toda la tierra en alta resolución hasta tomar fotos especificas con una resolución de 60x60cm por pixel, vease figura 2.1.

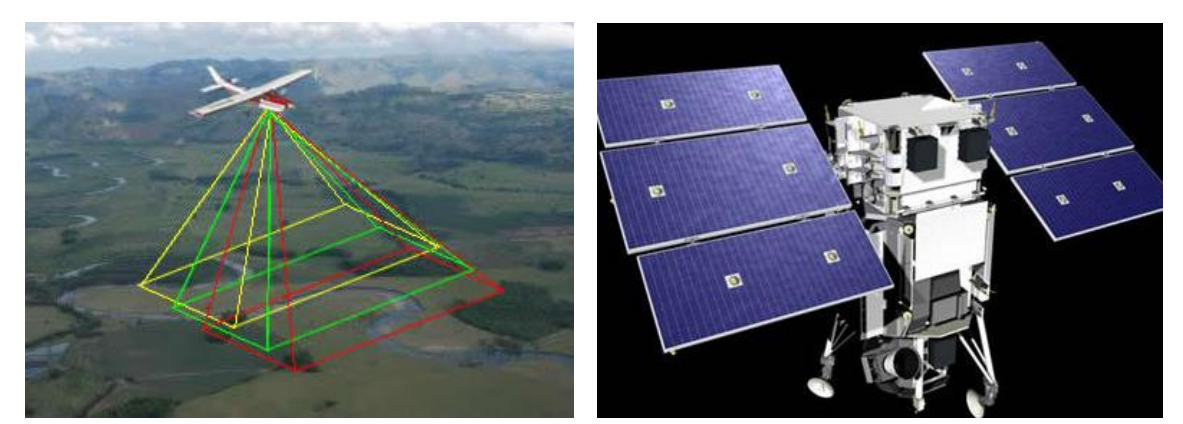

Fig. 2.1 a) Monitoreo terrestre por avión b) Satélite de Google para Google maps

Las imágenes satelitales constituyen una de las herramientas para acceder rápidamente a aquellas áreas sometidas a desastres ecológicos. Su amplia área de cobertura, su facilidad para visualizar rápidamente y evaluar la situación de aquellos lugares donde las mismas consecuencias del desastre impiden o dificultan otros tipos de aproximación son factores fundamentales en el manejo de las acciones de recuperación posteriores al evento. Incluso en muchos casos la información satelital permite emitir alertas previas al siniestro: incendios, inundaciones, sequias, huracanes, erupciones volcánicas, etc. [2.1], véase figura 2.2.

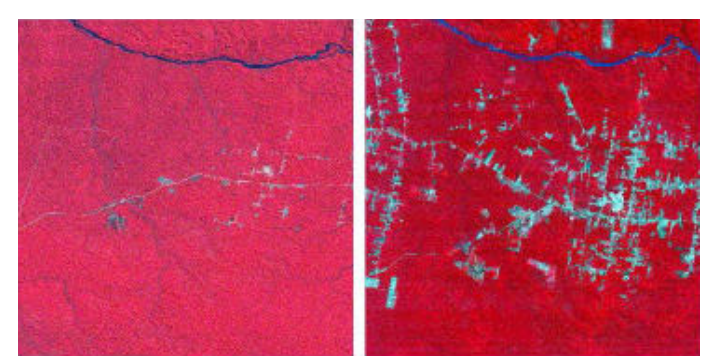

Fig. 2.2 Imagen satelital del progreso de la deforestación en una región de la Amazonia Brasileña

# **2.2 VISION COMPUTACIONAL**

Una de las técnicas de monitoreo puede ser usando la visión artificial, por ejemplo en el área de riesgo de un incendio forestal, recientemente estudiantes de la Unidad Profesional Interdisciplinaria de Ingeniería y Tecnologías Avanzadas (UPIITA) del Instituto Politécnico Nacional (IPN) construyeron un sistema mecatrónico, el cual se muestra en la figura 2.3, que mediante visión artificial y sensores térmicos detecta el fuego y envía una alerta a una central de monitoreo para que las autoridades correspondientes puedan extinguirlo en su fase inicial [2.2].

La visión artificial es un subcampo de la inteligencia artificial que mediante un programa de computadora busca entender ciertas escenas o características de una imagen [2.3].

El inicio de la visión artificial, desde el punto de vista práctico, fue marcado por Larry Roberts, el cual, en 1961 creó un programa que podía "ver" una estructura de bloques, analizar su contenido y reproducirla desde otra perspectiva, demostrando así a los espectadores que esa información visual que había sido mandada a la computadora por una cámara, había sido procesada adecuadamente por él [2.4].

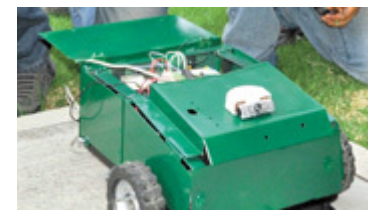

Fig. 2.3 Sistema mecatrónico de detección de fuego

# **2.3 LOGICA DIFUSA**

Los conjuntos difusos fueron introducidos por Zadeh (1965) [2.5], como un método de representar y manipular datos que no eran precisos, sino más bien ambiguos. La lógica difusa provee una inferencia morfológica que permite a las capacidades de razonamiento humano aproximado ser aplicado en sistemas basados en conocimiento. La teoría de lógica difusa provee una herramienta matemática para capturar la incertidumbre asociada al proceso cognitivo humano, como el pensamiento y el razonamiento. Los enfoques convencionales para la representación del conocimiento carecen de los medios para representar el significado de conceptos difusos. Como una consecuencia, los enfoques basados en la lógica de primer orden y la teoría clásica de la probabilidad no proveen un marco conceptual apropiado para tratar con la representación del sentido común, desde que tal conocimiento es por su naturaleza lexicalmente impreciso y no categorizable.

El desarrollo de la lógica difusa fue motivado en larga medida por la necesidad de un marco conceptual el cual pueda abordar la cuestión de incertidumbre e imprecisión léxica.

Algunas de las características esenciales de lógica difusa se mencionan a continuación:

- El razonamiento exacto es visto como un caso limitado de razonamiento aproximado.
- Todo es una cuestión de niveles de membresía.
- El conocimiento es interpretado como una colección de elásticas o equivalentes restricciones difusas, en una colección de variables.
- La inferencia es vista como un proceso de propagación de restricciones difusas.
- Cualquier sistema lógico puede ser fuzzificado.

En un conjunto difuso existen elementos que tienen varios grados de membresía, esta idea contrasta con el entendimiento de la lógica tradicional (booleana), en la cual solo existen elementos binarios que únicamente pueden tomar uno u otro valor (si o no, 1 o 0, lleno o vacío, etc.).

Los elementos de un conjunto difuso son mapeados en un universo de discurso, en el mismo pueden existir *n* conjuntos difusos, cada uno con un determinado valor de membresía, el cual se diseña y se sintoniza de acuerdo a la experiencia del experto en el problema al que será aplicado, dichos elementos se pueden apreciar en la figura 2.4 [2.6].

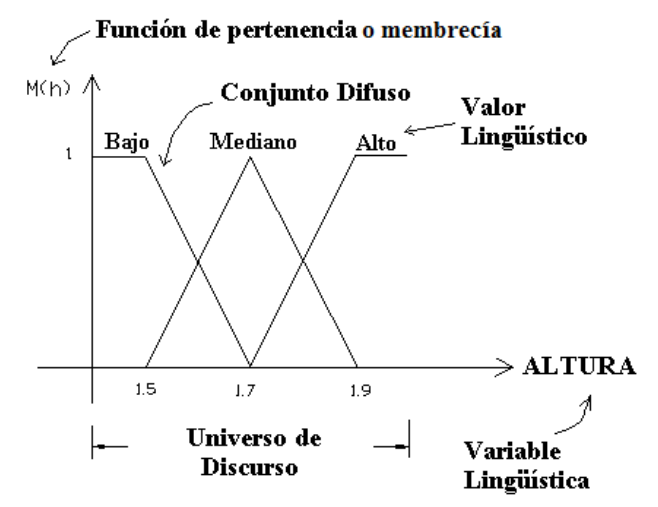

Fig. 2.4 Gráfica del universo de discurso para la variable lingüística "Altura"

Dentro de las aplicaciones de lógica difusa para la estimación  $y/o$  evaluación de riesgos forestales esta el sistema F.I.R.E.M.E.N. (Fire Risk Evaluation in Mediterranean Environement) el cual es un proyecto de investigación cuyo objetivo básico ha sido el desarrollo y aplicación de un sistema de soporte a la decisión orientado a la identificación y cartografía de aéreas de fuerte riesgo de aparición de incendios forestales en los países mediterráneos de la Unión Europea. El sistema se basa en la utilización de imágenes de satélite y Sistemas de Información Geográfica de una forma integrada mediante el empleo de técnicas "fuzzy" que incorporan la información proporcionada por los "expertos" en la prevención y lucha contra los incendios forestales [2.7].

# **2.4 REDES NEURONALES**

Las redes de neuronas artificiales (denominadas habitualmente como RNA o en inglés como: "ANN") son un paradigma de aprendizaje y procesamiento automático inspirado en la forma en que funciona el sistema nervioso de los animales. Se trata de un sistema de interconexión de neuronas que colaboran entre sí para producir una salida [2.8].

El estudio de la computación basado en el razonamiento del cerebro tiene su origen hace más de 50 años en el trabajo de McCulloch y Pitts (1943) [2.9] y poco después en la famosa organización de conducta de Hebb's (1949). El trabajo reciente de inteligencia artificial se debate entre quienes creen que los sistemas inteligentes se podrían construir mejor siguiendo el modelo de cerebros y quienes como Minsky and Papert que creen que la inteligencia es fundamentalmente un procesamiento simbólico de un modelo de la arquitectura Von Neumann. Por una variedad de razones, el enfoque de proceso simbólico se volvió el tema dominante de la inteligencia artificial. Los años 80 mostraron el renacimiento del interés en la computación neuronal: Hopfield (1985) dió el fundamento matemático para entender las dinámicas de una importante clase de redes; Rumelhart and McClelland (1986) [2.9] introdujeron el algoritmo de aprendizaje backpropagation para redes complejas y de multicapa y así proporcionaron una respuesta a una de las más severas críticas al trabajo original del perceptrón.

Tal vez la ventaja más importante de las redes neuronales es su adaptabilidad. Las redes neuronales pueden automáticamente ajustar sus pesos para optimizar su desempeño en reconocimiento de patrones, toma de decisiones, sistemas de control, predicciones, etc. La adaptabilidad permite a las redes neuronales trabajar bien inclusive cuando el ambiente o el sistema que está siendo controlado varía a través del tiempo. Hay muchos problemas de control que pueden beneficiarse de los modelos continuos no lineales y de la adaptación.

Mientras que la lógica difusa realiza un mecanismo de inferencia bajo incertidumbres cognitivas, las redes neuronales computacionales ofrecen interesantes ventajas, como un aprendizaje, adaptación, tolerancia a fallos, paralelismo y generalización. Un breve estudio de comparación entre sistemas difusos y redes neuronales en sus operaciones en el contexto de adquisición de conocimiento, incertidumbre, razonamiento y adaptación es presentado en la tabla 2.1:

| <b>Habilidades</b> |                     | <b>Sistemas difusos</b>       | <b>Redes neuronales</b> |
|--------------------|---------------------|-------------------------------|-------------------------|
| Adquisición de     | Entradas            | Expertos humanos              | Conjuntos de muestras   |
| conocimiento       | Herramientas        | Interacción                   | Algoritmos              |
| Incertidumbre      | Información         | Cualitativa y<br>cuantitativa | Cuantitativa            |
| Razonamiento       | Mecanismo           | Búsqueda heurística           | Computación paralela    |
|                    | Velocidad           | Baja                          | Alta                    |
| Adaptación         | Tolerancia a fallas | Bajo                          | Muy alto                |
|                    | Aprendizaje         | Inducción                     | Ajuste de pesos         |
| Natural            | Implementación      | Explicita                     | Implícita               |
| Lenguaje           | Flexibilidad        | Alta                          | Baja                    |

Tabla 2.1 Propiedades de sistemas difusos y redes neuronales

#### **2.4.1 CLASIFICACION**

La tarea de clasificación en sistemas de reconocimiento es su principal función, más que el agrupamiento y segmentación no supervisada en la vasta mayoría de aplicaciones [2.10]. Existen diferentes métodos para hacer esta clasificación por modelos RGB, por histogramas (de brillo, contraste, micro contorno, etc.), por matriz de coocurrencia, entre otros.

Dentro de los clasificadores basados en redes neuronales se mencionan: Random Threshold Classifier (RTC), Random Subspace Classifier (RSC), Neural Classifier LIRA (Limited Receptive Area) el cual que muestra en la figura 2.5, y PCNC Neural Classifier [2.11].

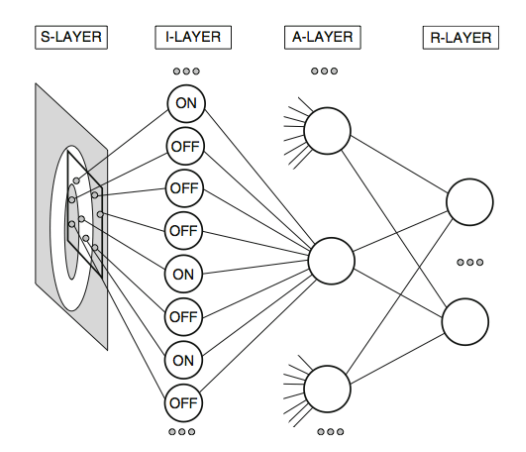

Fig. 2.5 Esquema del clasificador LIRA, utilizado para reconocimiento de caracteres

El reconocimiento de color es una característica entre los seres vivos, pero que el ser humano a diferencia de los animales, se adapta mejor al reconocimiento de los colores en el rango visible, esta propiedad es muy útil ya que de una imagen terrestre podemos extraer no solo formas y texturas si no también colores, entre los clasificadores de color se mencionan los siguientes: Compound Classifier (CC) el cual se muestra en la figura 2.6 y Nearest Neighbour Classifier (NNC)[2.12].

Ambos clasificadores tienen la habilidad de formar superficies de decisiones de una complejidad ilimitada y un efectivo aprendizaje de reglas ideadas. Para los dos clasificadores hay una clara y entendible relación entre los valores de los parámetros guardados y de la posición de la superficie de decisión. Esta característica es particularmente útil para la visualización de grupos de puntos de datos en espacios de baja dimensión, como son los espacios RGB y HSI[2.12].

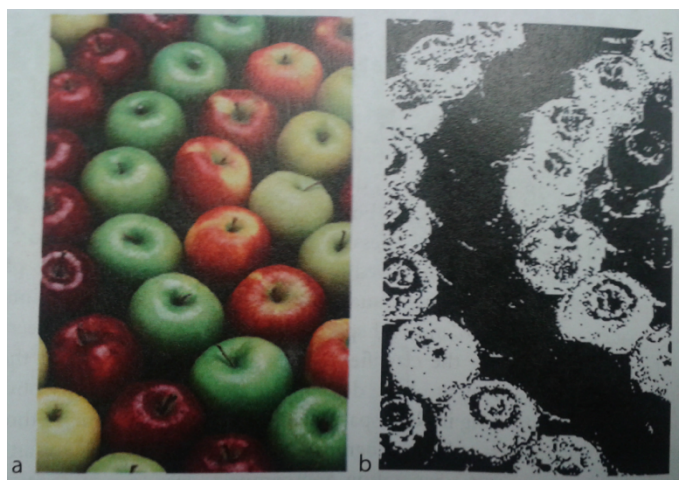

Fig. 2.6 Resultado del uso del clasificador de conjunto (CC) para reconocer manzanas rojas

Dentro de las aplicaciones de las redes artificiales aplicadas a riesgos naturales han sido la predicción de datos de precipitaciones en el cual involucran el cálculo de la velocidad de centros de altas y bajas presiones, frentes y áreas de nubes y precipitación. Usando esta información el pronosticador puede predecir donde se espera estas características en un tiempo futuro, Wei-Chiang Hong (2008) ha presentado modelos híbridos de redes neuronales y maquinas de soporte vectorial para resolver regresiones no lineales y problemas con series temporales [2.13].

# **2.5 SISTEMAS NEURODIFUSOS**

Para permitir a un sistema tratar con incertidumbres cognitivas en una manera más parecida al pensamiento de humano, uno puede incorporar el concepto de lógica difusa dentro de una red neuronal. El resultado del sistema hibrido es llamado neurodifuso, fuzzy neural, neural fuzzy, neuro-fuzzy, o fuzzy-neuro network [2.14].

Las redes neuronales son usadas para ajustar las funciones de membresía de los sistemas difusos que son empleados como sistemas de decisión para equipos de control. También la lógica difusa puede directamente codificar conocimiento experto usando reglas con variables lingüísticas, usualmente toma mucho tiempo diseñar y ajustar las funciones de membresía las cuales cuantitativamente definen estas variables lingüísticas. Las técnicas de aprendizaje de las redes neuronales pueden automatizar este proceso y sustancialmente reducir el tiempo y el costo del desarrollo a la vez que se mejora el rendimiento del sistema.

En teoría, las redes neuronales y los sistemas difusos son equivalentes en el aspecto que son convertibles, pero en la práctica cada uno tiene sus propias ventajas y desventajas. Para las redes neuronales, el conocimiento es automáticamente adquirido por un algoritmo llamado backpropagation, pero el proceso de aprendizaje es relativamente lento y el análisis del entrenamiento de la red es difícil (caja negra), así mismo no es posible extraer la estructura del conocimiento (reglas) de la red neuronal entrenada, ni podemos integrar información especial acerca del problema dentro de la red neuronal en orden de simplificar el proceso de aprendizaje.

En ese sentido los sistemas difusos son más favorables ya que su ambiente puede ser explicado en base a reglas difusas y también su rendimiento puede ser modificado mediante el ajuste de sus reglas. Pero desde que en general la adquisición de conocimiento es difícil y también el universo de discurso de cada variable de entrada necesita ser dividida en varios intervalos, las aplicaciones de sistemas difusos están restringidas a los campos donde el conocimiento experto está disponible y las variables de entrada sean pocas.

Los enfoques cooperativos usan redes neuronales para optimizar ciertos parámetros de un sistema difuso ordinario o para pre procesar datos y extraer reglas difusas (control) de datos.

Una red neuronal hibrida es una red neuronal con señales y pesos definidos y funciones de transferencia definidas. De cualquier modo, 1.- Se puede combinar  $x_i \, y \, w_i$  usando normas-t, conormas-t, o alguna otra función continúa; 2.- Se pueden agregar los  $p_i$ 's con una norma-t, conorma-t o alguna otra función continua;  $3-f$  puede ser cualquier función de entrada a salida.

La directa fuzzificación de redes neuronales convencionales es para extender la conexión de pesos y/o entradas y/o salidas deseadas (u objetivos) a números difusos. Esta extensión es resumida en la tabla 2.2.

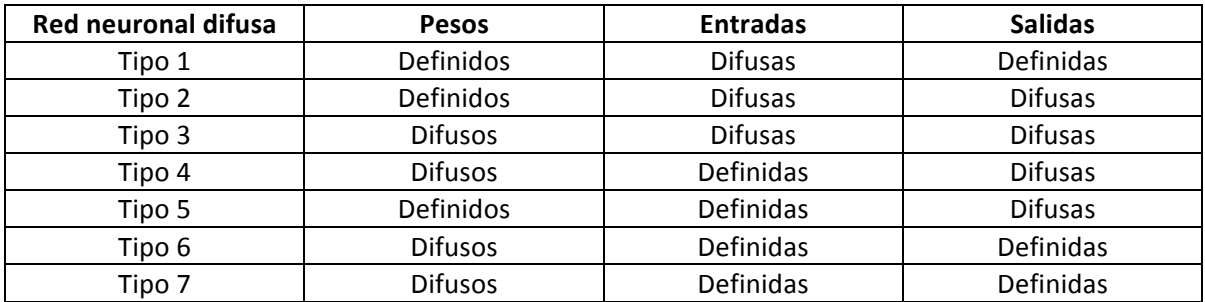

Tabla 2.2 Tipos de red neuronal difusa

Los sistemas neurodifusos del tipo 1 son usados en la clasificación de problemas de un vector de entrada difuso a una clase definida. Los sistemas del tipo 2, 3 y 4 son usados para la implementación de reglas difusas del tipo IF-THEN. Los últimos tres tipos son poco realistas.

- En el tipo 5, las salidas son siempre números reales porque ambos entradas y pesos son números reales.
- En los tipos 6 y 7 la fuzzificación de pesos no es necesaria porque los objetivos son números reales.

Un sistema neurodifuso regular es una red neuronal con señales difusas y/o pesos difusos, funciones de transferencia sigmoidales y todas las operaciones están definidas por el principio de extensión de Zadeh's [2.15].

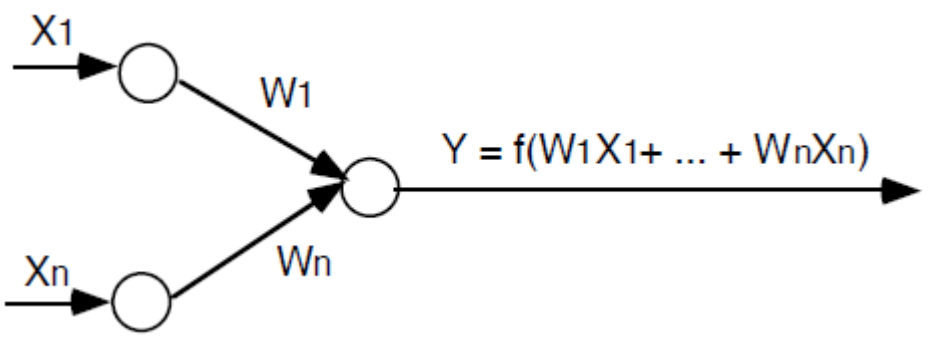

Fig. 2.7 Neurona difusa

Todas las señales y pesos son números difusos. Las neuronas de entrada no cambian las señales de entrada entonces su salida es la misma que su entrada. La señal  $X_i$  interactúa con el peso  $W_i$  para generar el producto  $P_i = W_i X_i$ ,  $i = 1, ..., n$ , donde se usa el principio de extensión para computar  $P_i$ . La información de entrada  $P_i$  es agregada por el estándar de adición extendida, para producir la entrada para la neurona.

$$
net = P_1 + \dots + P_n = W_1 X_1 + \dots + W_n X_n
$$

La neurona usa su función de transferencia  $f$ , la cual es una función sigmoidal, para computar la salida

$$
Y = f(net) = f(W_1X_1 + \dots + W_nX_n)
$$

donde  $f$  es una función sigmoidal y la función de membresía del conjunto difuso de salida  $Y$  es computado por el principio de extensión.

Dentro de las aplicaciones de sistemas neurodifusos a riesgos naturales esta el articulo de los investigadores Nelson Obregón Neira y Ernesto Gómez Vargas, en el cual mediante modelos neurodifusos predicen los caudales de ríos [2.16].

# **2.6 INCENDIOS FORESTALES**

Un incendio forestal es el fuego que se extiende sin control en terreno forestal y afectando a combustibles vegetales [2.17].

También puede definirse como: el fuego que se expande sin control sobre especies arbóreas, arbustivas, de matorral o herbáceas, siempre que no sean características del cultivo agrícola o fueren objeto del mismo y que no tengan calificación de terrenos urbanos, afectando esta vegetación que no estaba destinada para la quema.

Para que se inicie un fuego es necesario que se den conjuntamente tres componentes: combustible, oxígeno y calor o energía de activación, lo que se llama triángulo del fuego, dicho triángulo se puede apreciar en la figura 2.8.

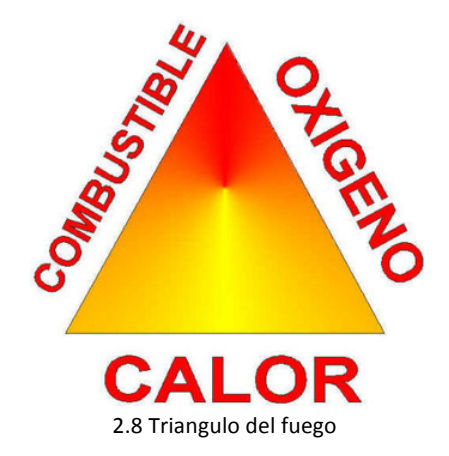

El impacto que puede tener un incendio depende de la intensidad del mismo, su frecuencia y extensión y la temporada en que ocurre. Los incendios desplazan, dañan y eliminan a individuos de diversas especies dejando espacios abiertos para que otros seres vivos los colonicen, cambian las condiciones bifásicas del ambiente modificando la disponibilidad de recursos, lo cual altera en general la dinámica de la comunidad y por lo tanto la sucesión del ecosistema, a todo esto hay que agregar las emisiones de CO<sub>2</sub> a la atmosfera, en la figura 2.9 se observa un incendio en abril del 2012 en la REPSA [2.18].

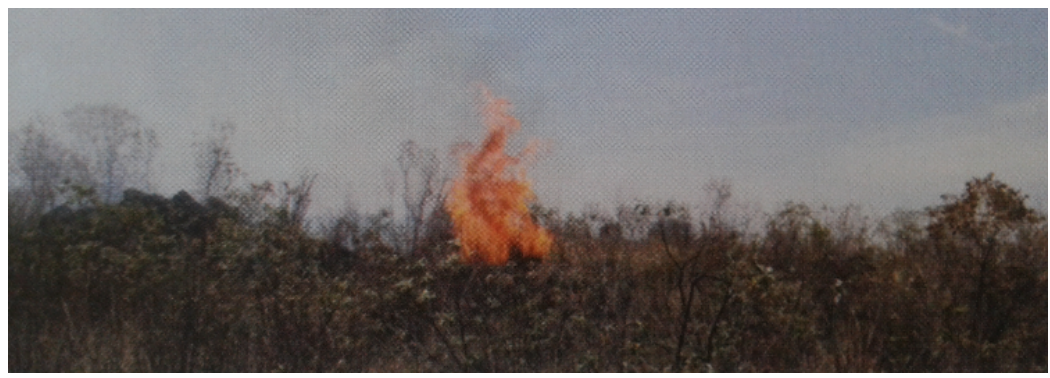

Fig. 2.9 Incendio en la zona núcleo oriente de la REPSA en abril del 2012.

En la Reserva del Pedregal de San Ángel (REPSA) los incendios ocurren en la temporada seca, entre enero y mayo. Los grandes factores que condicionan la ocurrencia de incendios, más que el clima y la meteorología extrema, son la acumulación de combustible y los descuidos humanos; la fragmentación y la reducción del Pedregal aumentan la frecuencia de incendios ya que lo hacen más susceptible a la introducción de especies exóticas pirófilas (como eucaliptos y pasto kikuyo), las fogatas, la acumulación de basura domestica inflamable y las colillas de cigarros.

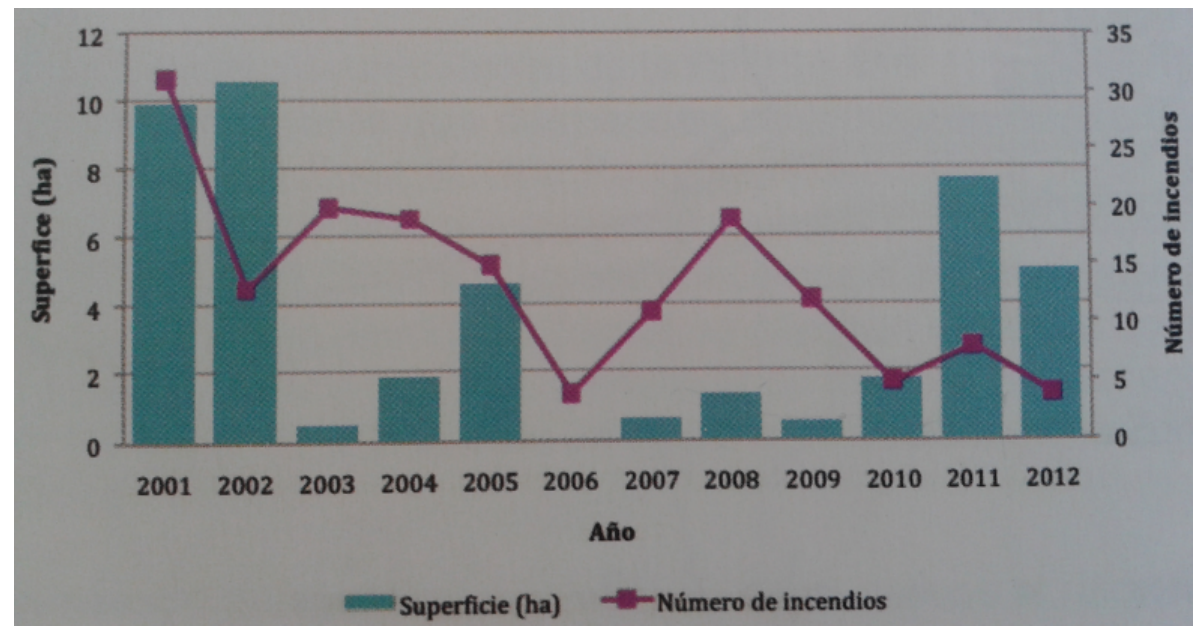

Fig. 2.10 Registro del numero de incendios y superficie afectada a lo largo de 11 años en la REPSA

Un incendio puede cambiar la acidez del escaso suelo existente en ambos sentidos, haciéndolo más acido o mas alcalino. Por otro lado, al quemarse la cubierta vegetal hay mayor incidencia de radiación solar, lo que provoca un drástico incremento de temperatura al nivel del suelo, aumenta la velocidad del viento y disminuye la humedad, propiciando un mayor riesgo de incendios posteriores.

#### **2.6.1 MASA VEGETAL**

El concepto de biomasa es muy extenso y comprende todo tipo de materia orgánica, tanto de origen vegetal como animal y está formada gracias a la fotosíntesis directamente (como los vegetales) o indirectamente (por la digestión de los vegetales) [2.19].

La biomasa está formada por leña, arbustos, residuos forestales, restos de poda, residuos agrícolas como la paja, residuos de industrias madereras, papeleras y agroalimentarias, estiércol, residuos de explotaciones agro granaderas, residuos sólidos urbanos y aguas residuales urbanas, entre otros elementos [2.20].

La mayor parte de estos componentes, por no decir la totalidad, puede utilizarse como combustible, ya sea de forma directa (quemándolos) o transformándolos a otras formas de combustible como biogás o biocombustibles.

La lluvia, la humedad relativa y la temperatura tienen gran influencia sobre los combustibles finos menores de 0.6 centímetros -hojas y acículas-, su rango de humedad es de entre 10 y 20 %, cuando están por debajo del 6 o 7 % se queman, lo cual resulta dañino para las raíces de las plantas e incluso para el suelo. La velocidad de respuesta de los combustibles finos ante cambios de humedad depende de las características de la capa comprendida entre el mantillo y la hojarasca, incluyendo las ramillas que se encuentran sobre la superficie, es lo que los ingenieros forestales definen como la cama de combustibles, cuya profundidad está supeditada a su composición  $-si$  son acículas de pino u hojas de latifoliadas– y al grado de compactación de las hojas. Así, diferentes tipos de combustibles pueden alcanzar distintos contenidos de humedad bajo las mismas condiciones ambientales [2.21].

#### **2.6.2 TEMPERATURA**

La temperatura ambiente es la temperatura que se puede medir con un termómetro y que se toma del ambiente actual, por lo que, si se toma de varios puntos en un área a un mismo tiempo puede variar [2.22].

Esto es debido a que una temperatura tomada en un ambiente tan frío como lo es el Polo Norte, donde la temperatura sería bajo cero (si se mide en grados Fahrenheit o en Centígrados), no será igual a una tomada en un lugar tan cálido como un desierto donde la temperatura estaría muy por encima del cero.

#### **2.6.3 HUMEDAD RELATIVA**

La cantidad de vapor de agua contenida en el aire, en cualquier momento determinado, normalmente es menor que el necesario para saturar el aire. La humedad relativa es el porcentaje de la humedad de saturación, que se calcula normalmente en relación con la densidad de vapor de saturación [2.23].

 $Humedad\ relative a = \frac{Densidad\ de\ vapor\ actual}{Densidad\ de\ vapor\ de\ saturation} x100\%$ 

La unidad más común de densidad de vapor es el  $gm/m<sup>3</sup>$ . Por ejemplo, si la densidad de vapor actual es de  $10 \, \text{gm/m}^3$  a 20°C comparada con la densidad de vapor de saturación a esa temperatura de 17.3  $g m/m^3$ , entonces la humedad relativa es

Humedad relative 
$$
a = \frac{10g/m^3}{17.3g/m^3}x100\% = 57.8\%
$$

La humedad relativa es la cantidad de humedad en el aire, comparado con la que el aire puede "mantener" a esa temperatura. Cuando el aire no puede "mantener" toda la humedad, entonces se condensa como rocío.

La mayor parte de los incendios forestales se inician en condiciones de humedad relativa extraordinariamente baja, prolongada durante algunas horas, y temperaturas elevadas. En estas condiciones, los vegetales, ya sometidos a un importante estrés hídrico estival, pierden por evapotranspiración el poco contenido hídrico que disponen. Generalmente, durante la bajada de temperaturas nocturnas se hidratan, con el incremento de la humedad. En situaciones de baja humedad, este proceso no se produce, aumentando así el riesgo de incendio forestal.

#### **2.6.4 VELOCIDAD DEL VIENTO**

El viento produce energía porque está siempre en movimiento. Se estima que la energía contenida en los vientos es aproximadamente el 2% del total de la energía solar que alcanza la tierra. El contenido energético del viento depende de su velocidad [2.24].

Cerca del suelo, la velocidad es baja, aumentando rápidamente con la altura. Cuanto más accidentada sea la superficie del terreno, más frenará ésta al viento. Es por ello que sopla con menos velocidad en las depresiones terrestres y más sobre las colinas. No obstante, el viento sopla con más fuerza sobre el mar que en la tierra.

El instrumento que mide la velocidad del viento, es el anemómetro, que generalmente está formado por un molinete de tres brazos, separado por ángulos de 120º que se mueve alrededor de un eje vertical. Los brazos giran con el viento y accionan un contador que indica en base al número de revoluciones, la velocidad del viento incidente.

La velocidad del viento se mide preferentemente en náutica en nudos y mediante la escala Beaufort: Esta es una escala numérica utilizada en meteorología que describe la velocidad del viento, asignándole números que van del 0 (calma) al 12 (huracán). Fue ideada por el Almirante Beaufort en el siglo XIX [2.25].

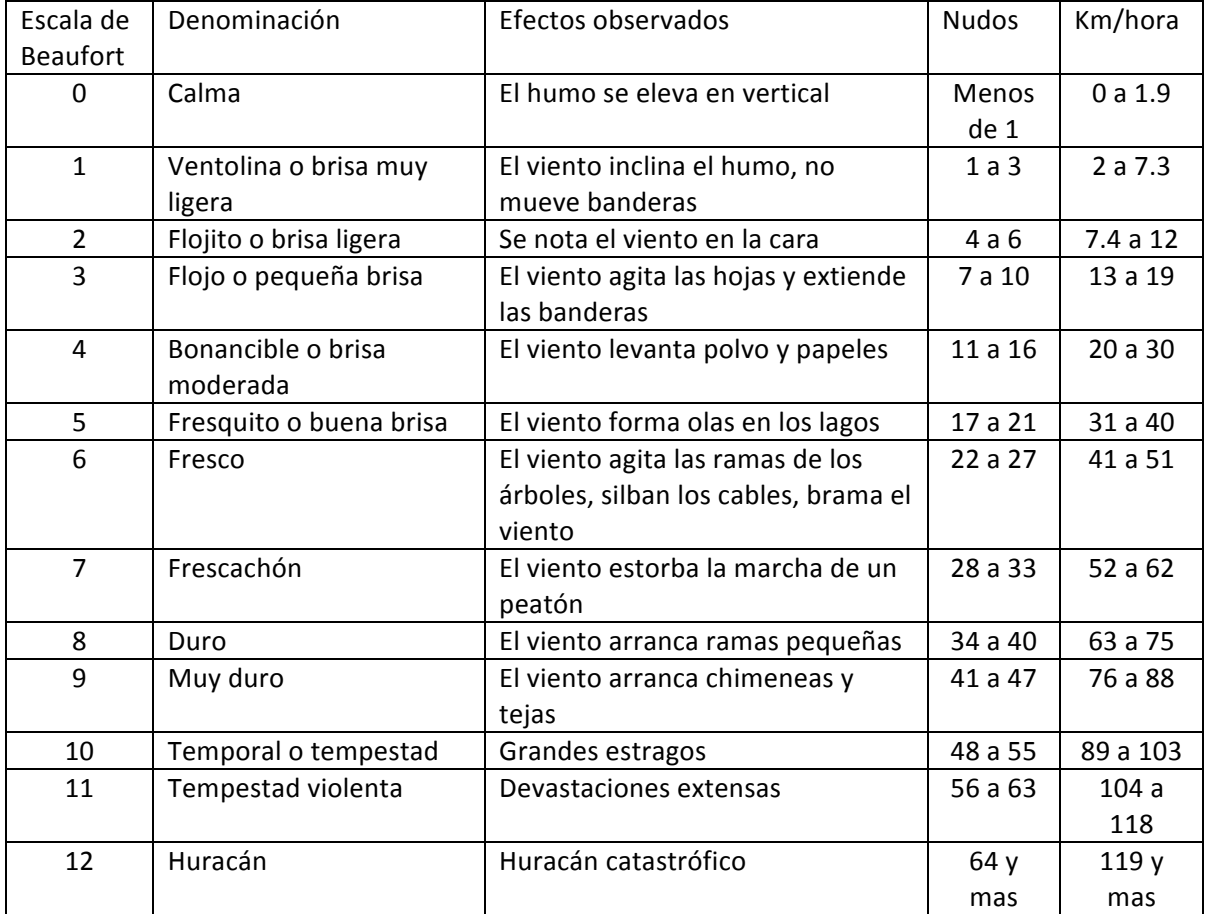

Tabla 2.3 Medición de la fuerza del viento según la escala Beaufort

Los vientos del verano caracterizados por su gran velocidad y poder desecante hacen descender la humedad atmosférica por debajo del 30 por 100 y contribuyen a propagar los fuegos, trasladando pavesas a gran distancia.

Los vientos secos y fríos de invierno también pueden ser causa de incendios debido al descontrol de pequeñas quemas provocadas por personas (colillas de cigarros, fogatas, etc.).

# **CAPITULO 3** IMÁGENES AEREAS

# **3.1 FOTOGRAFIA AEREA**

La fotografía aérea es la representación fiel del terreno en el momento de la exposición, contiene información útil para las diversas áreas relacionadas con las ciencias de la Tierra, además es un elemento básico para generar modelos y productos para el conocimiento del territorio; constituye uno de los insumos fundamentales para iniciar el proceso de elaboración de cartografía topográfica, catastral, de riesgos, de ordenamiento territorial y de otros temas relacionados con la disposición de información básica para el análisis del entorno geográfico.

La fotografía aérea se realiza generalmente desde una aeronave (avión, helicóptero, globo aéreo) como se puede apreciar en la figura 3.1. Asimismo, la fotografía aérea puede realizarse desde altitudes muy bajas con la ayuda de una cometa o de un globo cautivo. Los diversos ángulos pueden ser: aire-tierra, aire-mar o aire-aire, en la figura 3.1 se observa a un equipo de personas realizando fotografias aereas [3.1].

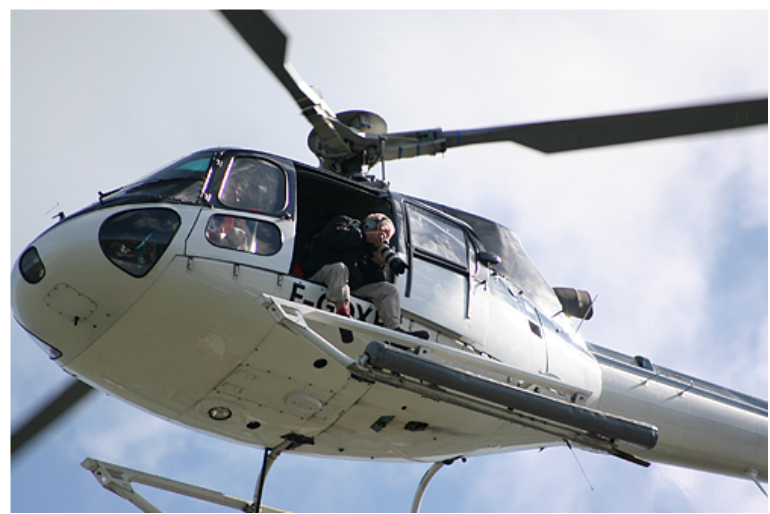

Fig. 3.1 Fotografía aérea con tripulación

Las imágenes aéreas son datos con los que podemos realizar un reconocimiento que permita reducir el impacto del nivel de riesgo en situaciones de desastre. También se utilizan en el análisis para determinar los factores que pueden originar un escenario catastrófico. Por ejemplo, una fotografía aérea puede desde una perspectiva general, servir para analizar los riesgos, planificar y aplicar las medidas necesarias para prevenir corrimientos de tierras, desbordamientos de ríos durante épocas de lluvia torrencial, incendios provocados por períodos de olas de calor, etc.

# **3.1.1 TRATAMIENTOS PREVIOS**

Una vez definida la imagen digital como una matriz numérica bidimensional (valores discretos -ND), los tratamientos digitales serán operaciones matemáticas sobre dichos valores (operadores matemáticos básicos, cálculo matricial, etc.). Se han clasificado y reunido los diversos tratamientos de acuerdo a las operaciones que "normalmente" se realizan sobre las imágenes digitales. En este epígrafe se enunciarán las correcciones geométricas básicas más importantes usadas en el tratamiento de imágenes, con un apartado especial dedicado a la corrección de imágenes espaciales captadas por sensores remotos aerotransportados y a las correcciones radiométricas necesarias como consecuencia de los errores producidos en el proceso de captura de la información digital. 

# **3.1.2 CORRECCION RADIOMETRICA**

Las correcciones radiométricas son aquellas que afectarán directamente a la radiometría de la imagen. Dichas correcciones se hacen necesarias debido a los valores (ND) erróneos registrados en la fase de captura y/o transmisión de la información (caso de ser imágenes digitales procedentes de satélites artificiales). En imágenes obtenidas por medios aerotransportados (satélite o avión) dichos errores en la captación de los valores ND, pueden ser debidos a perturbaciones atmosféricas que los modifican (fenómenos de absorción y dispersión atmosférica) o a deficiencias en la construcción del sensor. La corrección atmosférica se efectuará según modelos matemáticos que ligarán el valor registrado de ND con los valores reales existentes del objeto sobre el terreno (proceso de calibración). Los errores producidos por el sensor se solventarán conociendo los datos de calibración radiométrica del mismo.

# **3.1.3 CORRECCION GEOMETRICA**

Las correcciones geométricas son necesarias realizarlas básicamente debido a dos motivos:

- A las variaciones espaciales ocurridas en el proceso de captura de la información e inherentes al movimiento del sensor (aleteo, cabeceo, variaciones en altura y velocidad, etc).
- Por necesidad de ajustar, dicha información, a un sistema de referencia determinado (sistema geodésico, proyección cartográfica, etc).

Previamente a la propia corrección geométrica se repasan conceptos geométricos de las variaciones espaciales.

Dentro de las transformaciones básicas principales, una de las más importantes serán las correcciones geométricas (variaciones espaciales). Son correcciones de este tipo: la rotación, el cambio de escala y la traslación de los 10 diferentes pixeles de la imagen en 3 dimensiones (el caso de 2 dimensiones, sería una particularización del caso anterior).

Obteniéndose las coordenadas finales, por pixel, de la imagen en función de las coordenadas imagen el mismo.

Las correcciones geométricas tienen como objetivo modificar la geometría de los pixeles, ajustándolos normalmente a un sistema geométrico dado (de un sistema imagen1 a otro sistema imagen2, sistema de proyección cartográfica determinado, etc), manteniendo de forma más significativa la radiometría de la imagen original.

Así, por ejemplo, en el proceso de corrección geométrica de las imágenes espaciales conviene recordar previamente que una imagen captada por un sensor/satélite, tiene los siguientes componentes:

- Espacial. La posición específica de cada pixel en la imagen a una resolución y un sistema de captura dados.
- Radiométrica. Según su codificación y estructura nos definirán un rango de niveles de grises por píxel. Por ejemplo, con 8 bits/píxel tendríamos  $2^8$  = 256 Niveles de Grises.
- Espectral. La energía total  $Q$  se dividirá en el momento de la captura por el sensor, en zonas del espectro electromagnético, registrándose cada zona en una banda – Qi -.
- Temporal. La información de cada píxel por banda Qi y codificada en valor de ND, corresponde a un instante dado.

# **3.2 IMAGEN SATELITAL**

Una imagen satelital es una representación visual de los datos reflejados por la superficie de la tierra que captura un sensor montado en un satélite artificial. Los datos son enviados a una estación terrena en donde se procesan y se convierten en imágenes, enriqueciendo nuestro conocimiento de las características de la Tierra en diferentes escalas espaciales [3.2].

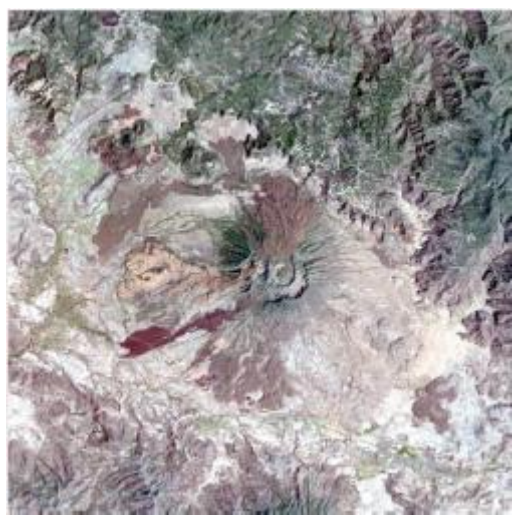

Fig. 3.2 Imagen LANDSAT del volcán Ceboruco en Nayarit, formada por las bandas 1, 2 y 3

Las imágenes en formato ráster se componen de una matriz regular o rejilla de celdas. A cada una de ellas se le conoce como píxel y se le asigna un valor digital, que corresponde a la reflectividad recogida por el sensor, en la figura 3.3 se observan las características de este tipo de imágenes.

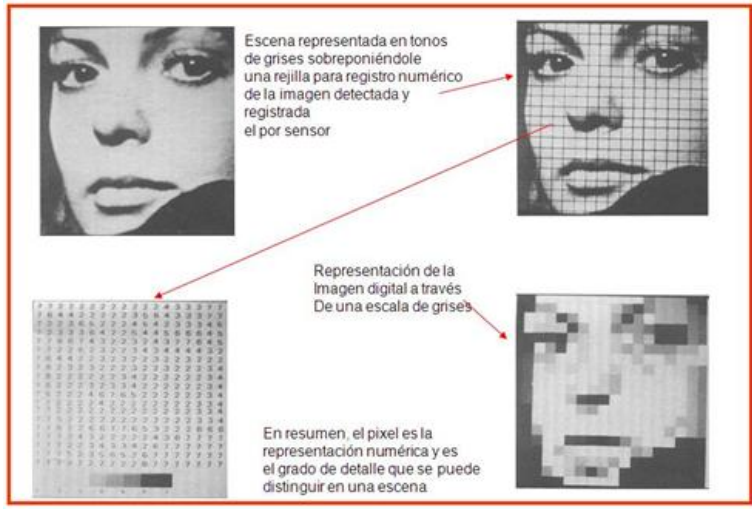

Fig. 3.3 Diagrama de la composición de una imagen digital

## **3.2.1 DESCRIPCIÓN DE LOS SATÉLITES ARTIFICIALES**

Los satélites artificiales son objetos puestos en órbita con gran variedad de fines, científicos y tecnológicos. En la actualidad hay satélites de comunicaciones, navegación, militares, meteorológicos, de estudio de recursos terrestres y científicos. Estos últimos se utilizan para estudiar la alta atmósfera, el firmamento, o para probar alguna ley física.

Los satélites recorren una órbita alrededor de la Tierra a diferentes alturas. Los de órbita baja, sobrevuelan en un rango de 200 a 1200 km. Tienen un período de rotación inferior al de la Tierra (entre 90 minutos y 5 horas), por lo que su posición relativa en el cielo cambia constantemente. Son idóneos para tareas de detección de incendios, determinación de la biomasa, estudio de la capa de ozono, etc.

Los satélites que tienen orbitas a 35875 o más kilómetros, emplean en su recorrido un periodo de tiempo similar al de la rotación de la Tierra, por lo que siempre permanecen fijos en el mismo punto. Son excelentes para estudios de meteorología.

Los satélites que orbitan en la Tierra capturan datos e información relacionada con:

- Los recursos naturales,
- El clima y los fenómenos meteorológicos,
- Los océanos,
- El crecimiento urbano,
- La agricultura, ganadería, pesca y forestaría,
- El catastro
- Los desastres naturales, y
- la seguridad nacional, entre otros temas

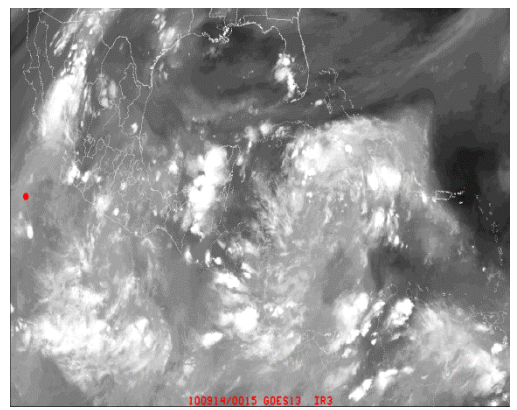

Fig. 3.4 Imagen del satélite GOES12 que muestra el vapor de agua presente en la atmosfera

## **3.2.2 CLASIFICACION DE LOS SATELITES**

Satélites de teledetección más comunes:

- Satélites de recursos naturales (Landsat y SPOT)
- Meteorológicos (GOES, NOAA, Seawifs y MODIS)
- Satélites de alta resolución (Ikonos, Quickbird, Geoeye, WorldView)
- Equipos rádar (ERS, Envisat y Radarsat)

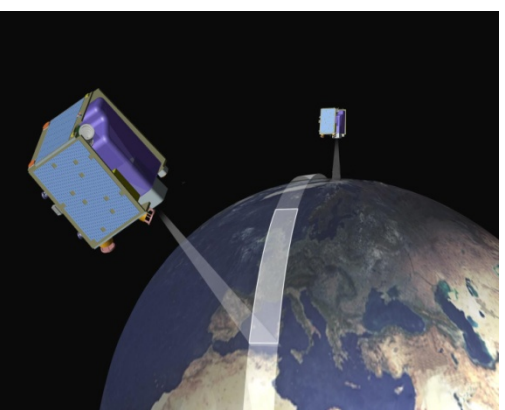

Fig.3.5 Constelación de los satélites RapidEye

#### **3.2.3 Sensores**

Son dispositivos instalados en las plataformas de los satélites destinados a captar la energía electromagnética, reflejada o emitida, por los objetos de la superficie terrestre observados. Existen 2 tipos de sensores, según el tipo de energía detectada:

Pasivos, aquéllos que registran datos utilizando una fuente externa, por ejemplo el sol, vease figura 3.6.

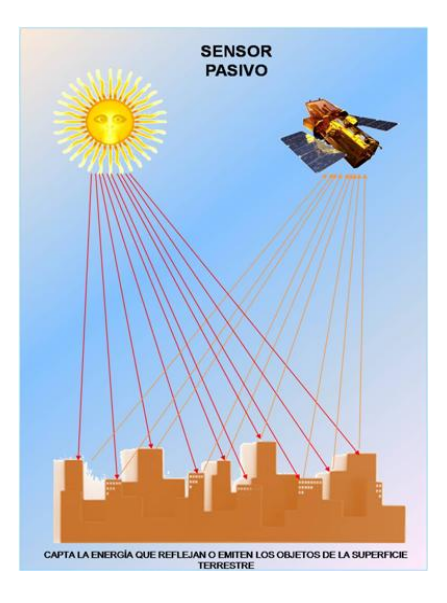

#### Fig. 3.6 Imagen de un sensor pasivo

Activos, Requieren de una fuente interna de energía que dispara una señal hacia la superficie terrestre. La fracción de radiación que regresa es medida y proporciona información de los objetos observados. Son sensores activos microondas, radar y láser.

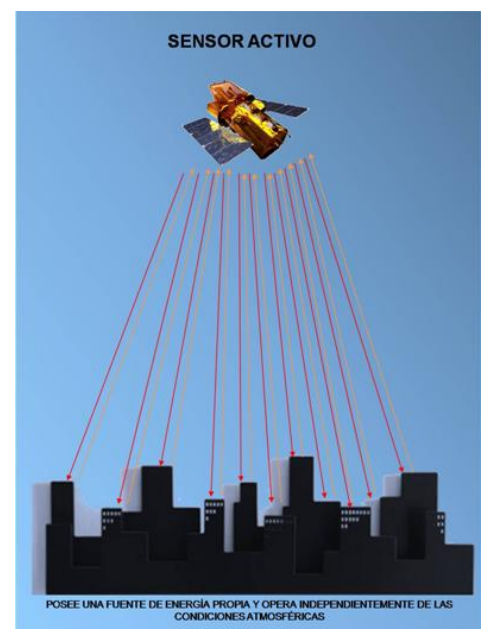

Fig. 3.7 Imagen de un sensor activo

#### **3.2.4 TIPOS DE RESOLUCION**

#### **3.2.4.1 RESOLUCION ESPACIAL**

La resolución espacial de una imagen es una indicación del tamaño del pixel expresada en términos de dimensiones sobre el terreno. Usualmente se presenta por un valor único correspondiente a la longitud de un lado del cuadrado correspondiente a dicho pixel. Así, una resolución espacial de 30m significa que el pixel representa un área de 30m x 30m sobre el terreno. Si el pixel fuera rectangular debería ser representado por su largo y ancho, por ejemplo 56m x 79m. La resolución espacial es una indicación del potencial de detalle que ofrece una imagen. Si una imagen de satélite de 1m de resolución se imprime a una escala de 1/500000 se perdería el potencial de detalle que ofrece dicha imagen. La inversa también es cierta: si se imprime una imagen de baja resolución espacial, por ej. 500m, a una escala muy fina sólo veríamos los pixeles individuales. Cuando efectuamos "zoom" repetido sobre una imagen digital (es decir, cuando vamos "afinando" la escala) llega un momento en que comienzan a visualizarse los pixeles, y a partir de ese punto aunque sigamos afinando la escala no se aumentará su nivel de detalle llegando a dificultarse su interpretación. Un ejemplo se muestra en las figuras 3.8, 3.9 y 3.10, distintas resoluciones de la Ciudad de Cancún: Imagen LANDSAT de la ciudad de Cancún con 30m de resolución espacial formada con las bandas 1, 2 y 3 (figura 3.8); Imagen SPOT con 15m de resolución espacial (figura 3.9) e Imagen Quickbird de la ciudad de Cancún con 0.60cm de resolución espacial (figura 3.10).

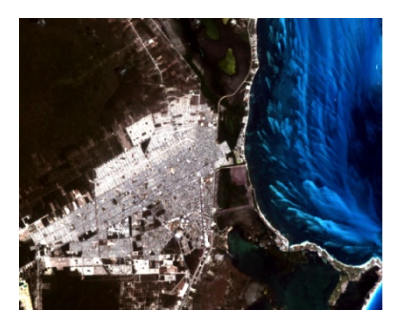

Fig. 3.8 Imagen LANDSAT de la ciudad de Cancún con 30m. de resolución espacial, formada con las bandas 1, 2 y 3

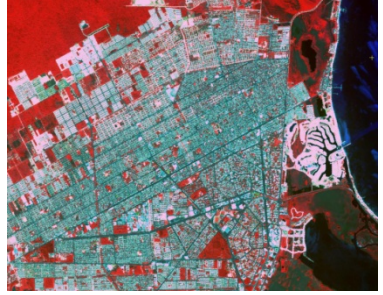

Fig. 3.9 Imagen SPOT de la ciudad de Cancún con 15m. de resolución espacial

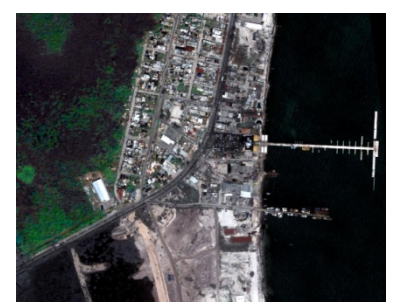

Fig. 3.10 Imagen Quickbird de la ciudad de Cancún con 0.60cm. de resolución espacial

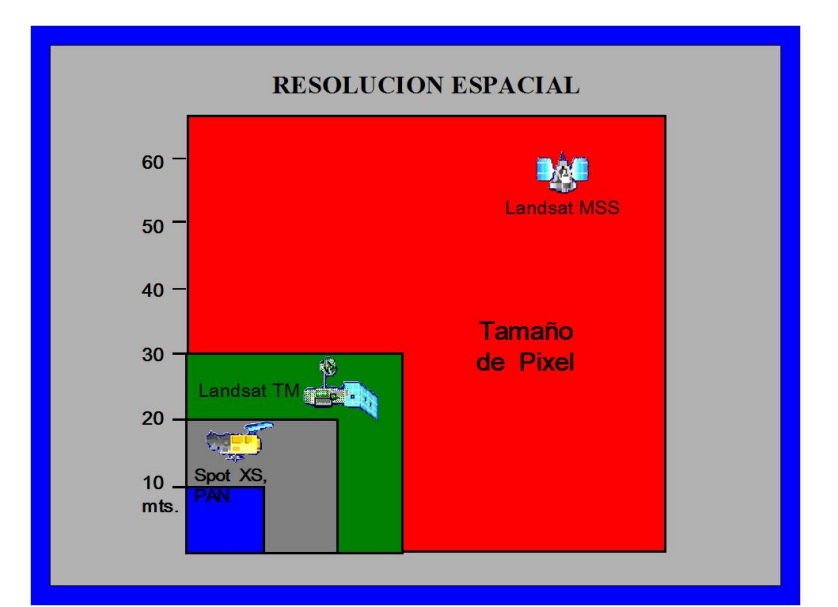

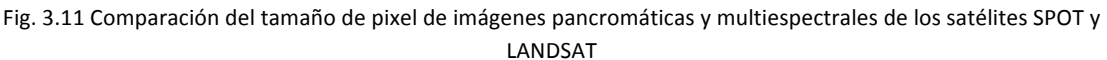

#### **3.2.4.2 RESOLUCION ESPECTRAL**

Se refiere al número y ancho de bandas espectrales que puede captar un sensor. Cuanto más estrechas sean estas bandas mayor será la resolución espectral.

Si el sensor tiene la capacidad de registrar radiación electromagnética en varias longitudes de onda, se dice que es multiespectral. Si es capaz de registrar información en cientos de bandas se le llama hiperespectral.

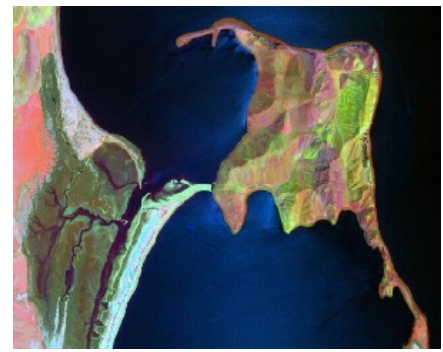

Fig. 3.12 Imagen hiperespectral del sensor MASTER que muestra la Isla San Luis Gonzaga.

#### **3.2.4.3 ESPECTRO ELECTROMAGNÉTICO**

Es el conjunto de todos los tipos de radiación electromagnética, organizado por bandas. Cada tipo de radiación tiene una frecuencia y longitud de onda que la caracteriza. El espectro abarca: los rayos gamma, los rayos x, la luz ultravioleta, la luz visible, la luz infrarroja, las ondas de radio.

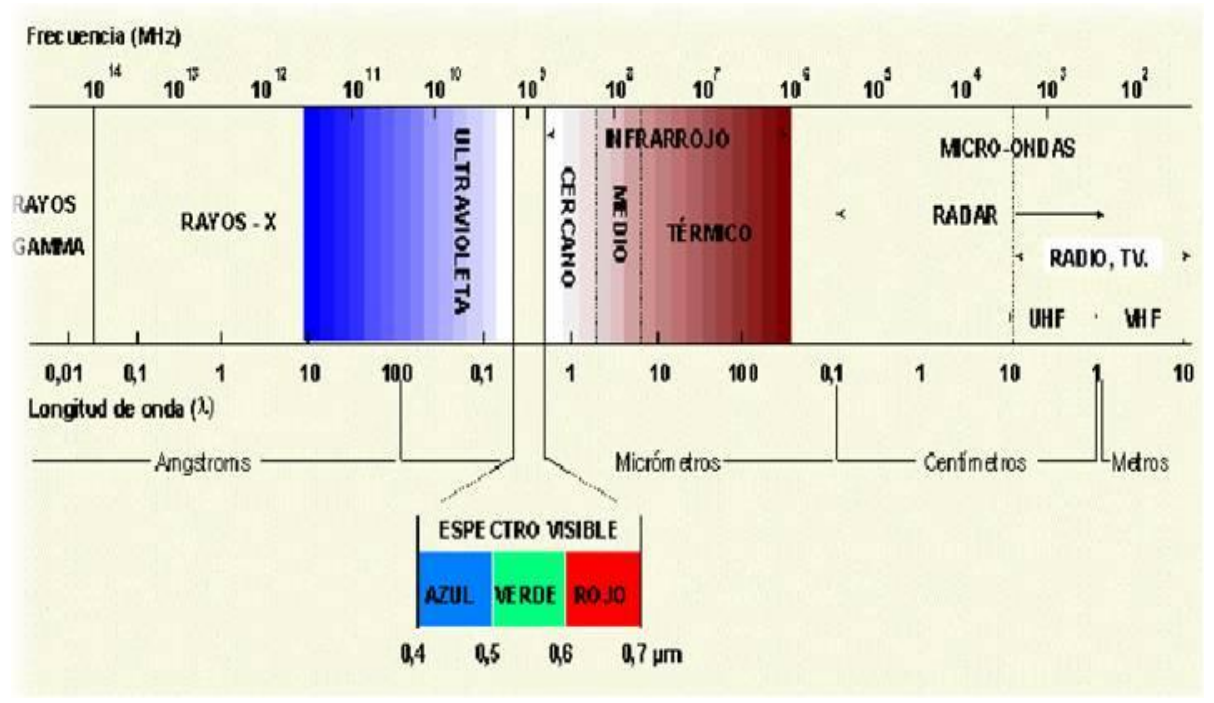

Fig. 3.13 Diagrama del espectro electromagnético

Los sistemas de percepción remota están usualmente diseñados para captar imágenes en determinados rangos de longitudes de onda denominados bandas o canales. Dependiendo de la aplicación pueden seleccionarse sensores con bandas relativamente estrechas o anchas.

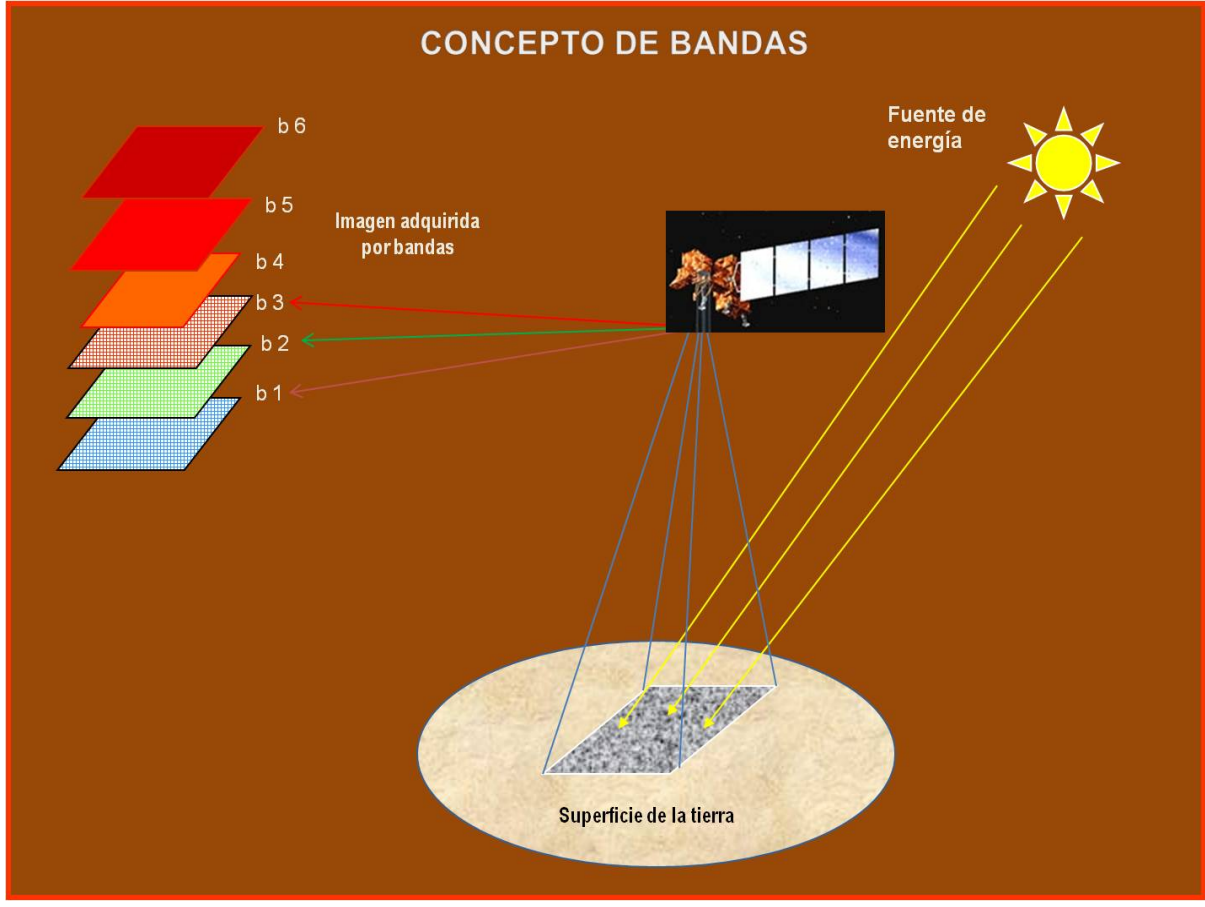

Fig. 3.13 Diagrama del concepto de bandas de una imagen satelital.

Las bandas en las imágenes se combinan para obtener información de la superficie de la tierra o de la atmósfera y para resaltar algunos rasgos de interés. Entre las bandas más utilizadas están el azul, verde y rojo que conforman la luz visible, el infrarrojo cercano, el infrarrojo medio, el infrarrojo lejano o térmico y las microondas.

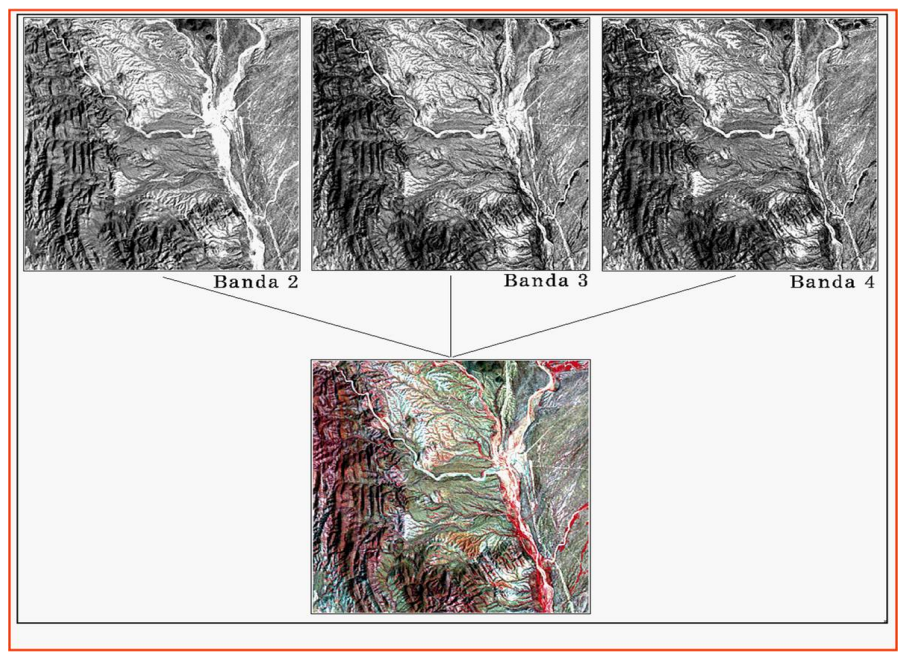

Fig. 3.14 Diagrama de la combinación de las bandas 2, 3 y 4 de una imagen LANDSAT, para resaltar el suelo.

#### **3.2.4.4 RESOLUCIÓN RADIOMÉTRICA**

Se refiere a la sensibilidad del sensor y se mide por la cantidad de niveles de color en que se divide la radiación recibida, para ser almacenada y procesada posteriormente.

Por ejemplo Landsat MSS tiene una resolución espectral de 128 niveles de gris en las bandas 4 a 7, mientras que en Landsat TM es de 256. Esto significa que este último tiene una mejor resolución y pueden distinguirse mejor las pequeñas diferencias de radiación.

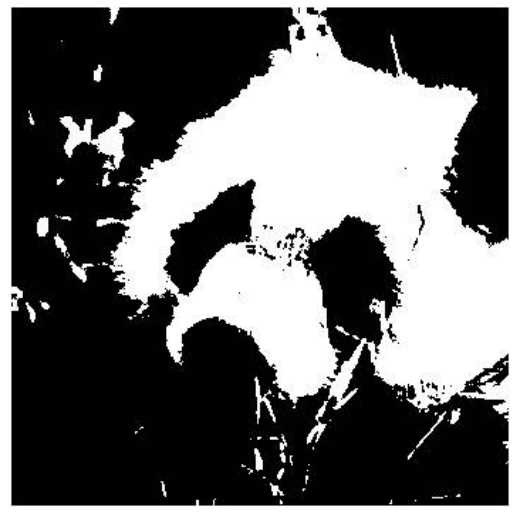

Fig. 3.15 Una sensibilidad de 1 BIT nos da imágenes en blanco y negro, sin tonos de grises.
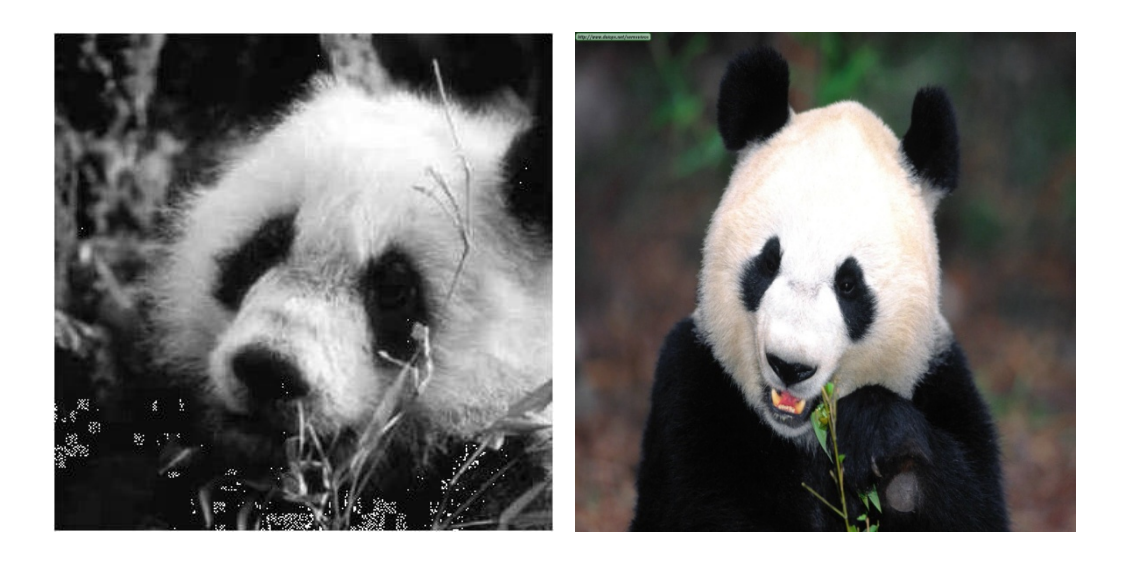

Fig. 3.16 Una sensibilidad de un Byte u 8 bits nos da 256 tonos de gris del negro al blanco.

Fig. 3.17 Una sensibilidad de 2 Byte u 16 bits nos da 512 tonos de color, a partir de la combinación de los colores primarios azul, amarillo y rojo.

#### **3.2.5 USOS Y APLICACIONES EN DESASTRES NATURALES**

El terremoto que causó el tsunami en Asia (2004), con epicentro a unos 320 km al oeste de Medan, frente a la costa occidental de la isla de Sumatra, en Indonesia, desplazó cientos de kilómetros cúbicos de agua. El movimiento causó una serie de olas concéntricas que agravaron su potencia a medida que se acercaban a las costas y la profundidad marina se reducía. Los países más afectados fueron Indonesia, Sri Lanka, la India y Tailandia, pero lugares tan alejados como Kenia y Tanzania, en África, también sufrieron pérdidas humanas y materiales.

Ante esta catástrofe el International Charter on Space and Major Disasters, una organización de alcance mundial, solicitó fotografías que ayudarán en los esfuerzos por remediar en lo posible lo sucedido. Las imágenes ofrecidas por los satélites, de antes y después de la tragedia, aportan numerosa información sobre las zonas más afectadas y el alcance de lo ocurrido en cada lugar. Entre los miembros de la citada organización se encuentran los que forman la Agencia Espacial Europea, Argentina, Canadá, la India, Japón y los Estados Unidos [3.2].

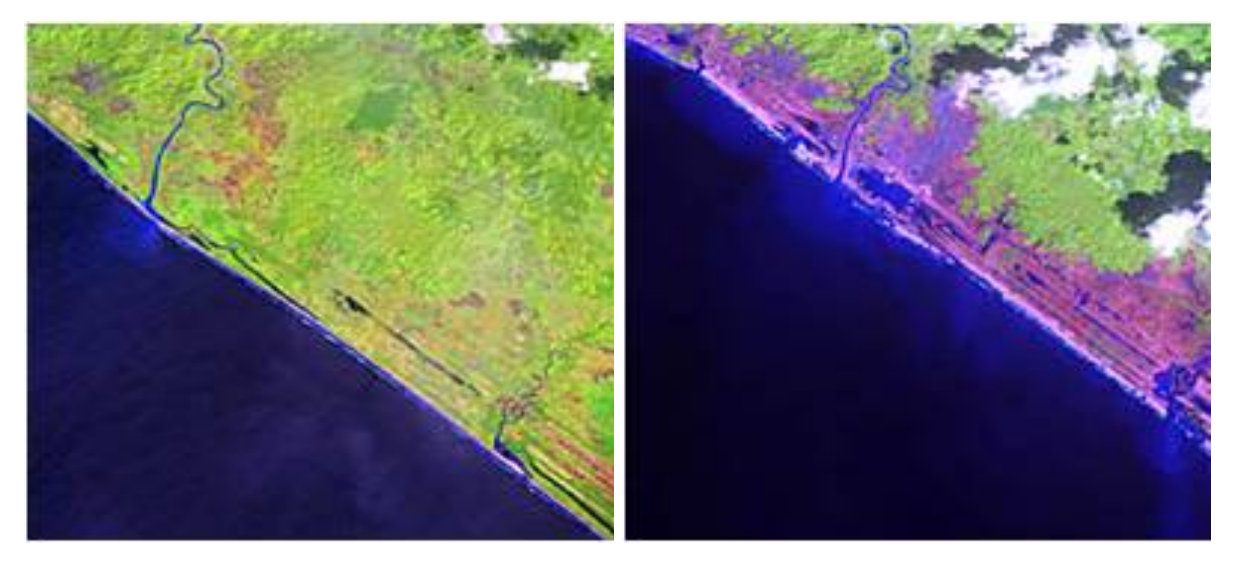

Fig 3.18 Imágenes Spot 5 de la región de Aceh, Sumatra, Indonesia. Al comparar la imagen del 8 de diciembre de 2004 (izquierda) con la imagen de 29 de diciembre de 2004 (derecha), se observa la amplitud de la zona afectada por el maremoto en color magenta en esta última.

## **3.3 VEHICULOS AEREOS NO TRIPULADOS**

Los vehículos aéreos no tripulados son aeronaves autónomas diseñadas bajo un requerimiento específico para cumplir una determinada misión. Existen en el mundo una gran variedad de UAVs (Unmanned Air Vehicles), tanto en el ámbito de la aviación civil como militar, que presentan diferente complejidad, tamaño, coste y finalidad. Independientemente del ámbito de su uso, la principal finalidad de los UAVs es la consecución de misiones donde el riesgo de pérdida de vidas humanas se cuantifica como posible [3.3].

La mayoría de sistemas existentes en la actualidad que permiten emplear UAVs con una cierta viabilidad están compuestos por cuatro subsistemas principales, independientes a nivel de desarrollo y vinculados, entre sí, a nivel funcional. Dichos subsistemas son:

- Plataforma de vuelo: Se compone del vehículo en sí (normalmente definido como airframe o aircraft) y la carga útil a bordo de éste (cámaras y otros sensores).
- Sistema de control de vuelo o FCS (Flight Control System): Se compone de los sensores (IMU (Unidad de medición inercial), Air data, etc), sistemas de posicionamiento (GPS u otros), servomecanismos, computadora de abordo, etc. integrados en la plataforma de vuelo. El FCS se caracteriza por ser el encargado de geo-referenciar la información adquirida por la plataforma en vuelo y contribuir al control y estabilización del UAV.
- Sistema de comunicaciones: Se compone de enlaces de comunicación, vía radio, entre la estación de control de tierra y el vehículo aéreo no tripulado. Se caracteriza por ser el encargado de transferir la información adquirida por la plataforma en vuelo y garantizar la comunicación entre el centro de control y la plataforma de vuelo.

Estación de Control de Tierra o GCS (Ground Control Station): Se compone del conjunto de computadoras y/o dispositivos que monitorizan y supervisan la plataforma de vuelo y su FCS. Cuenta con un sistema de observación para realizar el análisis (generalmente gráfico) de la información adquirida e integrarla en una aplicación relacionada con el propósito de la misión.

#### **3.3.1 CUADRICOPTERO**

Un cuadricóptero, también llamado helicóptero quadrirotor o quadrotor, es un multirotor que es levantado y propulsado por cuatro rotores. Los cuadricópteros son clasificados como helicópteros, en oposición a las aeronaves de alas fijas, ya que su elevación es generada por un conjunto de perfiles alares estrechos. A diferencia de la mayoría de los helicópteros, los cuadricópteros generalmente usan hélices inclinadas simétricamente, las cuales pueden ser ajustadas como un grupo, una propiedad conocida como propiedad colectiva. El control del movimiento del vehículo se consigue alterando el cabeceo (Pitch) y/o el radio de rotación de uno o más rotores, así cambiando su carga de torque y sus características de empuje y elevación.

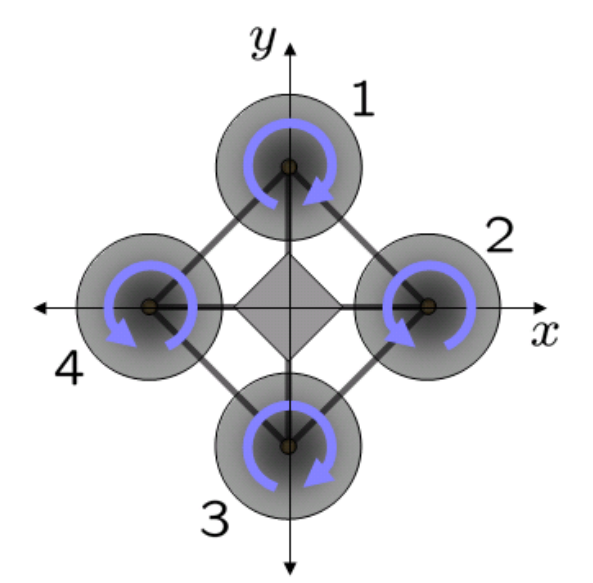

Fig. 3.19 Esquema de la reacción del torque de los rotores de un cuadricóptero en vuelo

En la historia reciente del vuelo, las configuraciones quadrotor fueron vistas como una posible solución a algunos de los problemas persistentes del vuelo vertical; los problemas de control de torque inducido (así como los problemas de eficiencia originados por el rotor de cola en los helicópteros, el cual generaba un empuje sin elevación útil) pueden ser eliminados por una acción en sentido contrario y sus relativamente cortas hélices son mucho más fáciles de construir. Un cierto número de diseños tripulados aparecieron en los años 1920 y 1930 entre los más destacados el Oehmichen No.2 (1920) y el de Bothezat helicopter (1922) [3.4]. Estos vehículos se encontraban entre los primeros vehículos más pesados que el aire en despegar y aterrizar verticalmente (vertical take off and landing vehicles). Más recientemente los cuadricópteros se han vuelto populares dentro de las investigaciones de los vehículos aéreos no tripulados (UAV), estos vehículos usan sistemas de control electrónico y sensores para estabilizar su vuelo, con su pequeño tamaño y ágil maniobrabilidad pueden ser volados tanto en cielo abierto como en lugares reducidos o interiores.

Existen varias ventajas de los cuadricópteros sobre los helicópteros de escalas comparables. Primero, los cuadricópteros no necesitan de vínculos mecánicos para variar el ángulo de empuje de las hélices del rotor. Segundo, La simplicidad de su diseño y mantenimiento. Tercero, el uso de cuatro rotores permite que cada rotor tenga un diámetro más pequeño que su equivalente rotor de helicóptero, permitiéndole poseer menos energía cinética durante su vuelo, esto reduce el daño causado cuando este llega a chocar.

Para el control de vuelo, cada rotor produce empuje y torsión en su centro de rotación, así una fuerza de arrastre opuesta a la dirección del vuelo del vehículo. Si todos los rotores se encuentran girando a la misma velocidad angular, con los rotores  $1 \, y \, 3 \,$ girando en el sentido de las agujas del reloj y los rotores 2 y 4 en contrasentido, el torque aerodinámico neto y por lo tanto la aceleración angular en el eje de la guiñada (yaw), es exactamente cero, lo cual implica que el rotor de estabilización del eje de la guiñada de los helicópteros convencionales no es necesaria.

La aceleración angular en los ejes pitch y roll pueden ser realizadas separadamente sin afectar el eje de la guiñada. Cada par de hélices rotan en la misma dirección controlando un eje, ya sea alabeo (roll) o cabeceo e incrementando el empuje para un rotor mientras decrece el empuje para el otro se mantendrá un balance de torque necesario para la estabilidad la guiñada e induciendo un par neto para el eje de alabeo o cabeceo. De esta manera, mezclando las hélices de los rotores se puede maniobrar el cuadricóptero en todas las dimensiones. La aceleración traslacional se logra manteniendo un ángulo diferente a cero en el eje de cabeceo o en el eje de alabeo.

Cuatro rotores son usados, en lugar de tres, seis o algún otro número, porque cuatro rotores ofrecen dos convenientes ejes de simetría. Con cuatro rotores es más fácil realizar el desbalance para obtener el empuje lado a lado y así obtener un movimiento en el eje roll. Como un par de rotores giran en la misma dirección y uno esta incrementado mientras que el otro gira a menor velocidad, la reacción de torque resultante y la fuerza de guiñada (yawing) permanece en cero. Una geometría similar se aplica para el control de pitch, usando los rotores delantero y trasero. En el pilotaje de un helicóptero convencional, controlar la guiñada mediante la reacción del desbalance de torque desde el rotor principal es un proceso difícil y necesita una considerable práctica. El diseño del cuadricóptero permanece inherente en el balance para la guiñada, incluso cuando las entradas primarias de control están cargadas, por tal motivo es más fácil de aprender a volar.

Los cuadricópteros pueden usar una configuración de diamante o cuadrado en sus rotores. La configuración en diamante es ligeramente más fácil de entender, ya que cada eje de control depende de un par de rotores sin que los otros sean afectados. Con la adición de un simple mesclador de control la configuración en cuadrado opera con la misma facilidad [3.4].

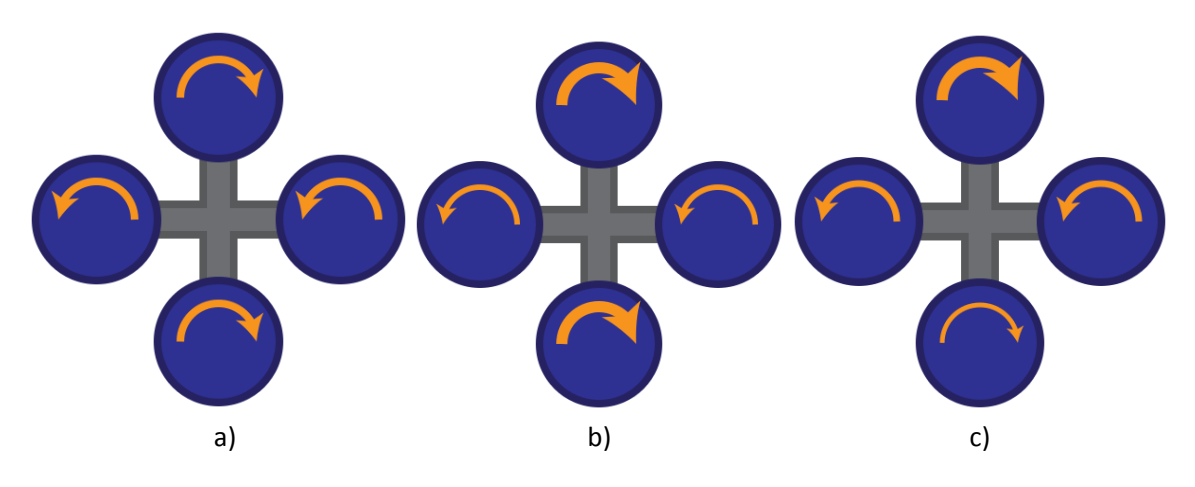

Fig. 3.20 a) Un cuadricóptero ajusta su altitud manteniendo la misma potencia en todos sus rotores, b) Con más potencia en un par de rotores ajusta su guiñada, c) Con más potencia en un rotor el cuadricóptero ajusta su cabeceo

### **3.3.2 DJI PHANTOM**

El cuadricóptero utilizado en esta investigación para la toma de imágenes aéreas fue el DJI Phantom de la marca DJI inovations [3.5], se eligió este cuadricóptero por su practicidad, bajo costo, portabilidad y demás características que se nombran a continuación:

- Múltiples modos de vuelo (Manual, posición exacta, mantener altitud, GPS, Orientación inteligente "carefree")
- FAIL-SAFE. Protección a prueba de fallos mejorada con la opción vuelta a casa y aterrizaje automático.
- Módulo LED para mostrar el modo de vuelo y el estado de la bateria li-po
- Controlador Naza
- GPS incluido
- Protección nivel de voltaje bajo
- Led alta luminosidad, se enciende automáticamente cuando los motores están armados, (ayudan a orientarnos y saber la posición del quad)
- Soporte de cámara GoPro
- Unidad de control de alimentación con 2 niveles de protección de voltaje

Sus especificaciones:

- Diámetro: 350 mm
- Peso Phanton: 629 gr.
- Peso Phanton + Lipo 22oo + GoPro camara: 912 gr.
- Hélices: 8 x 4,5 en
- Motores: 2212/920 rpm / V
- Tensión de alimentación: 4S

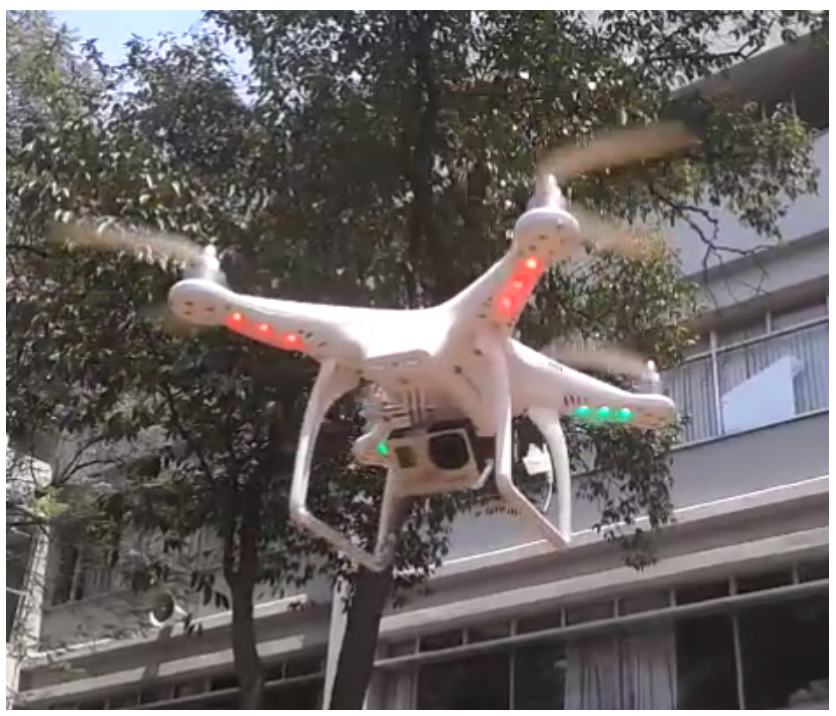

Fig. 3.21 DJI Phantom con cámara montada en funcionamiento

La cámara utilizada para la toma de imágenes desde el DJI Phantom fue una Go Pro HERO 3 White Edition la cual captura vídeo de calidad profesional hasta 1080p30 y fotos de 5 MP a 3 fotogramas por segundo, tiene objetivo gran angular de 170°, cuenta con wi-fi integrado que permite controlarla remotamente mediante una aplicación para teléfonos inteligentes y tiene un peso de 74g y 135g con montura para el cuadricóptero [3.6].

Se utilizó esta cámara principalmente por su calidad, resolución de imágenes, tipo de comunicación y peso, ya que el DJI Phantom al ser un cuadricóptero de pequeñas dimensiones soporta un peso menor a 1Kg.

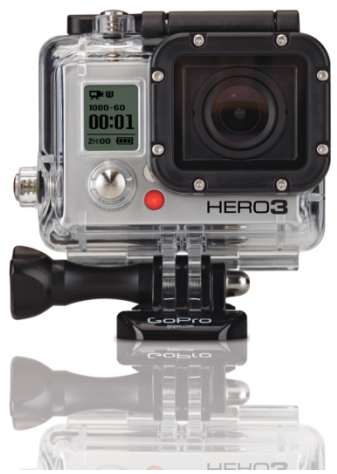

Fig. 3.22 Cámara Go Pro HERO 3 White Edition con montura para el cuadricóptero DJI Phantom

# **CAPITULO 4 OBTENCION DE LA** MASA VEGETAL

### **4.1 IMAGEN RGB**

La primer parte es la captura y procesamiento de imágenes forestales, la captura se realizo a una altura aproximada de 200±50m ya que no se contaba con altímetro y por lo mismo el área cubierta en cada imagen varía desde los *50mx50m* a los 200mx200m aproximadamente, sin embargo realizando pruebas se observo que el porcentaje de masa vegetal es prácticamente el mismo si se toma como muestra un área pequeña o una grande de una misma zona.

Se diseñó un programa basado en imágenes aéreas de una zona forestal para poder extraer información sobre la cantidad de masa vegetal existente en la zona en estudio.

La forma en que se tiene que extraer la información debe de ser tal que se pueda fuzzificar, el método que se adaptó a la forma en que se necesita la información es la clasificación de imágenes por color mediante el modelo RGB, utilizando un paradigma de la programación llamada programación lógica (Prolog Programming) [4.1] el cual es uno de los paradigmas más ampliamente usados en la inteligencia artificial, de tal manera se realizaron sentencias del tipo

#### $p(X, Y)$  if  $q(X)$  and  $r(Y)$

dichas sentencias son comúnmente encontradas en este tipo de programación.

En la figura 4.1 se muestra el diagrama a bloques del proceso realizado para el reconocimiento de color.

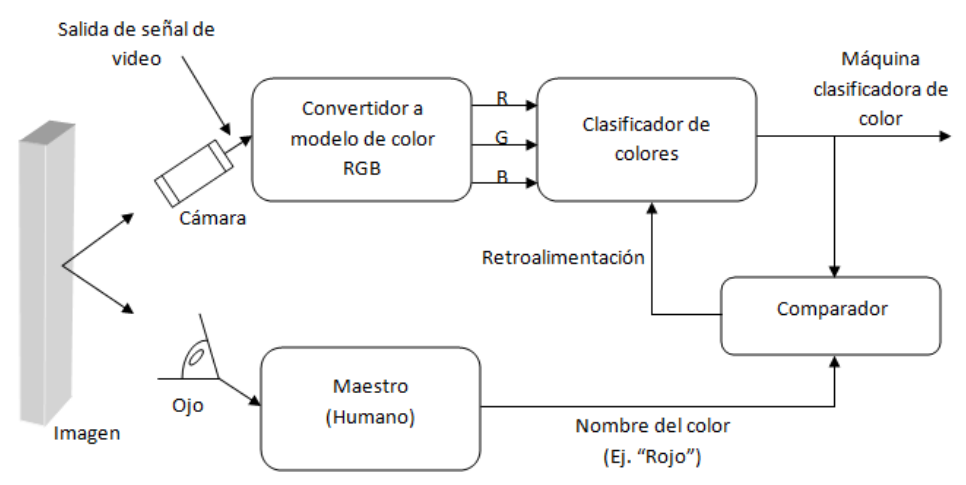

Fig. 4.1 Diagrama a bloques del clasificador de color [4.2]

Las imágenes que se utilizaron fueron en formato bit map (mapa de bits) o raster, este tipo de formato tiene la peculiaridad de mantener la máxima calidad de imagen desde el momento en que se crea, son imágenes de 24bits que se divide en los tres colores primarios aditivos: rojo, verde y azul (RGB), siendo 8bits para cada color de tal forma que se obtienen 255 niveles de intensidad de color para cada uno [4.3].

# **4.2 IMÁGENES ANALIZADAS**

Se buscó encontrar los niveles de intensidad que aporta cada color para la masa vegetal seca y húmeda, en las figuras 4.3 y 4.4 se toman muestras pequeñas de 10x10 pixeles para poder observar sus intensidades de color en formato de mapa de bits una de ellas con masa abundantemente húmeda o verde y otra con masa vegetal muy seca, cabe aclarar que el manejo de la camara que se encuentra montada en el cuadricóptero es atraves de una aplicación para telefonos inteligentes llamada GoPro, en nuestro caso se utilizó un telefono inteligente con sistema operativo android.

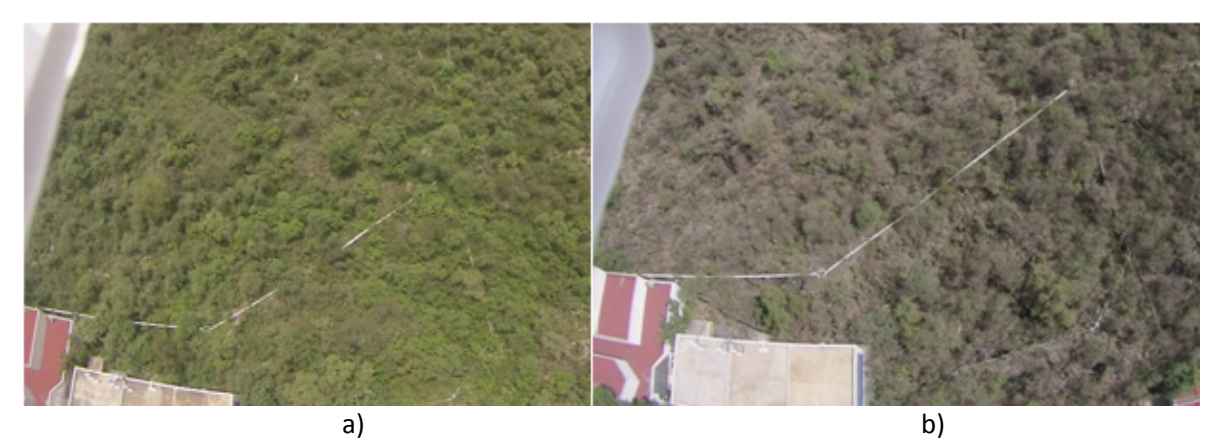

Fig. 4.2 Imágenes tomadas por el cuadricóptero DJI Phantom de la REPSA en diferentes periodos del año 2013 a) En marzo b) En julio.

# **4.3 MAPAS DE BITS DE IMÁGENES FORESTALES**

En los mapas de bits de las figuras  $4.2$  y  $4.3$  se busca mostrar los patrones que siguen las imágenes y las diferencias de estos patrones entre una zona forestal ampliamente verde y una prácticamente seca, cabe aclarar que para el diseño del programa se tomaron en cuenta más de 100 imágenes a lo largo de medio año (marzo-julio), unas en días soleados y otras en días nublados para observar como la incidencia de luz variaba las intensidades de estos mapas de bits, si existió variación entre días soleados y nublados, inclusive en imágenes tomadas el mismo día. En todas ellas se notan patrones en sus intensidades, con los cuales se diseño el programa de clasificación de zonas verdes y zonas secas.

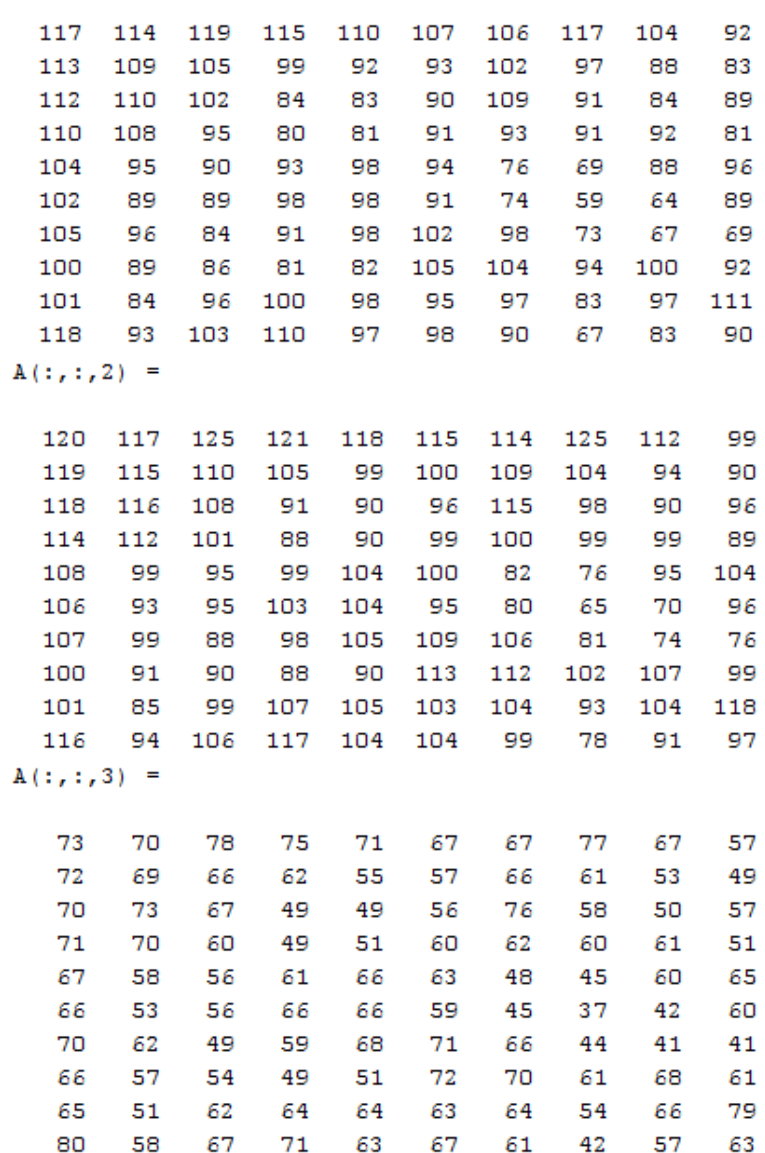

 $A(:, : , 1) =$ 

Fig. 4.3 Mapa de bits de la imagen a) de la figura 4.2 para los colores rojo, verde y azul en ese orden

```
A(:,:, 1) =
```

| 82              | 106  | 110  | 112             |         | 107 99 | 129       | 148     | 148  | 161 |
|-----------------|------|------|-----------------|---------|--------|-----------|---------|------|-----|
| 140             | 123  | 135  | 146             | 114     | 114    | 122       | 131     | 124  | 140 |
| 116             | 114  | 128  | 144             | 130     | 135    | 127       | 125     | 121  | 130 |
| 94              | 122  | 142  | 130             | 127     | 143    | 139       | 127     | 138  | 136 |
| 148             | 134  | 144  | 140             | 127     | 140    | 148       | 132     | 151  | 150 |
| 133             | 121  | 129  | 149             | 151     | 146    | 150       | 142     | 155  | 154 |
| 145             | 120  | 117  | 127             | 126     | 134    | 145       | 150     | 161  | 152 |
| 101             | - 84 | - 96 | 123             | 127     | 129    | 142       | 147     | 148  | 143 |
| 130             | 123  | 119  | 139             | 142     | 134    | 130       | 129     | 127  | 128 |
| 131             | 152  |      | 143 147 137 115 |         |        |           | 103 104 | 113  | 121 |
| $A(:,:, 2) =$   |      |      |                 |         |        |           |         |      |     |
|                 |      |      |                 |         |        |           |         |      |     |
| 72              | 96   | 99   | 99              | 95      | - 88   | 119       | 137     | 136  | 148 |
| 130             | 113  | 124  | 133             | 100     | 101    | 110       | 119     | 112  | 128 |
| 106             | 104  | 118  | 131             | 117     | 122    | 115       | 113     | 109  | 118 |
| 84              | 112  | 131  | 118             | 115     | 131    | 128       | 115     | 126  | 123 |
| 136             | 122  | 132  | 128             | 115     | 128    | 137       | 119     | 138  | 137 |
| 121             | 109  | 117  | 137             | 139     | 135    | 138       | 129     | 142  | 141 |
| 133             | 110  | 107  | 115             | 115     | 124    | 134       | 138     | 148  | 139 |
| 88              | 75   | 86   | 111             | 116     | 119    | 132       | 137     | 135  | 131 |
| 119             | 113  | 110  |                 | 129 131 | 124    | 120       | 119     | 117  | 117 |
| 121             | 140  | 131  |                 | 138 127 |        | 105 93 95 |         | 104  | 111 |
| $A(:, : , 3) =$ |      |      |                 |         |        |           |         |      |     |
| 62              | 85   | - 87 | - 88            | 83      | 76     | 107       | 125     | 124  | 136 |
| 119             | 101  | 112  | 121             | - 89    | - 89   | - 98      | 107     | 100  | 116 |
| 94              | - 90 | 103  | 118             | 105     | 111    | 103       | 101     | - 97 | 106 |
| 71              | 96   | 114  | 103             | 102     | 120    | 116       | 104     | 115  | 113 |
| 124             | 107  | 116  | 114             | 103     | 116    | 125       | 109     | 128  | 128 |
| 108             | - 96 | 105  | 125             | 127     | 123    | 126       | 118     | 133  | 131 |
| 121             | - 98 | - 96 | 103             | 103     | 112    | 122       | 126     | 139  | 130 |
| 78              | - 64 | 75   |                 | 100 104 | 108    | 121       | 126     | 126  | 121 |
| 109             | 103  | - 99 | 118             | 121     | 114    | 111       | 109     | 107  | 108 |
| 111             | 130  | 122  | 128             | 117     | - 96   | 83        | - 84    | - 94 | 102 |

Fig. 4.4 Mapa de bits de la imagen b) de la figura 4.2 para los colores rojo, verde y azul en ese orden

# **4.4 RECONOCIMIENTO DE IMÁGENES FORESTALES**

En la figura 4.5 se muestra la forma en que el programa de reconocimiento arroja los resultados, realizando el reconocimiento de una imagen de 400x400 pixeles de una zona con bastante masa vegetal verde o húmeda.

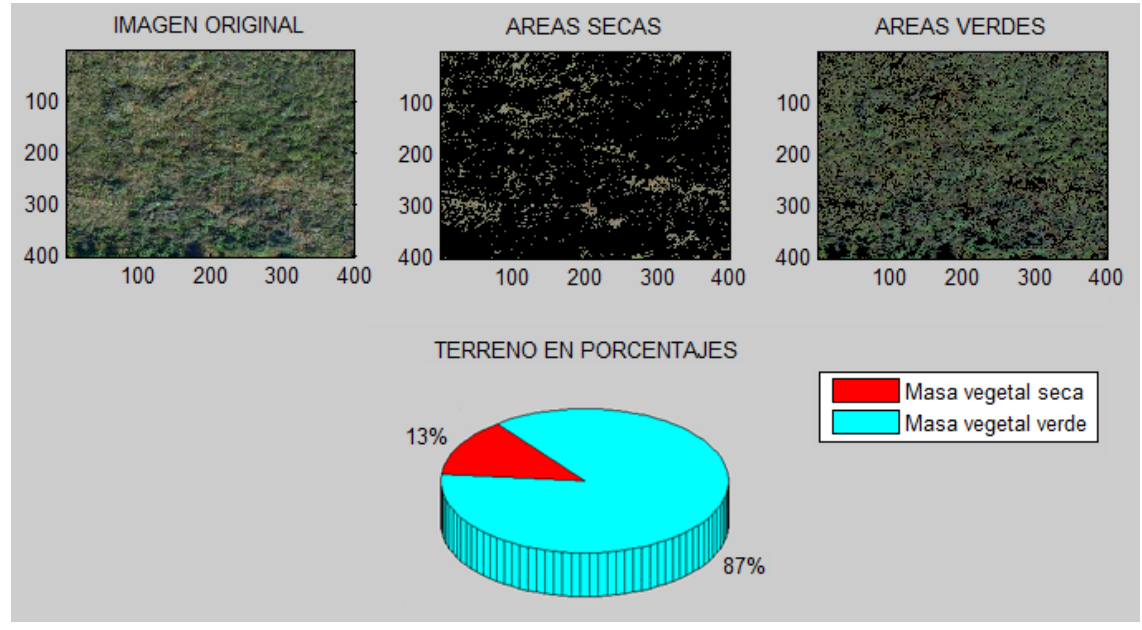

Fig. 4.5 Resultados del programa de reconocimiento de imágenes para una imagen con densa masa vegetal verde.

En la figura 4.6 se muestra el resultado del reconocimiento para una imagen con mayor masa vegetal seca.

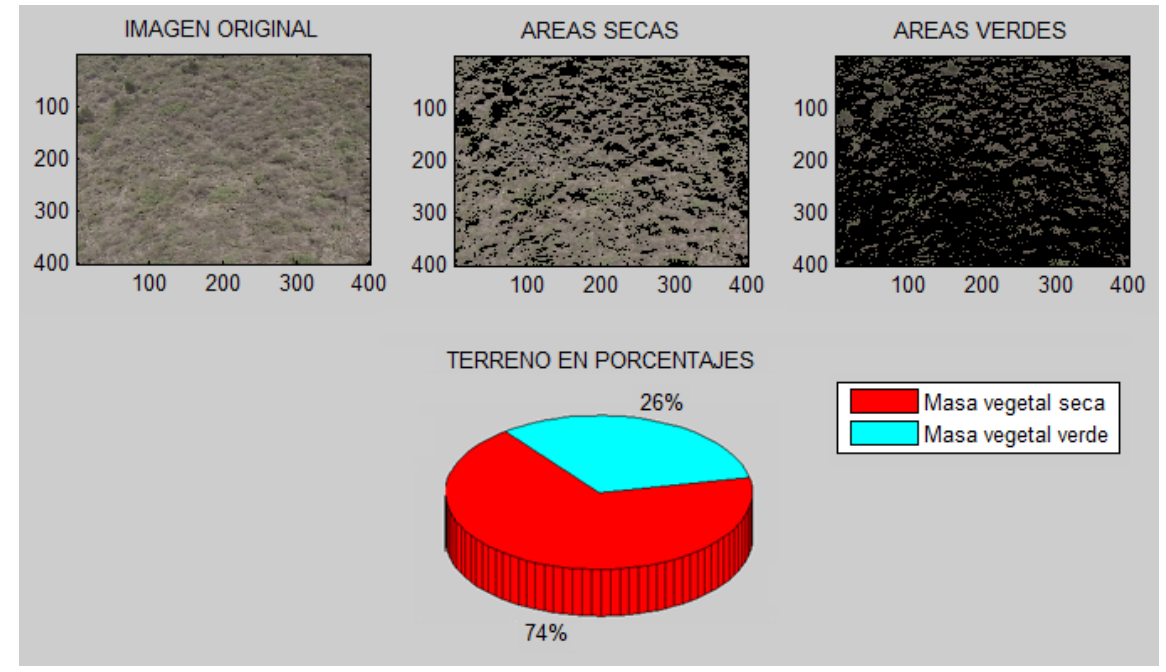

Fig. 4.6 Resultados del programa de reconocimiento de imágenes para una imagen con densa masa vegetal seca.

Se descompone la imagen en sus 3 colores (rojo, verde y azul) una vez que las intensidades de cada uno están separadas se establecen reglas lógicas (Prolog rules [4.1]) que solo permiten el paso de ciertas intensidades de color para cada uno, una vez que se filtran las intensidades que cumplen con sus reglas correspondientes, se vuelven a unir los colores para rearmar la imagen la cual muestra los pixeles originales en los cuales sus 3 colores cumplieron con las reglas de intensidad de color, si uno o más colores no cumplió con la regla, el pixel queda en color negro.

Estas imágenes tal cual no pueden introducirse al sistema neurodifuso, para eso se utilizan los porcentajes obtenidos, principalmente el de cantidad de masa vegetal seca, estos porcentajes serán utilizados para formar un sistema difuso, en donde serán convertidos a valores de membresía que irán de 0 a 1 con valores decimales tan pequeños como el ambiente de programación lo permita, esto se explica mas a detalle en el capítulo 5.

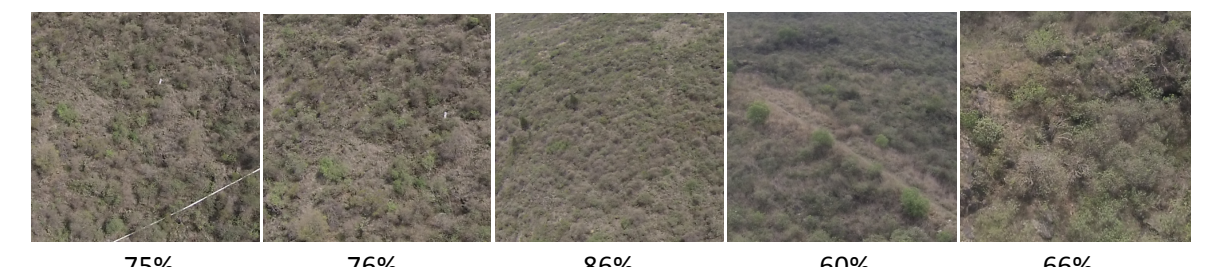

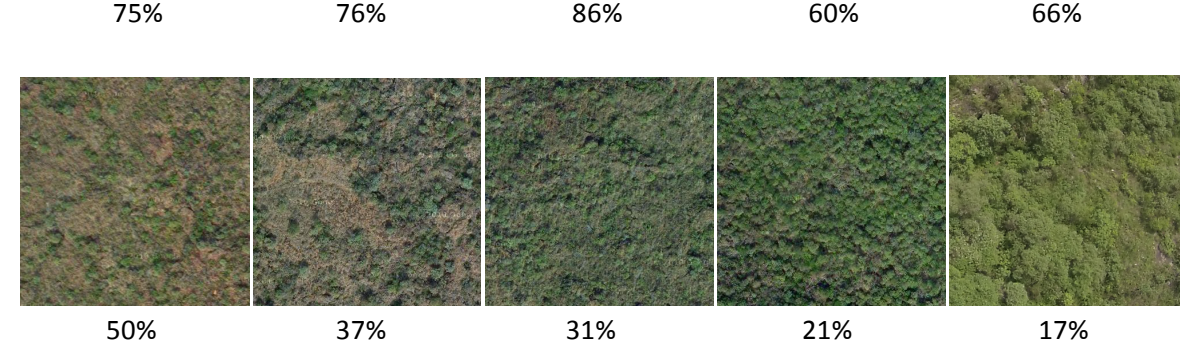

Fig. 4.7 Porcentaje de masa vegetal seca arrojada a un grupo de imágenes adquiridas a lo largo de los meses marzo, abril mayo, junio y julio.

# **CAPITULO 5** FUZZIFICACION DE VARIABLES

# **5.1 DISEÑO DE LA LOGICA DIFUSA**

El sistema neurodifuso está compuesto por reglas de lógica difusa. En la tabla 2.1 se habló de los tipos de sistemas neurodifusos y el que se adaptó al trabajo fue la tipo 1, en la cual las entradas son difusas, entonces se buscó crear las funciones de membresía para cada una de las variables elegidas, las cuales son las variables del semáforo forestal de Karl Lewinsking, mostrado en la figura 5.1.

| Descripción                                | Riesgo bajo                    | <b>Riesgo medio</b>                                   | <b>Riesgo alto</b>                                                                 | <b>Riesgo muy alto</b>                                                     |  |
|--------------------------------------------|--------------------------------|-------------------------------------------------------|------------------------------------------------------------------------------------|----------------------------------------------------------------------------|--|
| Temperatura                                | Hasta 25 °C                    | Hasta 30 °C                                           | De 30 °C a 36 °C                                                                   | Arriba de 36 °C                                                            |  |
| Humedad relativa                           | Hasta 50%                      | Hasta 40%                                             | Menos del 20%                                                                      | Abajo del 10%                                                              |  |
| Velocidad del<br>viento                    | 0 a 10 km/h                    | 10 a 20 km/h                                          | Arriba de 20 km/h                                                                  | Más de 30 km/h                                                             |  |
| Vegetación<br>Semi-húmeda<br>(combustible) |                                | Seca<br>Seca o muy seca                               |                                                                                    | Muy seca                                                                   |  |
| Cielo                                      | Nublado                        | Nublado a medio<br>nublado                            | Soleado a medio<br>nublado                                                         | Soleado                                                                    |  |
| Estatus                                    | Favorable                      | Pre-alerta                                            | Alerta                                                                             | Alarma                                                                     |  |
| Semáforo                                   | Verde                          | Ambar                                                 | Rojo                                                                               | Situación crítica<br>roja                                                  |  |
| <b>Acciones</b>                            | Monitoreos<br>normales         | Monitoreos y<br>medidas de<br>detección<br>constantes | Monitoreo<br>intenso y<br>detección<br>constante en<br>todas las áreas<br>críticas | Monitoreo y<br>comunicación<br>constante con<br>servicios de<br>emergencia |  |
|                                            | Vigilancia de<br>rutina        | Vigilancia<br>permanente                              | Vigilancia<br>permanente                                                           | Vigilancia extrema                                                         |  |
|                                            | Prevención de<br><b>RUTINA</b> | Prevención<br><b>CONSTANTE</b>                        | Prevención<br><b>URGENTE</b>                                                       | Prevención<br><b>MEDIDAS</b><br><b>EXTREMAS</b>                            |  |

Fig. 5.1 Semáforo de Karl Lewinsking

Del semáforo se han tomado 4 variables de 5 que hay en él, se ha descartado la variable cielo al tener directa relación con la humedad y la temperatura [5.1], las cuatro variables seleccionadas son: temperatura, humedad relativa, velocidad del viento y vegetación.

Este semáforo se apega mucho a la definición de lógica difusa, ya que los valores dados al nivel de riesgo que en él se observan, son valores que en menor o mayor grado han sido aceptados por la comunidad dedicada a los incendios forestales, sin embargo pueden existir discrepancias o cierta incertidumbre en cuanto a los limites de cada nivel de riesgo por estar basados en la apreciación, por tal motivo una forma de atenuar estos límites tan rígidos, es mediante la fuzzificación de las variables, con la fuzzificación se logra hacer traslapes entre los niveles de riesgo que ya fuzzificados pueden llamarse valores difusos[5.2].

# **5.2 FUZZIFICACION**

La fuzzificación es el proceso donde las cantidades crisp son convertidas a difusas (crisp to fuzzy), el proceso de fuzzificación tiene un procedimiento que involucra asignación de valores de membresía, universos de discurso, conjuntos difusos y mas pasos que se desarrollan a continuación [5.2].

## **5.2.1 ANÁLISIS DEL PROBLEMA**

Se identificaron las variables meteorológicas que a partir de este momento se llamarán variables lingüísticas, el universo de discurso que tendrá cada una de ellas, los conjuntos difusos, el tipo de función de transferencia de cada conjunto difuso, la base de reglas y la forma en que saldrá la información para entrar a la red neuronal, en la figura 5.2 se puede apreciar un diagrama a bloques de todo el sistema y los bloques que se desarrollaran en este capítulo.

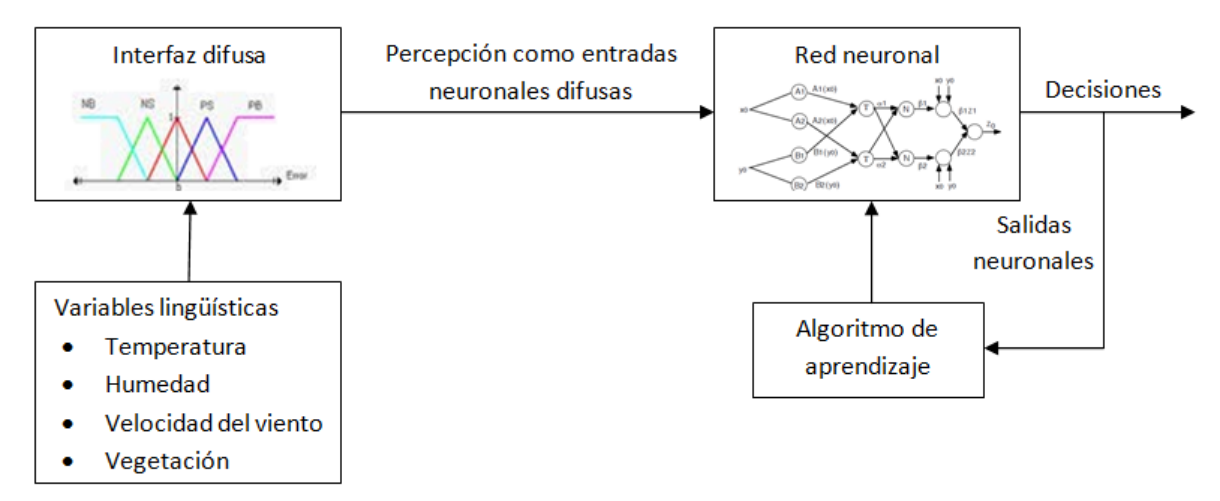

Fig. 5.2 Diagrama a bloques del sistema neurodifuso desarrollado.

## **5.2.2 DISEÑO DE LAS VARIABLES LINGÜÍSTICAS**

#### **5.2.2.1 TEMPERATURA**

La temperatura se le asignó el siguiente universo de discurso

Universo de discurso =  $0^{\circ}$ C — 50 $^{\circ}$ C

Ya que dentro de este margen se encuentran las temperaturas más habituales de la REPSA y con estos límites se cubren los valores de temperatura más extremos que se puedan tener.

Posteriormente se procedió a establecer los conjuntos difusos de las variables lingüísticas dadas a cada uno de los niveles de riesgo del semarofo de Karl Lewinsking

- $Frio(0^\circ 25^\circ)$
- Templado(20°— 30°)
- $Cálido(25° 36°)$
- Caluroso(≥30°)

Las función de transferencia utilizada es de forma triangular (t-norm) [5.3] se usó este tipo de función de transferencia por ser lineal, fácil de manejar, ser una de las más usadas en sistemas neurodifusos y al ser este sistema el primer prototipo se busca la simplicidad para ser menos vulnerables a errores de programación, en la figura 5.3 se puede observar una grafica hecha en MATLAB del universo de discurso de la temperatura en el cual se encuentran los conjuntos difusos, con sus respectivos valores de membresía.

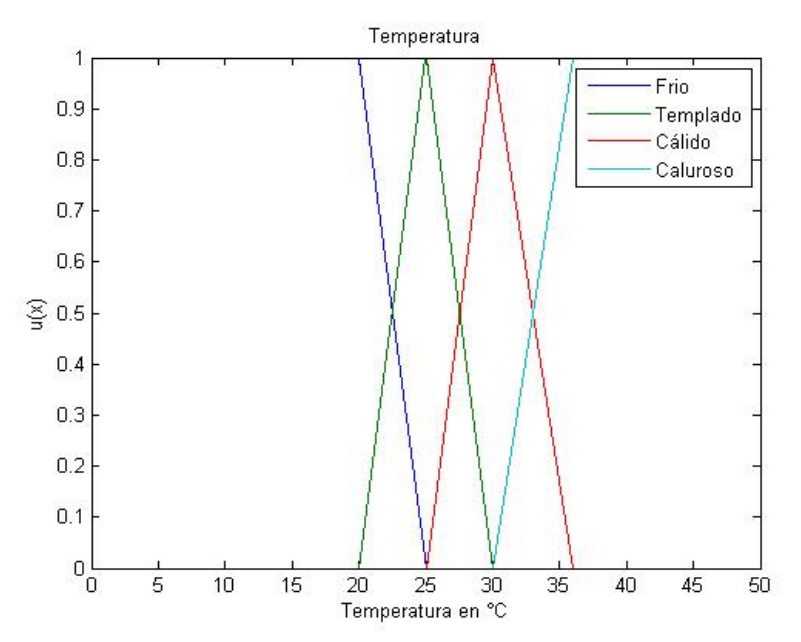

Fig. 5.3 Universo de discurso de la variable lingüística Temperatura

A continuación se establecen dichos conjuntos difusos en forma de funciones matemáticas para que puedan ingresarse al programa como entradas de la red neuronal.

$$
Frio(Temperature) = \begin{cases} 1 & si & Temperatura \le 20 \\ \frac{25-Temperature}{25-20} & si & 20 \le Temperatura \le 25 \\ 0 & si & 20 \le Temperatura \le 25 \end{cases}
$$
  
 
$$
Templo(Temperature) = \begin{cases} \frac{Temp-20}{25-20} & si & 20 \le Temperatura \le 25 \\ \frac{30-Temp}{30-25} & si & 25 \le Temperatura \le 30 \\ 0 & otro caso \end{cases}
$$
  
 
$$
\begin{cases} \frac{Temperatura-25}{30-25} & si & 25 \le Temperatura \le 35 \end{cases}
$$

Cálido(Temperatura) =

\n
$$
\begin{cases}\n\frac{30-25}{36-7emperatura} & si & 25 \leq 1 emperatura \leq 35 \\
\frac{36-7emperatura}{36-30} & si & 30 \leq 7emperatura \leq 36 \\
0 & \text{ otro caso}\n\end{cases}
$$
\nCaluroso(Temperatura) =

\n
$$
\begin{cases}\n\frac{Temperature-30}{36-30} & si & 30 \leq Temperature \leq 36 \\
1 & si & Temperature \geq 36 \\
0 & \text{ otro caso}\n\end{cases}
$$

#### **5.2.2.2 VEGETACION**

El mismo procedimiento de fuzzificación se realiza para la vegetación, a continuación se determina el universo de discurso para esta variable lingüística.

Universo de discurso =  $0\% - 100\%$ 

Se estableció este universo de discurso ya que los niveles de masa vegetal provenientes de la imagen se manejan en porcentajes.

Dado que el semáforo de Karl Lewinsking no establece niveles numéricos de la humedad de masa vegetal o cantidad de masa vegetal verde, se establecieron los siguientes conjuntos difusos.

- Sin zonas secas (SZS)  $(0\% 25\%)$
- Zona levemente seca (ZLS)  $(0\% 50\%)$
- Zona ampliamente seca (ZAS) (25%  $-$  75%)
- Zona completamente seca (ZCS) (50%  $-$  100%)

En la figura 5.4 se puede observar el universo de discurso, los conjuntos difusos y los valores de membresía de cada uno de ellos, para la variable lingüística vegetación.

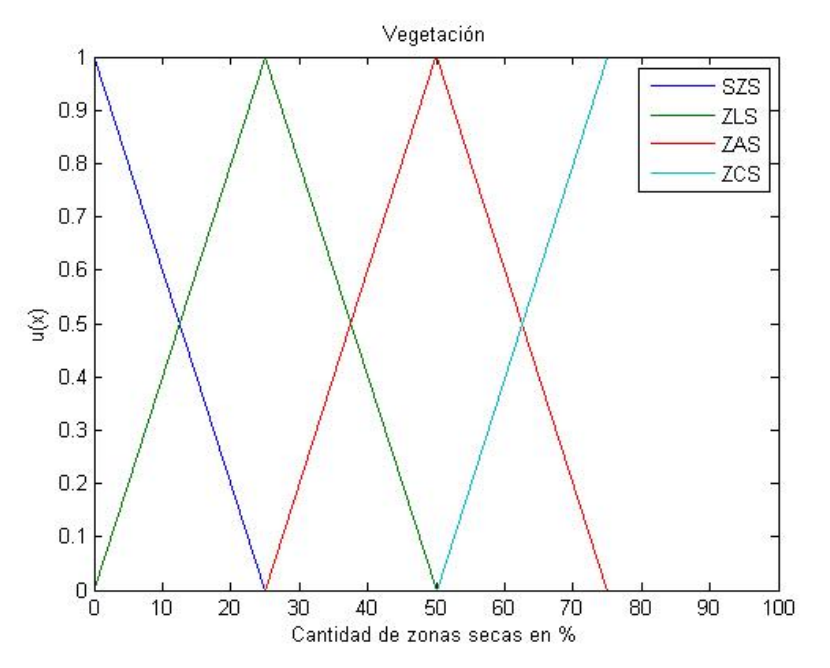

Fig. 5.4 Universo de discurso de la variable lingüística Vegetación

Posteriormente se convierten los conjuntos difusos en funciones matemáticas para su programación.

$$
SZS(Vegetación) = \begin{cases} \frac{25-Vegetación}{25-0} & si & Vegetación \le 25 \\ 0 & otro caso \end{cases}
$$
  
\n
$$
ZLS(Vegetación) = \begin{cases} \frac{Vegetación - 0}{25-0} & si & 0 \le Vegetación \le 25 \\ \frac{50-Vegetación}{50-25} & si & 25 \le Vegetación \le 50 \\ 0 & otro caso \end{cases}
$$
  
\n
$$
ZAS(Vegetación) = \begin{cases} \frac{Vegetación - 25}{50-25} & si & 25 \le Vegetación \le 50 \\ \frac{75-Vegetación}{75-50} & si & 50 \le Vegetación \le 75 \\ 0 & otro caso \end{cases}
$$
  
\n
$$
ZCS(Vegetación) = \begin{cases} \frac{Vegetación - 75}{75-50} & si & 50 \le Vegetación \le 75 \\ 1 & si & Vegetación \ge 75 \\ 0 & otro caso \end{cases}
$$

#### **5.2.2.3 HUMEDAD RELATIVA**

Se estableció el siguiente universo de discurso ya que la humedad relativa se mide en porcentajes y en un rango de 0% a 100%.

Universo de discurso =  $0\% - 100\%$ 

Posteriormente se determinan los conjuntos difusos y valores lingüísticos, los cuales quedan de la siguiente manera:

- Muy seco  $(0\% 20\%)$
- Seco (10%— 30%)
- $\bullet$  Húmedo (20% 50%)
- Muy húmedo  $(40\% 100\%)$

En la figura 5.5 se puede observar el universo de discurso, los conjuntos difusos y los valores de membresía de cada uno de ellos, para la variable lingüística humedad relativa.

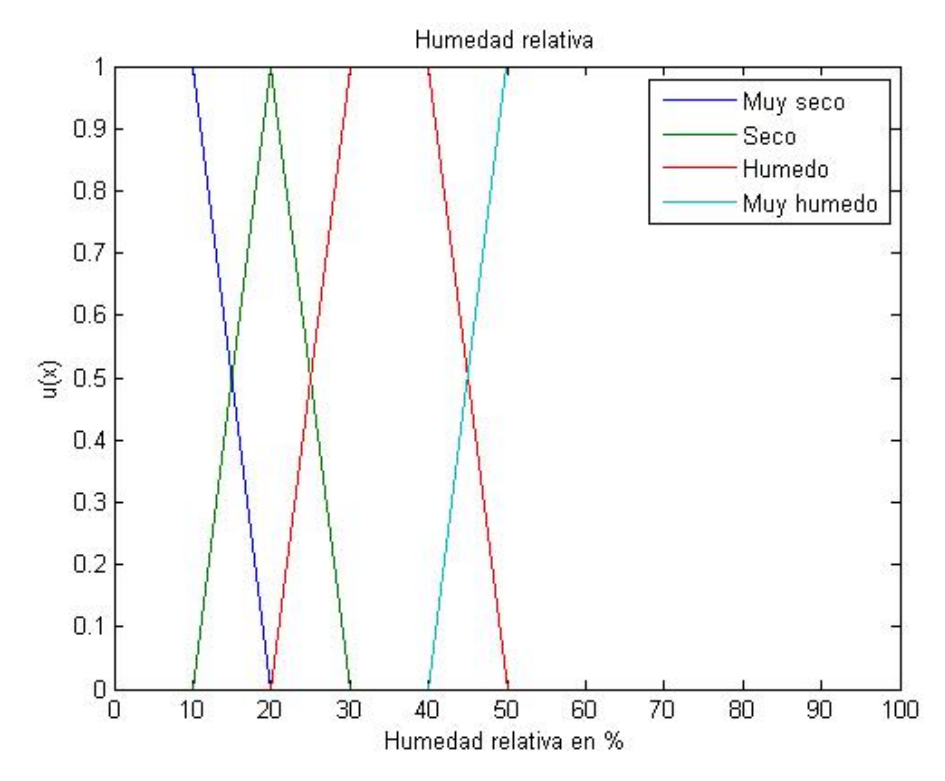

Fig. 5.5 Universo de discurso de la variable lingüística Humedad relativa

Posteriormente se convierten los conjuntos difusos en funciones matemáticas para su programación.

$$
Muyseco(Humedad) = \begin{cases} 1 & si & Humedad \le 10 \\ \frac{20-Humedad}{20-10} & si & 10 \le Humedad \le 20 \\ 0 & otro caso \end{cases}
$$
  

$$
\int \frac{Humedad - 10}{20-10} = si & 10 \le Humedad \le 20
$$

$$
Seco(Humedad) = \begin{cases} \frac{30 - Humeada}{30 - 20} & si & 20 \leq Humedad \leq 30\\ 0 & otro caso \end{cases}
$$

$$
\begin{cases} \frac{Humedad - 20}{30 - 20} & si & 20 \leq Humedad \leq 30 \end{cases}
$$

Humedo(Humedad) = 
$$
\begin{cases} 1 & si & 30 \leq Humedad \\ \frac{50-Humedad}{50-40} & si & 40 \leq Humedad \\ 0 & torocaso \end{cases}
$$

$$
MuyHum (Humedad) = \begin{cases} \frac{Humedad-50}{50-40} & si & 40 \leq Humedad \leq 50 \\ 1 & si & Humedad \geq 50 \\ 0 & ofro caso \end{cases}
$$

 $\leq 40$  $\leq 50$ 

#### **5.2.2.4 VELOCIDAD DEL VIENTO**

Se estableció el siguiente universo de discurso para la velocidad del viento ya que abarca todos los niveles de riesgo del semáforo de Karl Lewinsking y si la velocidad fuera mayor al rango el programa sin problemas la procesará.

Universo de discurso =  $0$ Km/h  $- 35$ Km/h

Posteriormente se determinan los conjuntos difusos y valores lingüísticos, basándonos igualmente en el semáforo de Karl Lewinsking quedan de la siguiente manera:

- Sin viento(0km/h  $-$  12.5km/h)
- Algo de viento(7.5km/h-22.5km/h)
- Viento fuerte $(17.5km/h 32.5km/h)$
- Viento muy fuerte(≥27.5km/h)

En la figura 5.6 se puede observar el universo de discurso, los conjuntos difusos y los valores de membresía de cada uno de ellos, para la variable lingüística humedad relativa.

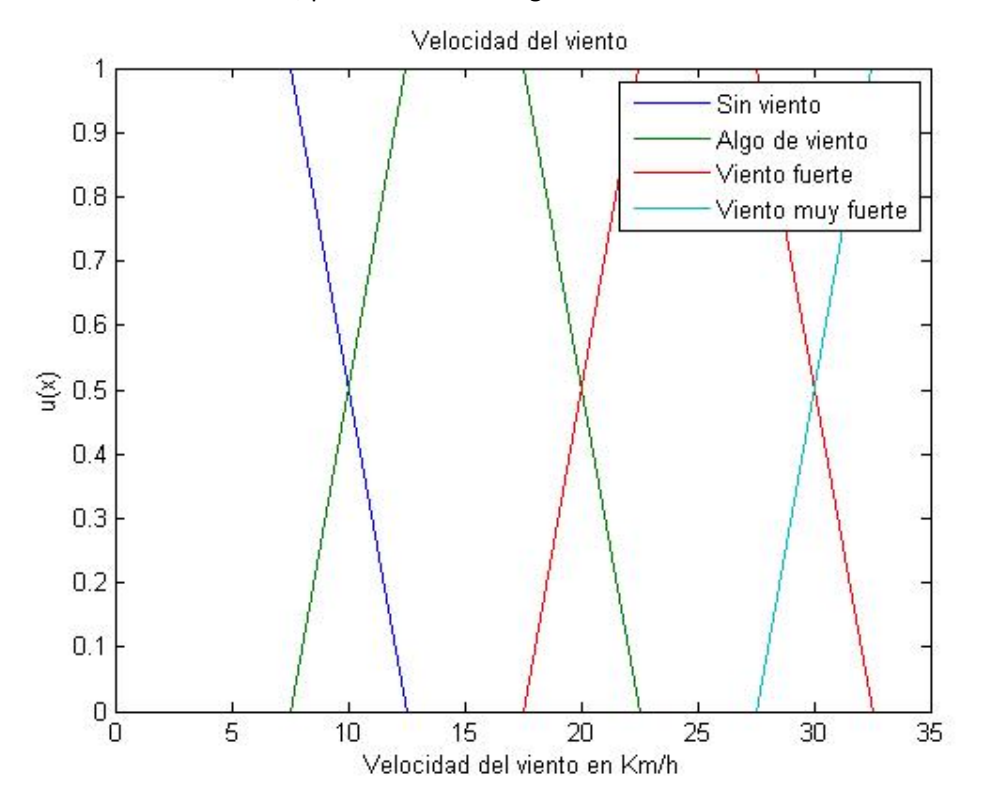

Fig. 5.6 Universo de discurso de la variable lingüística Velocidad del viento

Posteriormente se convierten los conjuntos difusos en funciones matemáticas para su programación.

$$
SinViento(Viento) = \begin{cases} 1 & si & Viento \le 7.5 \\ \frac{12.5 - Viento}{12.5 - 7.5} & si & 7.5 \le Viento \le 12.5 \\ 0 & otro caso \end{cases}
$$
  
\n
$$
AlgoViento(Viento) = \begin{cases} \frac{Viento - 7.5}{12.5 - 7.5} & si & 7.5 \le Viento \le 12.5 \\ 1 & si & 12.5 \le Humedad \le 17.5 \\ \frac{22.5 - Viento}{22.5 - 17.5} & si & 17.5 \le Viento \le 22.5 \\ 0 & otro caso \end{cases}
$$
  
\n
$$
VientoF(Viento) = \begin{cases} \frac{Viento - 17.5}{22.5 - 17.5} & si & 17.5 \le Viento \le 22.5 \\ \frac{32.5 - Viento}{32.5 - 27.5} & si & 27.5 \le Viento \le 27.5 \\ 0 & otro caso \end{cases}
$$
  
\n
$$
VMF(Viento) = \begin{cases} \frac{Viento - 27.5}{32.5 - 27.5} & si & 27.5 \le Viento \le 32.5 \\ 1 & si & Viento \ge 50 \\ 0 & otro caso \end{cases}
$$

Una vez fussificadas las variables lingüísticas, estas serán las entradas neuronales difusas mostradas en el diagrama a bloques de la figura 5.2, ahora el conocimiento del semáforo forestal de Karl Lewinsking se ha fuzzificado y servirá como base de conocimiento para el sistema neurodifuso y precisamente para que la red neuronal parta de un punto bastante avanzado de tal forma que solo se necesite sintonizar de acuerdo a los requerimientos de cada zona forestal en estudio que se desee.

### **5.3 REGLAS**

Las reglas forman la base de conocimiento de la lógica difusa ya que de estas se obtiene la salida deseada del sistema, para cualquier variable lingüística existen tres formas generales en que estas son formadas: reglas de asignación, reglas condicionales y reglas incondicionales, nuestro sistema está basado en reglas condicionales del tipo IF-THEN, estas reglas son parte de la base de conocimiento, ya que con las mismas se sintonizara la red neuronal para entrenarla y posteriormente evaluarla y así obtener su efectividad y porcentaje de error, a continuación se muestra un ejemplo meramente lingüístico de las reglas utilizadas para sintonizar el sistema neurodifuso[6.5].

Si el clima esta templado, la zona esta levemente seca, el ambiente está seco y la velocidad del viento es fuerte entonces hay un riesgo medio de que ocurra un incendio forestal.

Ahora si la misma regla la realizamos con la nomenclatura que se ha utilizado para las variables lingüísticas y de forma en que un programa de computadora lo entienda quedaría de la siguiente manera

#### **If** V0 is A2 AND W0 is B2 AND X0 is C2 AND Y0 is D3 Then  $Z_0$  is  $C_2$

Ya que se utilizaron cuatro variables lingüísticas con cuatro conjuntos difusos cada una, se obtuvieron 256 reglas, estas reglas se utilizarán para obtener resultados de la eficiencia del sistema y el porcentaje de error del mismo.

# **CAPITULO 6** DISEÑO DEL SISTEMA NEURODIFUSO

# **6.1 ELECCION DE LA RED NEURONAL**

A pesar de la gran cantidad de arquitecturas de redes neuronales pocas son los que se ajustan al sistema neurodifuso, una de las arquitecturas más usadas dentro de este campo de estudio es la ANFIS la cual es computacionalmente equivalente al método de razonamiento de Tsukamoto [6.1].

El modelo ANFIS (Adaptive Network-based in Fuzzy Inference Systems) fue desarrollado por J.R. Jang en 1993 [6.2]. Las capacidades adaptativas de las redes ANFIS las hacen directamente aplicables a una gran cantidad de áreas como control adaptativo, procesamiento y filtrado de señales y series de tiempo, clasificación de datos y extracción de características a partir de ejemplos.

El modelo ANFIS consta regularmente de 5 capas de neuronas, el numero de neuronas dependerá en gran medida de la cantidad de variables y conjuntos difusos que tenga el sistema, en la figura 6.1 se puede observar el diseño utilizado en esta investigación, el cual tiene 4 entradas que corresponden a las variables fussificadas en el capítulo 5, cada una con sus 4 conjuntos difusos correspondientes, más adelante se explica a detalle cada capa de la red neuronal.

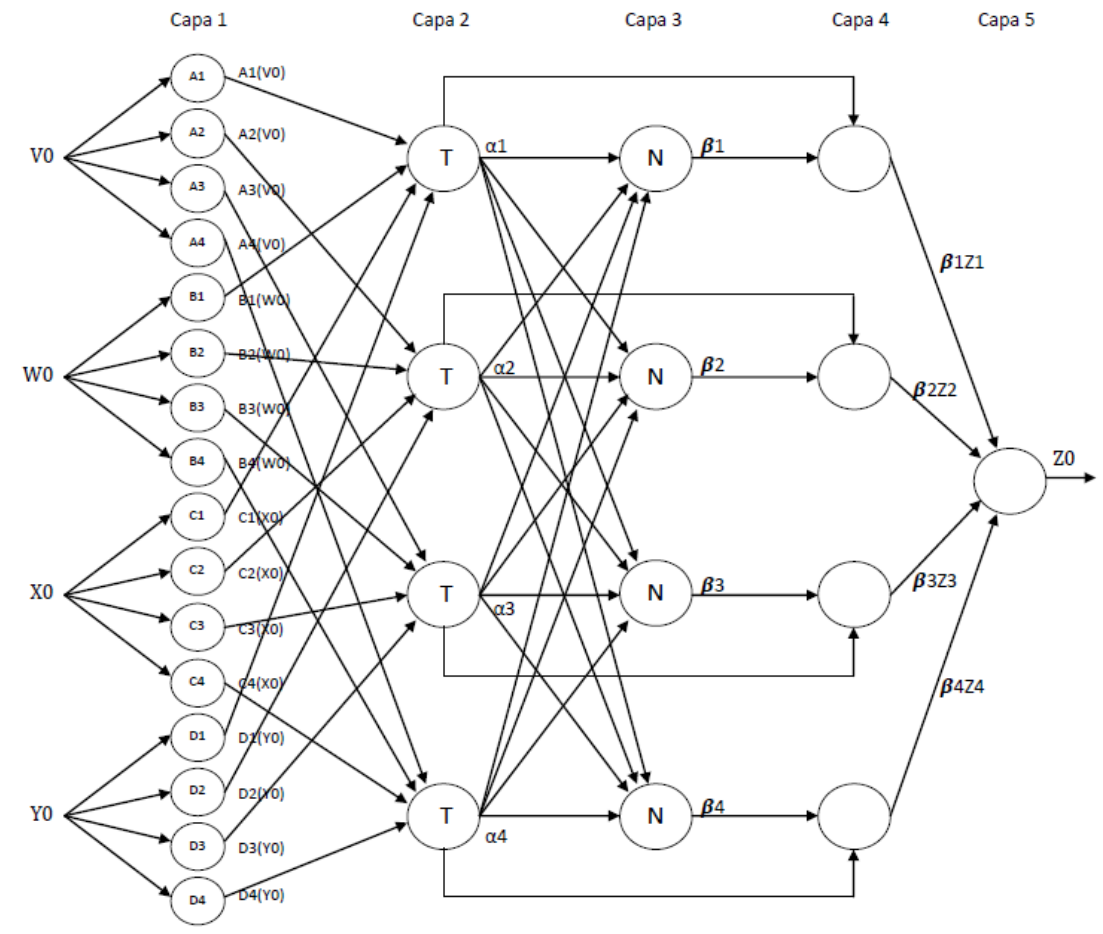

Fig. 6.1 Sistema neurodifuso de arquitectura ANFIS utilizado en la investigación

## **6.2 CONSTRUCCION DE LA RED NEURONAL**

La red neuronal se realiza por capas, la capa uno va muy ligada a la parte difusa de nuestro sistema, ya que las entradas son las variables empleadas en la investigación y las neuronas de esta capa son los conjuntos difusos diseñados para cada una de las variables, de ahí que se pueda observar en la figura 6.1 que el sistema consta de cuatro entradas y cada entrada derive en cuatro neuronas (los cuatro conjuntos difusos de cada variable)[6.3].

Ya que los nombres de cada variable y los conjuntos son muy largos se empleó una nomenclatura muy particular que se define a continuación.

*V0* = Temperatura, *A1* = Frio, *A2* = Templado, *A3* = Cálido, *A4* = Caluroso

*W0* = Vegetación, *B1* = Sin zonas secas, *B2* = Zona levemente seca, *B3* = Zona ampliamente seca, B4 = Zona completamente seca

*X0* = Humedad relativa, *C1* = Muy seco, *C2* = Seco, *C3* = Húmedo, *C4* = Muy húmedo

*Y0* = Velocidad del viento, *D1* = Sin viento, *D2* = Algo de viento, *D3* = Viento fuerte, *D4* = Viento muy fuerte

La salida de esta capa es el grado en el cual la entrada satisface la variable lingüística asociada a este nodo, esto significa que se activará la neurona que en mayor medida satisfaga a un conjunto difuso, por ejemplo en el caso de la temperatura si el valor de entrada es de 25° se activara la neurona "templado o A2" puesto que el valor de membresía para templado es 1 para 25° (mayor al de cualquier conjunto difuso vecino) según la figura 5.3 y por lo tanto las otras tres neuronas de su variable lingüística permanecerán apagadas.

En la capa dos se categorizan los conjuntos difusos, agrupándose de acuerdo a las clases que se querrán obtener a la salida, cada nodo computa la fuerza de disparo asociada a la clase de cada neurona [6.4].

De tal modo las salidas de las neuronas de la capa 2 quedan de la siguiente forma.

$$
\alpha_i = Ai(V0)xBi(W0)xCi(X0)xDi(Y0) = Ai(V0) \cap Bi(W0) \cap Ci(X0) \cap Di(Y0)
$$

Siendo  $i = 1, 2, 3, y, 4$ 

Todas las neuronas de la capa 2 tienen la etiqueta T, ya que podemos elegir otra t-norm para modelar el operador lógico AND. Las neuronas en esta capa son llamadas neuronas de clase.

En la capa 3 las neuronas tienen la etiqueta N para indicar que aquí se normalizarán los niveles de disparo.

Las salidas de las neuronas de la capa 3 son la normalización (con respecto a la suma de los niveles de disparo) del nivel de disparo de la primera clase.

$$
\beta_i = \frac{\alpha_i}{\alpha_1 + \alpha_2 + \alpha_3 + \alpha_4}
$$

Siendo  $i = 1, 2, 3, y 4$ 

La salida de la neurona superior de la capa 4 es el producto del nivel de disparo normalizado y la salida individual de la primera clase.

$$
\beta_1z_1=\beta_1\mathcal{C}_1^{-1}(\alpha_1)
$$

La salida de la segunda neurona de la capa 4 es el producto del nivel de disparo normalizado y la salida individual de la segunda clase

$$
\beta_2 z_2 = \beta_2 C_2^{-1}(\alpha_2)
$$

La salida de la tercera neurona de la capa 4 es el producto del nivel de disparo normalizado y la salida individual de la tercera clase

$$
\beta_3 z_3 = \beta_3 C_3^{-1}(\alpha_3)
$$

La salida de la última neurona de la capa 4 es el producto del nivel de disparo normalizado y la salida individual de la cuarta clase

$$
\beta_4 z_4 = \beta_4 C_4^{-1}(\alpha_4)
$$

La neurona de la capa 5 computa la salida de todo el sistema como la suma de todas las señales entrantes, que resulta de la siguiente manera

$$
z_0 = \beta_1 z_1 + \beta_2 z_2 + \beta_3 z_3 + \beta_4 z_4
$$

A las personas que están familiarizadas con los sistemas difusos se les hará más conocida la siguiente forma de representar a  $z_0$ 

$$
z_0 = \frac{\alpha_1 z_1 + \alpha_2 z_2 + \alpha_3 z_3 + \alpha_4 z_4}{\alpha_1 + \alpha_2 + \alpha_3 + \alpha_4}
$$

La cual es la sumatoria para obtener el centro del área (COA), este es un método de desfuzzificación que se utiliza en los sistemas difusos para obtener un valor final cuantificable de todo el sistema.

#### **6.3 CLASES**

Se utilizaron cuatro clases, siendo estas los cuatro niveles de riesgo del semáforo de Karl Lewinsking de la figura 5.1, dichas clases se muestran en la tabla 6.1

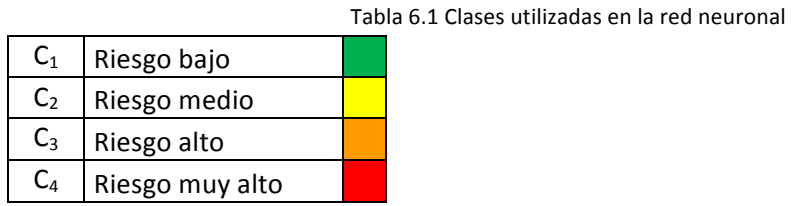

Una vez establecido el sistema a cada clase se le asigno un nivel de intensidad de disparo de la neurona de la capa 5, de tal forma de que se adecue a las reglas establecidas.

## **6.4 PESOS SINÁPTICOS**

En las neurociencias y ciencias computacionales, los pesos sinápticos se refieren a la fuerza o amplitud de la conexión entre dos nodos, este concepto hace referencia a la influencia de disparo que una neurona tiene con otra.

En las redes neuronales artificiales, un vector o serie de entradas y salidas, están interconectadas con pesos sinápticos que se representan por la matriz ω, donde para una capa neuronal se representa de la siguiente forma.

$$
y_j = \sum_i w_{ij} x_i
$$

Computacionalmente esto significa que una señal en la entrada, será incrementada o disminuida proporcionalmente dependiendo el valor de los pesos sinápticos.

# **CAPITULO 7** RESULTADOS Y CONCLUSIONES

# **7.1 RESULTADOS**

### **7.1.1 OBTENCION DEL PORCENTAJE DE MASA VEGETAL**

El porcentaje de masa vegetal se obtuvo mediante un programa en MATLAB y nuestra base de imágenes fue las obtenidas por el cuadricóptero DJI Phantom, las imágenes se modificaron antes de ingresarse al programa ya que este solo reconoce imágenes de 400x400, se fijó este tamaño de imagen considerado pequeño, para acelerar el procesamiento de la misma, sin embargo un simple ajuste dentro del programa nos permite aceptar imágenes de mayor tamaño que conlleva un mayor tiempo de procesamiento, en la figura 7.1 se puede apreciar el diagrama de flujo del programa que realiza el procesamiento de la imagen y da como resultado una estimación de masa vegetal en porcentajes.

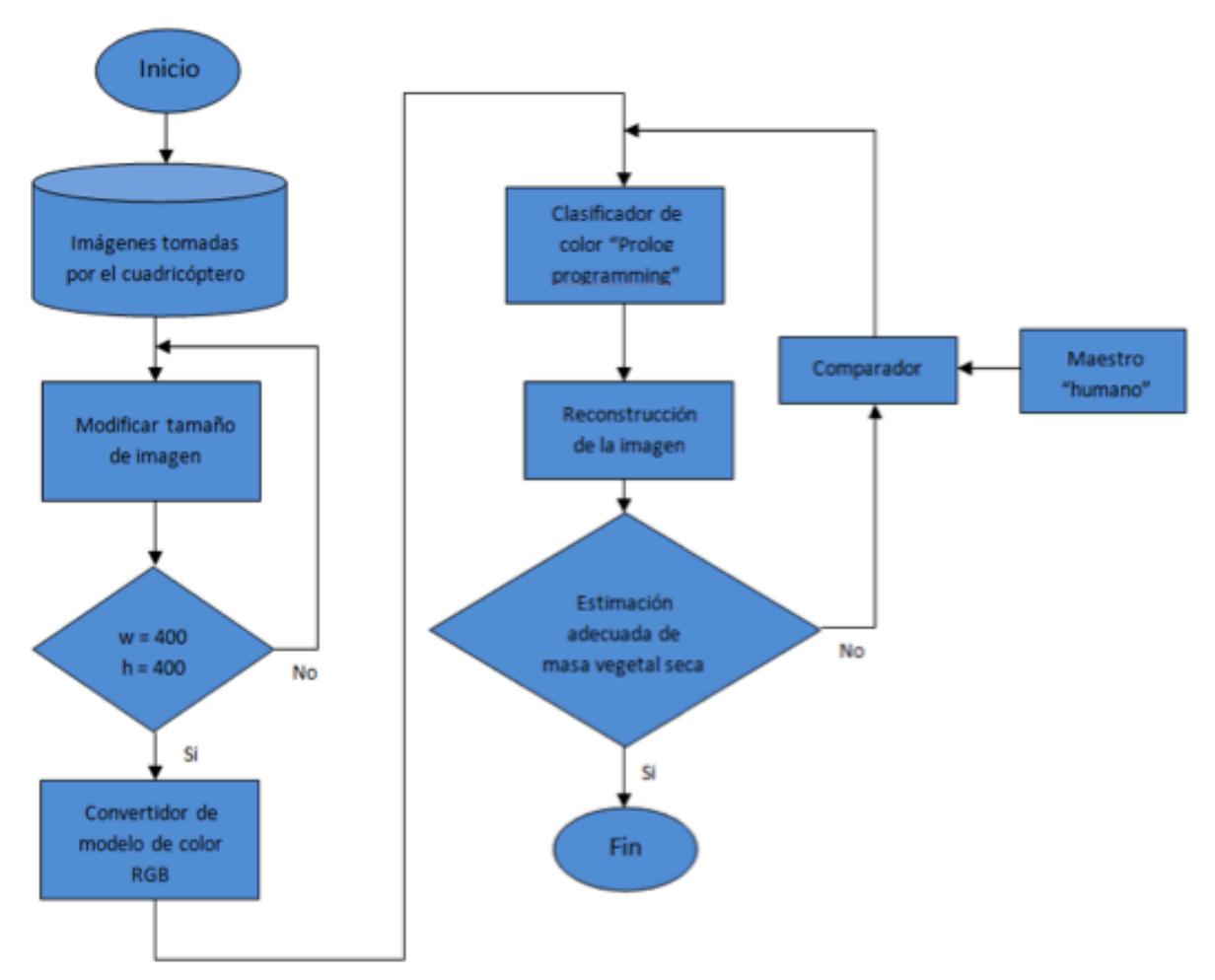

Fig.7.1 Diagrama de flujo del procesamiento de imágenes para la obtención de masa vegetal

# **7.1.2 ESTIMACION DEL NIVEL DE RIESGO DE UN INCENDIO FORESTAL**

De igual manera se elaboró un programa en MATLAB, para la obtención del nivel de riesgo de un incendio forestal, las variables tomadas para realizar dicha estimación se tomaron del semáforo forestal de Karl Lewinsking, siendo: Masa vegetal, Temperatura, Humedad relativa y Velocidad del viento.

Las clases que se usaron igualmente fueron los niveles de riesgo mostrados en dicho semáforo: Riesgo bajo, riesgo medio, riesgo alto y riesgo muy alto, sumando así 4 clases diferentes, el tipo de arquitectura red neuronal utilizada fue la ANFIS que se adapta muy bien a los valores de membresía provenientes del sistema difuso, en la figura 7.2 se puede apreciar el diagrama de flujo del sistema neurodifuso.

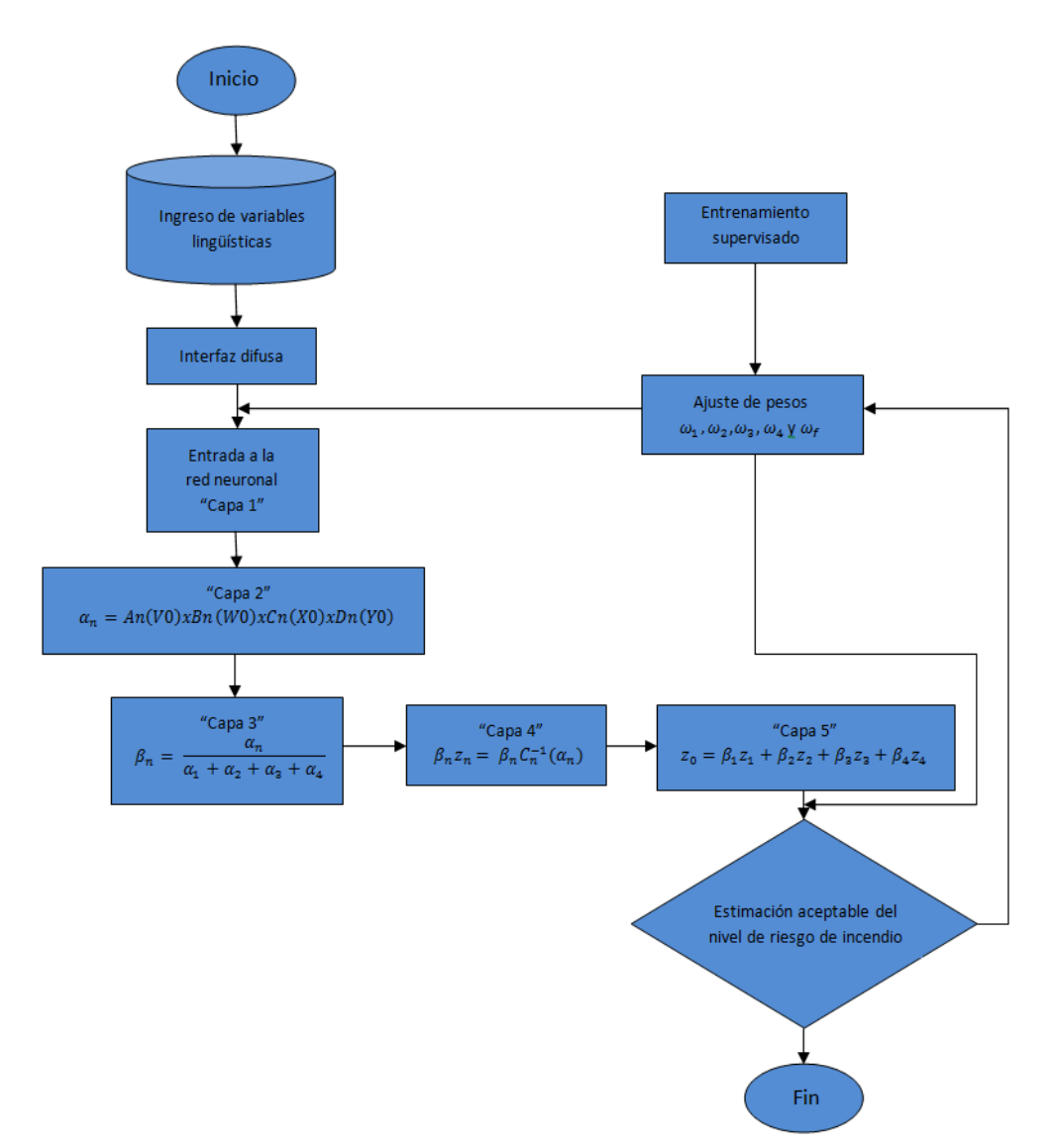

Fig. 7.2 Diagrama de flujo del sistema neurodifuso para la estimación de riesgo de incendios forestales

# **7.1.3 VERIFICACION DEL FUNCIONAMIENTO DEL SISTEMA NEURODIFUSO**

Para verificar nuestra sistema neurodifuso se crearon intuitivamente 3 perfiles de expertos en incendios forestales, cada uno con diferente criterio de evaluación de riesgos, para igualar estos perfiles en el sistema se modificaran los pesos a la entrada del sistema o a la salida, en la tabla 6.1 se muestran los perfiles de dichos expertos.

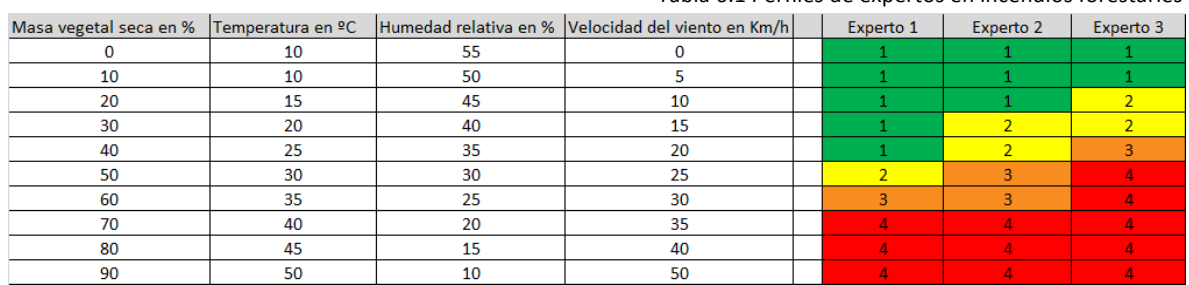

Estos perfiles se crearon basados en 10 casos dados hipotéticamente los cuales abarcan prácticamente todo el espectro de posibilidades, a partir de estos 10 casos el propio sistema puede interpolar infinidad de combinaciones de casos que se pueden dar en la realidad, sin embargo entre más casos se abarquen para entrenar al sistema, mas se acercaran al perfil que se desea emular.

Después de realizar el entrenamiento supervisado, se tuvieron que modificar los pesos, los cuales para el caso del Experto 1 quedaron de la siguiente manera  $\omega_1 = 0.9$ ,  $\omega_2 = 1.1$ ,  $\omega_3 = 1.1$ ,  $\omega_4 = 1$  $y \omega_f = 1$ , (cabe aclarar que el peso  $\omega_f$  es un parámetro comunmente llamado bias que sirve para adaptar mejor el sistema a la respuesta buscada) igualando de esta manera los valores dados por el Experto 1, como se puede observar en la tabla 7.2

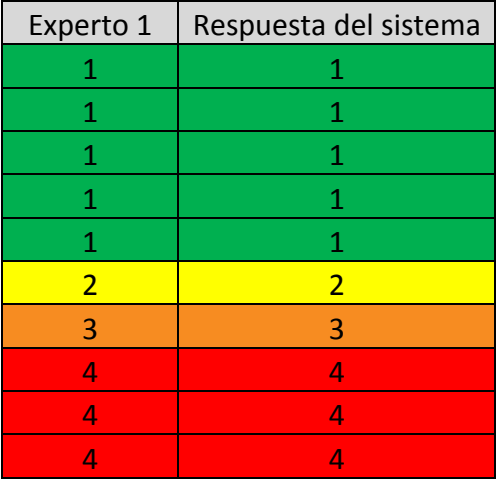

Tabla 7.2 Resultados de la respuesta del sistema a los valores dados por el Experto 1

Tabla 6.1 Perfiles de expertos en incendios forestarles

Posteriormente se sintonizó el sistema para emular el razonamiento del experto dos, quedando los pesos de la siguiente manera  $\omega_1 = 1.2$ ,  $\omega_2 = 1.22$ ,  $\omega_3 = 1.3$ ,  $\omega_4 = 1.25$  y  $\omega_f = 1$ , desafortunadamente en este caso no se alcanzó a igualar completamente al experto, se creé que con más tiempo de entrenamiento esto se logre, sin embargo uno de los objetivos es poder llegar a emular el experto dedicándole poco tiempo al entrenamiento del sistema, en la tabla 7.3 se pueden observar los resultados de este caso.

| Experto 2      | Respuesta del sistema |
|----------------|-----------------------|
| 1              | 1                     |
| 1              | 1                     |
| 1              | 1                     |
| $\overline{2}$ | $\overline{2}$        |
| $\overline{2}$ | 3                     |
| 3              | 3                     |
| 3              | 3                     |
| 4              | 4                     |
| 4              | 4                     |
| Λ              | л                     |

Tabla 7.3 Resultados de la respuesta del sistema a los valores dados por el Experto 2

Por último se busco emular las respuestas dadas por el experto No. 3, los pesos quedaron de la siguiente manera  $\omega_1 = 1$ ,  $\omega_2 = 0.94$ ,  $\omega_3 = 1.1$ ,  $\omega_4 = 1.1$  y  $\omega_f = 0.57$ , el peso  $\omega_f$  (bias) funge mas como un ajustador de escala, el cual nos da cierta facilidad de entrenamiento, porque muchas veces el sintonizar el sistema al razonamiento de algún experto solo es cuestión de ajuste de escala, puesto que el sistema por si mismo ya tiene una base de conocimiento y en algunas ocasiones la estimación que dé con respecto a un experto será prácticamente la misma, solo que a diferente nivel de riesgo por ende, a diferente escala.

En la tabla 7.3 se puede observar los resultados arrojados por el sistema en comparación a los dados por el experto.

| Experto 3      | Respuesta del sistema |
|----------------|-----------------------|
| 1              | 1                     |
| 1              | 1                     |
| $\overline{2}$ | $\overline{2}$        |
| $\overline{2}$ | $\overline{2}$        |
| 3              | 3                     |
| 4              | 4                     |
| 4              | 4                     |
| 4              | 4                     |
| 4              | 4                     |
| Λ              | Λ                     |

Tabla 7.3 Resultados de la respuesta del sistema a los valores dados por el Experto 3

Con estos experimentos se estimó que la precisión del sistema fue de un 96.66% basados en un entrenamiento supervisado y el tiempo dedicado a tratar de emular a los 3 expertos fue de 1 hora.

## **7.1.4 COMPORTAMIENTO DEL SISTEMA A GRANDES CANTIDADES** DE CASOS

Por último se buscó de la manera más clara, dar una idea de cómo se comporta el sistema a casos dados en grandes cantidades, en la imagen 7.1 se grafico el resultado dado por el sistema neurodifuso a 256 casos, siendo los pesos  $\omega_1 = 1$ ,  $\omega_2 = 1$ ,  $\omega_3 = 1$ ,  $\omega_4 = 1$  y  $\omega_f = 0$ , los casos dados fueron una concatenación de valores dados en un orden ascendente, siendo los últimos casos los valores en que las 4 variables tomaban valores más altos y por ende llegando más veces al nivel de riesgo 4.

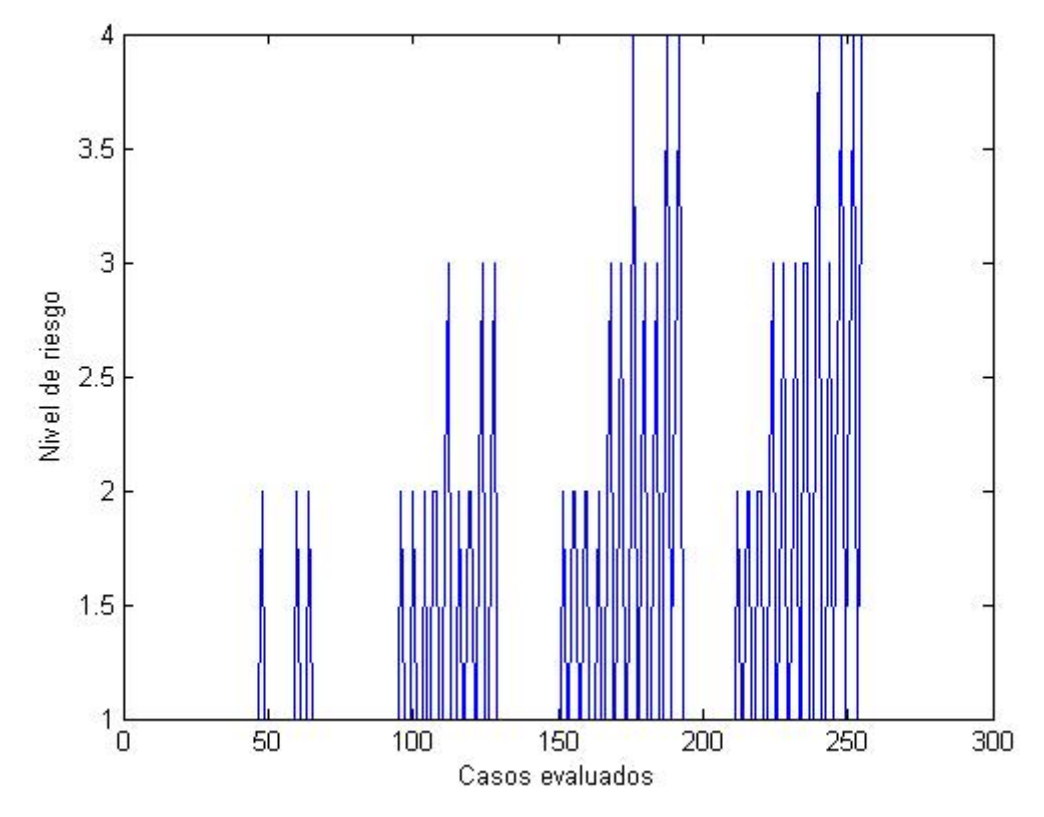

Fig. 7.3 Niveles de riesgo para 256 casos, siendo  $\omega_1 = 1$ ,  $\omega_2 = 1$ ,  $\omega_3 = 1$ ,  $\omega_4 = 1$  y  $\omega_f = 0$ 

Con la grafica de la figura 7.3 y con sus pesos (todos siendo 1 y el bias 0) se quiere dar a notar el conocimiento base que tiene el sistema, gracias a la lógica difusa el sistema responde de una manera adecuada a los eventos simulados, dicho conocimiento está sustentado en sus funciones de membresía realizadas con el conocimiento del semáforo de Karl Lewinsking. El partir de un conocimiento inicial nos ayuda a entrenar de una manera más sencilla a la red neuronal, puesto que no se parte de 0, si no de un conocimiento bastante apegado a lo que se busca y por ende, el tiempo de entrenamiento es mucho menor.
En la figura 7.2 en la misma cantidad de casos (256) se modificaron los pesos estableciéndolos en  $\omega_1 = 1.3$ ,  $\omega_2 = 1.3$ ,  $\omega_3 = 1.3$ ,  $\omega_4 = 1.3$  y  $\omega_f = 0.3$ , de esta manera se podría decir que el nivel de riesgo se subió de intensidad de respuesta y de escala, para que se pueda apreciar la respuesta del sistema en comparación con la figura 7.3, se observa que en los últimos casos en donde alternaban los niveles de riesgo 3 y 4 en la figura 7.3, ahora en la figura 7.4 predomina el nivel de riesgo 4, sin embargo el patrón de respuesta es el mismo ya que este patrón está basado en el conocimiento base y sin importar de qué manera se modifiquen los pesos este se conservará, de esta manera se mantiene una elocuencia por parte del sistema a eventos no utilizados durante el entrenamiento pero que en casos reales pueden darse.

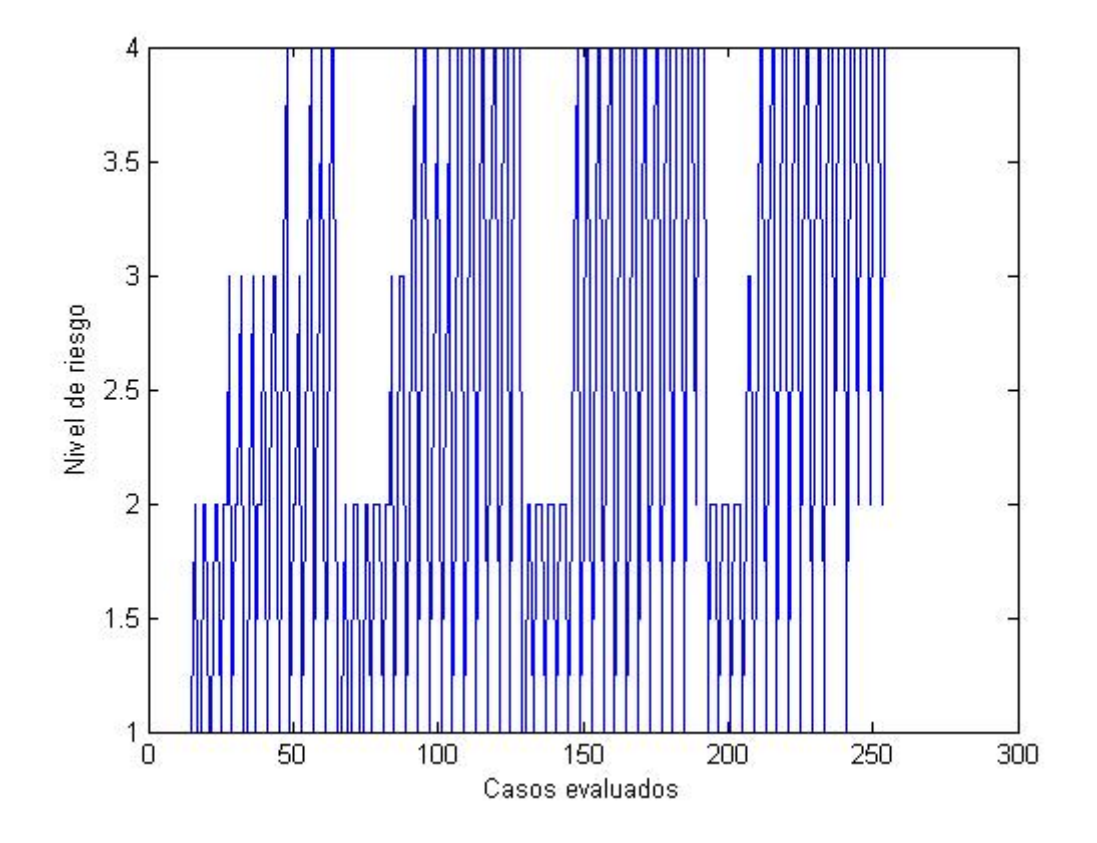

Fig. 7.4 Niveles de riesgo para 256 casos, siendo  $\omega_1 = 1.3$ ,  $\omega_2 = 1.3$ ,  $\omega_3 = 1.3$ ,  $\omega_4 = 1.3$  y  $\omega_f = 0.3$ 

## **7.1.5 PRUEBAS FINALES**

En esta etapa se buscó observar el comportamiento detallado del sistema, se realizó la correlación de sus variables y el ajuste necesario de los pesos para obtener una respuesta con cierta simetría, se observan las mayores respuestas de interés donde ocurren los cambios de nivel de riesgo, para comprobar el sistema se eligieron rangos en las variables donde los valores difusos tienen variaciones y esto se logra excluyendo sus extremos, así que para la temperatura se usó el rango que va desde los 20° a los 40°, para la masa vegetal seca un rango que va del 10% al 50%, para la humedad relativa el rango que va del 50% al 10% y la velocidad del viento de 10Km/h a 30Km/h en la Fig. 7.5 se observa una respuesta con cierta simetría en los niveles de riesgos, esto se logró ajustando los pesos de la siguiente manera  $\omega_1 = 1.2$ ,  $\omega_2 = 1.3$ ,  $\omega_3 = 1.2$ ,  $\omega_4 = 1.1$  y  $\omega_f = 0.35$ 

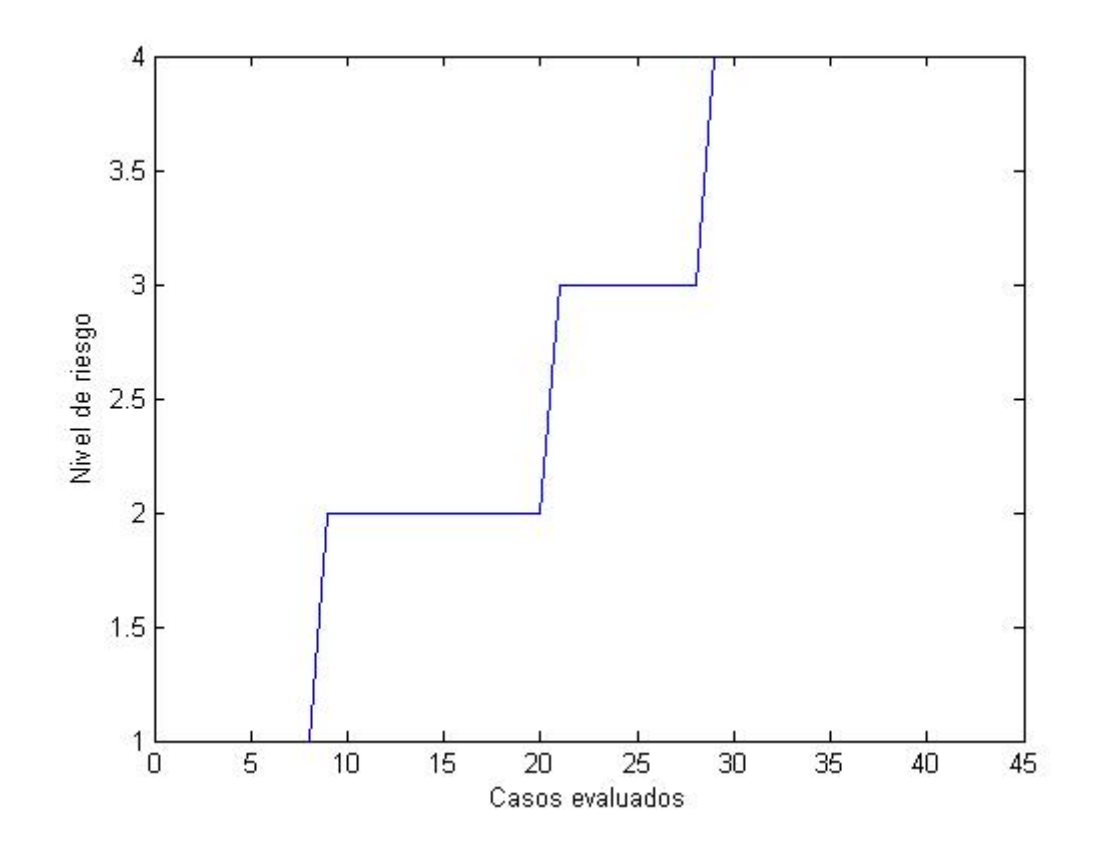

Fig. 7.5 Niveles de riesgo para 40 casos, en el que se busca cierta linealidad, por lo tanto una simetría en la distribución del nivel de riesgo

Por ultimo se buscó obtener la correlación del sistema sin modificar sus pesos, siendo estos  $\omega_1 = 1$ ,  $\omega_2 = 1$ ,  $\omega_3 = 1$ ,  $\omega_4 = 1$  y  $\omega_f = 0$  de esta manera se encontraron las funciones cuadratica y cúbica que mas se apegan a la respuesta natural de nuestro sistema las cuales de muestran en un diagrama de dispersión en la figura 7.6

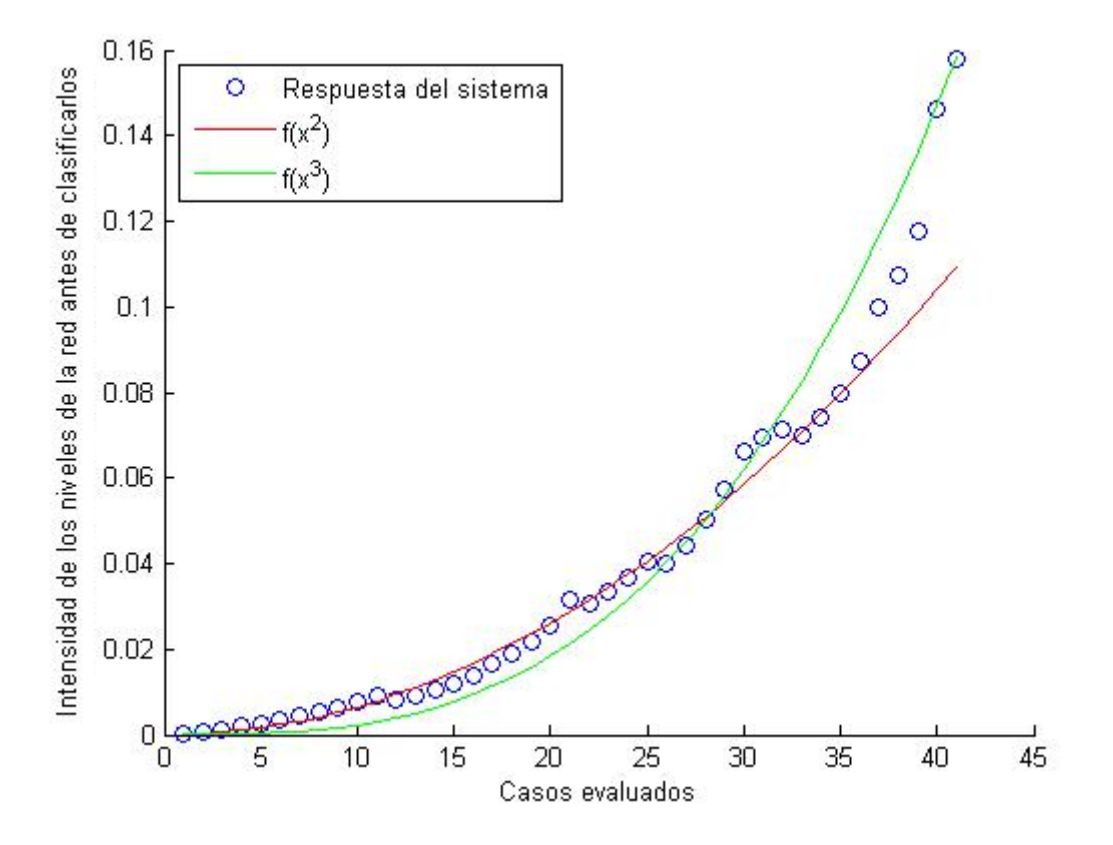

Fig. 7.6 Diagrama de dispersión del sistema neurodifuso

# **7.2 CONCLUSIONES**

El desarrollo de este trabajo es una propuesta alterna que da soluciones en temas de disminución o prevención de riesgos en incendios forestales, siendo esta problemática de interes nacional, donde se busca encontrar los porcentaje de acumulación de combustible vegetal y tener un monitoreo en tiempo real de esta biomasa, se sabe que cada año hay un promedio de 8000 incendios forestales en todo el territorio nacional, en donde el gobierno estatal busca nuevas alternativas y métodos de reducción, prevención o pronóstico para combatir estos desastres naturales. Una de las instituciones encargadas de esta problemática es el CONAFOR en conjunto con los estados y municipios. Este trabajo de tesis presenta nuevos elementos utilizando un sistema inteligente compuesto de tecnología de vanguardia: UAV's, sensores de detección de bandas en el rango visible, tecnicas neurodifusas y sistemas inteligentes, que nos permiten presentar nuevos elementos de comportamiento de este fenómeno natural: Obtención del porcentaje de masa vegetal, variables meteorológicas, estimacion del nivel de riesgo de un incendio, verificación del sistema neurodifuso, comportamiento del sistema a grandes cantidades de casos y diagramas de dispersión.

Este trabajo de investigación se enfocó en tres conceptos. En primer lugar la adquisición de masa vegetal mediante una base de imágenes propia, basada en clasificadores RGB los cuales se encuentran en el rango visible del ser humano en base a la visión y experiencia del experto se realiza esta clasificación, posteriormente la adquisición de conocimiento mediante lógica difusa, basados en el semaforo forestal de Karl Lewinsking se pudo dotar de conocimiento base al sistema sobre niveles de riesgo de incendios forestales y por ultimo la red neuronal del sistema con la que se buscó ajustar los umbrales de los niveles de riesgo al criterio de 3 expertos simulados.

Los resultados obtenidos a lo largo de este trabajo muestran la posibilidad de implementar sistemas inteligentes en los problemas cotidianos que aquejan a la población, buscando con esto poner al alcance de comunidades alejadas de las grandes ciudades, conocimiento de expertos en temas específicos, sistemas accesibles y confiables que subsanen la escases de recursos materiales y humanos.

Estos resultados son parte de la investigación para el desarrollo e implementación de sistemas inteligentes aplicados a incendios forestales, el siguiente paso es analizar las diferentes técnicas de aprendizaje y ver cual se ajusta mejor al sistema, implementar sensores meteorológicos propios que manden sus datos al sistema para que este se mantenga actualizado en tiempo real y adquirir un vehiculo aereo no tripulado mas completo que tenga la característica de vuelo y adquicisión de imágenes de manera autónoma, para de esta manera prescindir de pilotando cada vez que se desee adquirir nueva información sobre la masa vegetal.

# **7.3 ENTREGABLES**

1.- Memoria de congreso: se presentó este trabajo en el 1er Congreso Iberoamericano de Instrumentación y Ciencias Aplicadas (CIICA) de la Sociedad Mexicana de Instrumentación (SOMI); San Francisco de Campeche, Campeche, México del 28 al 31 de Octubre del 2013.

Capacitación adicional para la realización de esta tesis:

- Curso de Sistemas de información geográfica y modelado espacial en el semestre 2013-1 en el instituto del geofísica, impartido por el Dr. Roberto Bonifaz.
- Simposios en temas: sobre la Reserva del Pedregal de San Ángel durante el mes de febrero de 2012, en la sala de juntas del Edificio de Programas Universitarios, impartidas por el Dr. Guillermo Gil y la Dra. Marcela Pérez.
- Curso de verano sobre programación en software libre y aplicaciones basadas en android en la Universidad de las Ciencias Informáticas (UCI) en la Habana, Cuba. Del 1 al 12 de Julio del 2013.

# **7.4 TRABAJOS A FUTURO**

Como trabajos a futuro se propone:

- Analizar el funcionamiento del sistema neurodifuso con otros métodos de aprendizaje.
- Adquisición de variables meteorológicas mediante sensores, para que el sistema actualice su nivel de riesgo en tiempo real.
- Adquisición de imágenes directamente del vehículo aéreo no tripulado en el momento en que son tomadas.
- Creación de una base de datos donde se almacenen las imágenes, variables meteorológicas y niveles de riesgo a lo largo de todo el año, para futuras referencias.
- Elaborar una aplicación para teléfonos inteligentes para no depender de una computadora si se desea observar el nivel de riesgo de incendio.

# **7.5 REFERENCIAS**

## **REFERENCIAS CAPITULO 1**

[1.1].- Costos de imágenes satelitales, 10 de octubre del 2013

http://es.scribd.com/doc/2205773/Imagenes-de-Satelite-Costos

[1.2].- Cámaras profesionales para fotografía aerea, 10 de octubre del 2013

http://historia-

vcentenario.wikispaces.com/file/view/Caracter%C3%ADsticas+Fotograf%C3%ADa+A%C3%A9rea+. pdf

[1.3].- Avión norteamericano SR-71 blackbird, 10 de octubre del 2013

http://historia-

vcentenario.wikispaces.com/file/view/Caracter%C3%ADsticas+Fotograf%C3%ADa+A%C3%A9rea+. pdf

[1.4].- Semáforo forestal de Karl Lewinsking, 10 de octubre del 2013

http://qacontent.edomex.gob.mx/idc/groups/public/documents/edomex\_archivo/dgproteccion\_c ivil\_pdf\_ipeif12.pdf

## **REFERENCIAS CAPITULO 2**

[2.1]. Monitoreo de áreas de desastre, 15 de octubre del 2013

http://www.teledet.com.uy/tutorial-imagenes-satelitales/monitoreo-areas-desastre.htm

[2.2].- Aplicación de la visión artificial en incendios forestales, 15 de octubre del 2013

http://www.milenio.com/cdb/doc/noticias2011/e94d7bc7dd9b3b4485669de21ddbad55

[2.3].- Definición de visión artificial, 15 de octubre del 2013

http://es.wikipedia.org/wiki/Visión\_artificial

[2.4].- Historia de la visión artificial, 15 de octubre del 2013

http://www.redcientifica.com/doc/doc199903310012.html

[2.5].- Robert Fullér, "Neural Fuzzy Systems", Abo Academy University, ISBN 951-650-624-0, ISSN 0358-5654, Finlandia 1995 pp. 3.

[2.6].- Timothy, J. Ross, "Fuzzy Logic With Engineering Applications", 2nd Edition, John Wiley & Sons, Ltd. University of New Mexico, USA 1995, pp. 628.

[2.7].- F. González-Alonso, A. Rampini, M. Antoninetti, E. Binaggi, M. Pepe, P. Guezzi, D. Tryfonopoulus, J. M. Cuevas, R. Currás, J. L. Casanova, "Aplicación del sistema F.I.R.E.M.E.N. en el estudio del gran incendio forestal de requena en julio de 1994". Laboratorio de Teledetección, Inia-Mapa, Crta. De La Coruña Km 7, Madrid, España, pp. 179-184.

[2.8].- Definición de red neuronal artificial, 15 de octubre del 2013

http://es.wikipedia.org/wiki/Red\_neuronal\_artificial

[2.9].- Robert Fullér, "Neural Fuzzy Systems", Abo Academy University, ISBN 951-650-624-0, ISSN 0358-5654, Finlandia 1995 pp. 4-5

[2.10]Castano R., Manduchi R., Fox J., Classification Experiments on Real-world Texture, Proceedings of the Third Workshop on Empirical Evaluation Methods in Computer Vision, Kauai, Hawaii, 2001, pp. 3-20.

[2.11].- Kussul E., Baidyk T., Wunsch D. C., "Neural Networks and Micromechanics", Springer, Berlin 2010, pp. 21-41.

[2.12].- Bruce G. Batchelor, "Machine Vision Handbook", Volumen I, Springer-Verlag, London, England 2012, pp. 665-687.

[2.13]. Modelos de evaluación de amenazas naturales basados en redes neuronales, 15 de octubre del 2013

http://ecapra.org/sites/default/files/documents/ERN-CAPRA-T1-3%20- %20Modelos%20de%20Evaluaci%C3%B3n%20de%20Amenazas.pdf

[2.14].- Robert Fullér, "Neural Fuzzy Systems", Abo Academy University, ISBN 951-650-624-0, ISSN 0358-5654, Finlandia 1995 pp. 5-9.

[2.15].- Luis Manuel Alonso Águila "El principio de extensión de Zadeh como medio metodológico para interpretar la relación entre objetivos, contenidos y métodos", Revista Iberoamericana de educación, ISSN: 1681-5653, Instituto Superior Politécnico José Echevarría, CUJAE, Cuba, pp. 1-9.

[2.16].- Ernesto Gomez Vargas, Lindsay Alvarez Pomar, Nelson Obregon Neira, "Prediccion de Caudales de Rios Aplicando el Modelo Neurodifuso ANFIS y Redes Neuronales". Sistemas, Cibernética e Informática. Vol. 9, No. 1, 2012, ISSN:1690-8627, pp. 28-35

[2.17]. - Definición de incendios forestales, 15 de octubre del 2013

http://es.wikipedia.org/wiki/Incendio\_forestal

[2.18].- Antonio Lot, Marcela Pérez Escobedo, Guillermo Gil Alarcón, Saúl Rodríguez Palacios, Pedro Camarena, "ATLAS DE RIESGOS: La Reserva Ecológica del Pedregal de San Ángel", Secretaria Ejecutiva REPSA, UNAM, México 2012, pp. 38.

[2.19]. - Definición de masa vegetal, 15 de octubre del 2013

http://www.agrorubsan.com/web/masa-vegetal.html

[2.20].- Definición de biomasa, 15 de octubre del 2013

http://www.acimuth.com/index.php?option=com\_content&view=article&id=191&Itemid=298&la ng=es

[2.21].- Algunas características de la masa vegetal, 15 de octubre del 2013

http://www.revistaciencias.unam.mx/index.php?option=com\_content&view=article&id=350%3Ai ncendios-forestales&catid=54&Itemid=48

[2.22].- Definición de temperatura ambiente, 15 de octubre del 2013

http://es.wikipedia.org/wiki/Temperatura\_ambiente

[2.23].- Definición y forma de obtener la humedad relativa, 15 de octubre del 2013

http://hyperphysics.phy-astr.gsu.edu/hbasees/kinetic/relhum.html

[2.24].- Definición de viento, 15 de octubre del 2013

http://www.oni.escuelas.edu.ar/2004/SAN\_JUAN/676/eolica\_y\_molinos/capitulo\_1/cap\_1\_2.htm

[2.25].- Felipe Fernández García, "Manual de climatología aplicada", Editorial Síntesis, S. A. Vallehermoso, 34. 28015 Madrid, España 1996, pp. 85.

### **REFERENCIAS CAPITULO 3**

[3.1]. - Definición de fotografía aérea, 15 de octubre del 2013 http://www.inegi.org.mx/geo/contenidos/imgpercepcion/fotoaerea/default.aspx

http://es.kioskea.net/faq/7609-la-fotografia-aerea

[3.2]. - Imágenes satelitales y subtemas, 18 de octubre del 2013

http://www.inegi.org.mx/geo/contenidos/imgpercepcion/imgsatelite/elementos.aspx

[3.3].- Definición y características y subsistemas de los vehículos aéreos no tripulados, 18 de octubre del 2013

http://www.theuav.com/

http://en.wikipedia.org/wiki/Quadcopter

[3.4].- Definición y características de los cuadricópteros, 18 de octubre del 2013

http://en.wikipedia.org/wiki/Quadcopter

[3.5].- DJI Phantom, 18 de octubre del 2013

http://www.dji.com/feature/phantom-features/

[3.6].- Camara Go Pro HERO 3, 18 de octubre del 2013

http://es.gopro.com/cameras/hd-hero3-white-edition

### **REFERENCIAS CAPITULO 4**

[4.1].- Ulle Endriss, "Lecture Notes, An introduction to Prolog Programming", Institute for Logic, Language and Computation, Universiteit Van Amsterdam, 1 September 2013, pp. 1-8.

[4.2].- Bruce G. Batchelor, "Machine Vision Handbook", Volumen I, Springer-Verlag, London, England 2012, pp. 139.

[4.3] .- Bruce G. Batchelor, "Machine Vision Handbook", Volumen I, Springer-Verlag, London, England 2012, pp. 141-145.

## **REFERENCIAS CAPITULO 5**

[5.1].- Felipe Fernández García, "Manual de climatología aplicada", Editorial Síntesis, S. A. Vallehermoso, 34. 28015 Madrid, España 1996, pp. 102.

[5.2].- S. N. Sivanandam, S. Sumathi, S.N. Deepa, "Introduction to fuzzy logic using MATLAB", Springer-Verlag, Berlin, Heidelberg 2007, pp. 75-84.

[5.3].- Earl Cox, "The Fuzzy Systems Handbook", McGraw-Hill, ISBN 0-12-194270-8, USA, 1994, pp. 95-96

## **REFERENCIAS CAPITULO 6**

[6.1].- Robert Fullér, "Neural Fuzzy Systems", Abo Academy University, ISBN 951-650-624-0, ISSN 0358-5654, Finlandia 1995 pp. 335.

[6.2].- J. R. Jang, "ANFIS: Adaptative-Network-Based Fuzzy Inference System", IEEE TRANSACTIONS ON SISTEMS, MAN, AND CYBERNETICS, VOL 23, NO. 3, MAY/JUNE 1993, pp. 665-685.

[6.3].- J. R. Jang, "Neuro-fuzzy and soft computing: a computational approach to learning and machine intelligence, Prentice-Hall, ISBN 0-13-26-1066-3, Upper Saddle River, New Jersey. 07458, 1997, pp. 335-339.

[6.4].- Robert Fullér, "Neural Fuzzy Systems", Abo Academy University, ISBN 951-650-624-0, ISSN 0358-5654, Finlandia 1995 pp. 336.

[6.5].- S. N. Sivanandam, S. Sumathi, S.N. Deepa, "Introduction to fuzzy logic using MATLAB", Springer-Verlag, Berlin, Heidelberg 2007, pp. 113-117.

# **7.6 GLOSARIO**

**Alabeo.**- Es II movimiento que realiza el avión alrededor del eje longitudinal (longitudinal axis) es un eje imaginario que se extiende desde el morro a la cola del avión.

**Banda espectral**.- Es la capacidad del satélite de recibir información en rangos definidos del espectro electromagnético.

Para el caso de las imágenes AVHRR, las bandas espectrales son las siguientes:

 $1 =$  Visible, 0.58 - 0.68  $\mu$ m

 $2 =$  Infrarrojo cercano, 0.725 - 1.10  $\mu$ m

 $3 =$  Infrarrojo térmico,  $3.55 - 3.93$   $\mu$ m

 $4 =$  Infrarrojo térmico,  $10.3 - 11.3 \mu m$ 

 $5 =$  Infrarrojo térmico, 11.5 – 12.5 µm

**Bit**.- El bit es la unidad mínima de información empleada en informática, en cualquier dispositivo digital, o en la teoría de la información.

**Cabeceo.**- Es el Movimiento que realiza el avión alrededor del eje lateral o transversal (lateral axis) Es un eje imaginario que se extiende de punta a punta de las alas del avión. de este eje se denomina

**Crisp**.- No existe una traducción al español clara, pero se refiere a los valores cuantificables, es un antónimo de difuso.

Defusificación o Defuzzificación.- Esta palabra no tiene una traducción al castellano como tal, pero significa la conversión de difuso a crisp. El resultado difuso generado generalmente no tiene aplicaciones, es por eso que es necesario convertir las cantidades difusas a cantidades cuantificables (cantidades crisp) para complementar el proceso.

**Difuso o Fuzzy.**- Impreciso, borroso o poco claro.

Función sigmoidal o sigmoide.- La función sigmoidal permite describir la evolución de la transición que se produce en una región caracterizada por una fuerte aceleración intermedia.

**Fuzzificación.**- La fuzzificación es el proceso donde las cantidades crisp son convertidas a difusas (crisp to fuzzy)

**Guiñada.**- Es el movimiento que realiza el avión alrededor del eje vertical (vertical axis) es un eje imaginario que, pasando por el centro de gravedad del avión, es perpendicular a los ejes transversal y longitudinal.

**Hibrido(a).**- En general, que está formado por elementos de distinta naturaleza, en esta investigación en específico se refiere a sistemas formados por lógica difusa y redes neuronales.

**Histograma**.- En estadística, un histograma es una representación gráfica de una variable en forma de barras, donde la superficie de cada barra es proporcional a la frecuencia de los valores representados, ya sea en forma diferencial o acumulada.

**Inferencia**.- Una inferencia es una evaluación que realiza la mente entre proposiciones. En lógica formal son expresiones bien formadas (EBF) de un lenguaje formal que, al ser relacionadas, permiten trazar una línea lógica de condición o implicación lógica entre las diferentes EBF. De esta forma, partiendo de la verdad o falsedad posible (como hipótesis) o conocida (como argumento) de alguna o algunas de ellas, puede deducirse la verdad o falsedad de alguna o algunas de las otras EBF.

**Infrarrojo**.- El infrarrojo es un tipo de luz que no podemos ver con nuestros ojos. Los infrarrojos son clasificados, de acuerdo a su longitud de onda, de este modo

- infrarrojo cercano (de 800 nm a 2500 nm)
- infrarrojo medio (de  $2.5 \mu m$  a  $50 \mu m$ )
- infrarrojo lejano (de 50  $\mu$ m a 1000  $\mu$ m)

**Microondas.**- Se denomina microondas a las ondas electromagnéticas definidas en un rango de frecuencias determinado; generalmente de entre 300 MHz y 300GHz

**Morfología**.- La morfología (del griego μορφ- [morph]: forma, + λογία' [logía]: tratado), es la rama de la lingüística que estudia la estructura interna de las palabras para delimitar, definir y clasificar sus unidades, las clases de palabras a las que da lugar (morfología flexiva) y la formación de nuevas palabras (morfología léxica).

**Pavesa**.- Parte pequeña y ligera que salta de una materia inflamada y acaba por convertirse en ceniza

**Perceptrón**.- El Perceptrón dentro del campo de las redes neuronales tiene dos acepciones. Puede referirse a un tipo de red neuronal artificial desarrollado por Frank Rosenblatt. Y dentro de la misma teoría de Frank Rosenblatt. También puede entenderse como la neurona artificial y unidad básica de inferencia en forma de discriminador lineal.

Pixel.- Un píxel o pixel, plural píxeles, (acrónimo del inglés picture element, 'elemento de imagen') es la menor unidad homogénea en color que forma parte de una imagen digital, va sea esta una fotografía, un fotograma de vídeo o un gráfico.

**Proceso cognitivo**.- La cognición (del latín: cognoscere, "conocer") es la facultad de un ser vivo para procesar información a partir de la percepción, el conocimiento adquirido (experiencia) y características subjetivas que permiten valorar la información.

Los procesos cognitivos pueden ser naturales o artificiales, conscientes o inconscientes, lo que explica el por qué se ha abordado su estudio desde diferentes perspectivas incluyendo la neurología, psicología, sociología, filosofía, las diversas disciplinas antropológicas, y las ciencias de la información - tales como la inteligencia artificial, la gestión del conocimiento y el aprendizaje automático.

**Radiación**.- El fenómeno de la radiación consiste en la propagación de energía en forma de ondas electromagnéticas o partículas subatómicas a través del vacío o de un medio material.

**Reflectividad**.- En fotometría y en transferencia de calor, la reflectividad es la fracción de radiación incidente reflejada por una superficie. En general debe tratársela como una propiedad direccional, en función de la dirección reflejada, de la dirección incidente, y de la longitud de onda incidente.

Rotor.- Un rotor de helicóptero es la parte rotativa de un helicóptero que genera la sustentación aerodinámica. El rotor de helicóptero, también llamado el sistema rotor, normalmente hace referencia al rotor principal del helicóptero que está montado en un mástil vertical sobre la parte superior del helicóptero, aunque también puede referirse al rotor de cola. Un rotor generalmente está compuesto de dos o más palas. En los helicópteros, el rotor principal proporciona tanto la fuerza de sustentación como la de empuje, mientras que el rotor de cola proporciona empuje para compensar el par motor que genera el rotor principal.

#### **ANEXO A CODIGOS**

%A continuación se presentan los bloques principales del código del sistema inteligente

%Adquisición de imagen, usando de ejemplo la imagen llamada Repsa011 en %formato png (Portable Network Graphics), el cual es un formato gráfico %basado en un algoritmo de compresión sin pérdida para bitmaps no sujeto %a patentes, las imágenes se manejaron en este formato y en .bmp, ambos %formatos mantienen la máxima calidad de imagen posible en todo momento, %pero debido a que en el laboratorio se tenía una marca de computadoras %y en el hogar otra, cada una capturó las imágenes en distintos formatos A=imread('Repsa011.png');

%Descomposición de la imagen en sus tres colores primarios aditivos: %rojo, verde y azul (RGB) para las dos clases que se manejarán, Masa %vegetal seca y Masa vegetal verde.  $s1=A$  $(:,:,1);$  $s2=A$  $(:,:,2);$  $s3=A$ (:,:,3);  $v1 = A(:,:,1);$ 

 $v2=A$ (:,:,2);  $v3=A$ (:,:,3);

%Ejemplo de una regla utilizada para la clasificación de masa vegetal %seca en la que se restringe la entrada de intensidad del color rojo en %cada pixel al umbral en el que dicho color aporta la intensidad %necesaria para que en conjunto con las intensidades adecuadas del verde %y azul, se generen los tonos característicos de la primer clase (masa %vegetal seca).

```
if s1(n,m)>110 && s1(n,m)<255
```
 $S1(n,m)=s1(n,m);$ 

#### else

 $S1(n,m)=0;$ 

#### end

%Una vez que se han filtrado las intensidades de color para cada clase %(Masa vegetal seca y masa vegetal verde) se reconstruyen las imágenes %resultantes de casa una de ellas para posteriormente plotearlas, dichas %imágenes se pueden apreciar en las figuras 4.5 y 4.6.

 $S(:,:,1)=S1;$  $S(:,:,2)=S2;$  $S(:,:,3)=S3;$  $V$ (:,:,1)=V1;  $V(:,:,2)=V2;$  $V(:,:,:3) = V3;$ 

```
%Posteriormente se busca obtener el porcentaje de masa vegetal, 
%principalmente el de masa vegetal seca, ya que será esta característica 
%la que fungirá como una de las 4 variables difusas que se manejarán en 
%el sistema.
Dry = (SS/(SS+VV)) * 100;Wood= (VV/(SS+VV)) * 100;figure(2)
x = [SS, VV];pie3(x)
%Para la fuzzificación de las variables utilizadas (masa vegetal, 
%temperatura, humedad relativa y velocidad del viento) se utilizaron
%funciones triangulares, en el siguiente bloque de código se muestra
%la fuzzificación del conjunto difuso "Templado", para la variable
%lingüística "Temperatura", de igual manera el valor difuso obtenido es 
la salida de la capa 1 de la red neuronal.
if Temp >= 40 && Temp <= 50Templado = ((Temp-40) / (50-40));
end
if Temp >= 50 && Temp <= 60Templado = ((60-Temp)/(60-50));end
if Temp \leq 40 || Temp \geq 60
     Templado = 1;
end
%La siguiente línea de código es la utilizada para la primer neurona de
%la capa 2, de la que se obtendrá la fuerza de disparo de la primera 
%clase (nivel 1 o sin riesgo de incendio), en esta capa se pueden 
%apreciar los pesos que se modifican para ajustar el sistema al criterio 
%de determinado experto.
a1=(Frio*(Temp*x1))*(szs*(Veg*x2))*(Seco*(Hum*x3))*(SinViento*(Viento*x4)));
%La siguiente línea corresponde a la computada para la primer neurona de
%la capa 3 donde se normalizan los niveles de disparo, en este caso para
%la primera clase.
b1 = (a1/(a1+a2+a3+a4));
```
%Esta línea corresponde a la capa 4 y 5, en la cual se conjunta la salida %de todas las neuronas de la capa 4 y la salida final del sistema, la que %posteriormente se clasificará en los niveles de riesgo.

 $z0 = (b1 * a1) + (b2 * a2) + (b3 * a3) + (b4 * a4) + wf;$